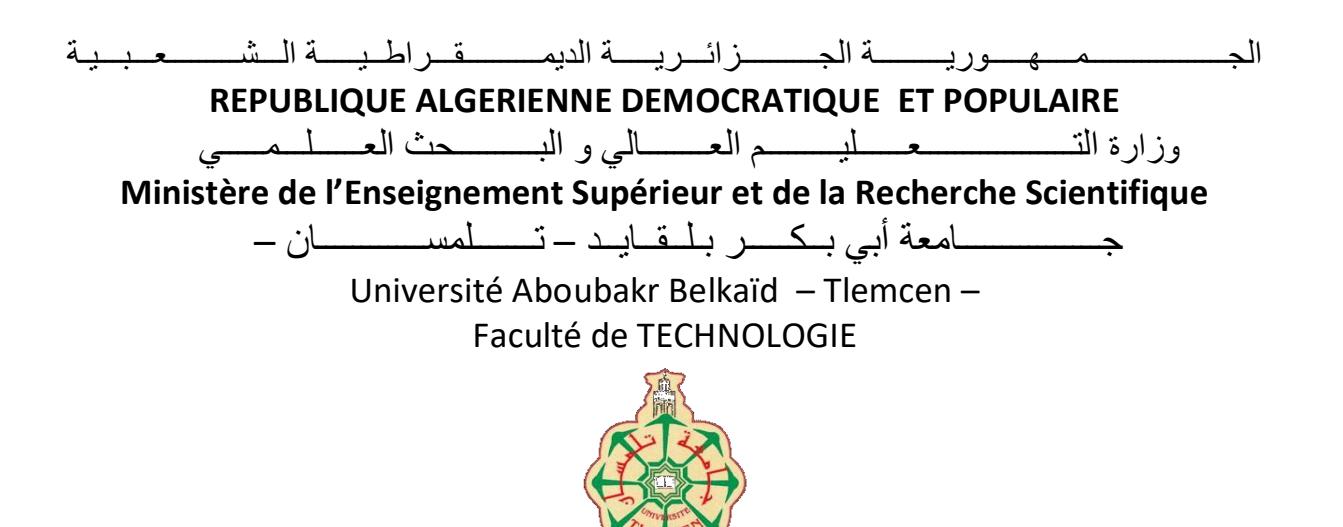

#### **MEMOIRE**

Présenté pour l'obtention du **diplôme** de **MASTER**

**En** : Télécommunications

**Spécialité** : Réseaux et télécommunications

**Par**

- KHELIL Dounia - MESSOUS Basma

**Sujet** 

*Conception et réalisation d'une application mobile E-commerce*

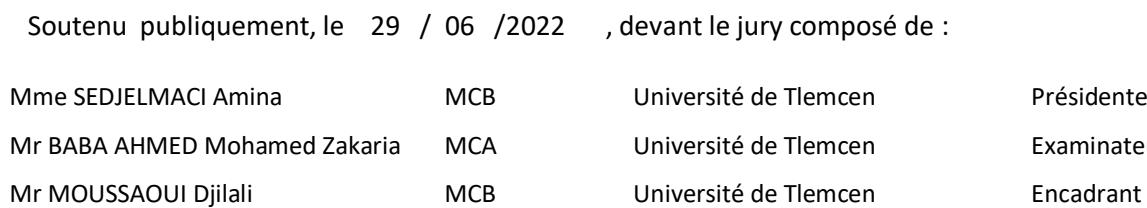

, devant le jury composé de :

Université de Tlemcen Présidente Université de Tlemcen Examinateur

Année universitaire : 2021 /2022

## <span id="page-1-0"></span>*Remerciements*

 Nous voudrons tout d'abord remercier DIEU le tout-puissant pour nous avoir donné la volonté et le pouvoir de développer ce modeste travail.

 En second lieu, nous tenons à remercier nos parents qui ont toujours été là pour nous avec leur amour et leur soutien.

 Nous remercions sincèrement notre encadreur, Monsieur MOUSSAOUI Djillali, pour ses efforts et ses précieux conseils pour nous avoir guidé et mené à bien préparer ce mémoire.

 Nos remerciements les plus respectueux vont aux membres du jury : Monsieur BABA AHMED et Madame SEDJELMACI Amina, qui nous nous ont fait l'honneur de participer et d'examiner ce travail.

 Nos sincères remerciements s'adressent également à ceux qui nous ont aidés, de près ou de loin, dans la réalisation de cette étude.

 Enfin, nous remercions tous nos enseignants du département de télécommunications pour la richesse et la qualité de leurs enseignements et qui déploient de grands efforts pour nous assurer une formation de qualité.

ii

*Dédicaces* 

<span id="page-2-0"></span>*Je dédie ce modeste travail :*

*A mes très chers parents « Noureddine & Houria » qui ont toujours été là pour moi, et qui m'ont donné un magnifique modèle de labeur et de persévérance.*

*J'espère qu'ils trouveront dans ce travail toute ma reconnaissance et tout mon amour « Que Allah vous garde ».*

*A mes chères sœurs : Wassila et Wissam pour leur encouragement permanent et leur soutien moral, je leur dédie ce modeste travail en témoignage de notre grand amour et notre gratitude infini.*

*A mes chères tantes : Malika et Djamila, pour leur soutien tout au long de mon parcours universitaire. Que ce travail soit l'accomplissement de vos vœux tant allégués et le fuit de votre soutien infaillible.*

*A mon cher fiancé : Abdelkader pour tout l'encouragement, le respect et l'amour que tu m'as offert, je remercie Allah qui a croisé nos chemins. Puisse Allah nous procurer santé et longue vie.* 

*A toute ma famille : Messous & Bahmani Aucun langage ne saurait exprimer mon respect et ma considération pour votre soutien et encouragement. Je vous dédie ce travail en reconnaissance de l'amour que vous m'offrez quotidiennement et votre bonté exceptionnelle. Qu' Allah vous garde et vous procure santé et bonheur.*

*A tous les amis et surtout Fatiha, Djaouda et Zoubida qui m'ont toujours encouragé, et à qui je souhaite plus de succès.*

*A mon amie et binôme KHELIL Dounia pour son soutien moral, sa patience et sa compréhension tout au long de ce projet.*

*Basma*

*Dédicaces* 

<span id="page-3-0"></span>*Je dédie ce modeste travail* 

*A mes chers parents : Pr KHELIL Mohamed Anouar & Farida, qui m'ont soutenu tout au long de mon parcours universitaire. Ce modeste travail est l'expression de ma gratitude et mon profond amour.*

*A mes chères sœurs : Selma, Fadia et Houda, Je ne saurai exprimer mon amour et mon estime envers vous. Je serai toujours reconnaissante pour le soutien continu dont vous avez toujours fait preuve.*

*A mon cher fiancé : Adil, qui n'a jamais cessé de me pousser vers le haut. Je te dédie ce travail pour le soutien moral que tu m'as toujours donné, tes encouragements et tes précieux conseils.*

*A mes adorables neveux et nièce : Yasmine, Adil et Yassine, que j'aime infiniment.*

*A mes beaux-frères : Rabie, Samir et Adil, à qui je souhaite beaucoup de bonheur et réussite dans leurs vies.*

*A toute ma famille, mes amis, en particulier Mortada qui m'a beaucoup aidé durant mon parcours universitaire, et surtout à mes trois chères amies : Loubna, Razia et Leila, que j'aime énormément et que je m'estime chanceuse de les avoir dans ma vie.*

*Enfin, à mon amie et binôme Messous Basma pour son aide et sa patience durant la préparation de ce projet.*

*Dounia*

## Table des matières

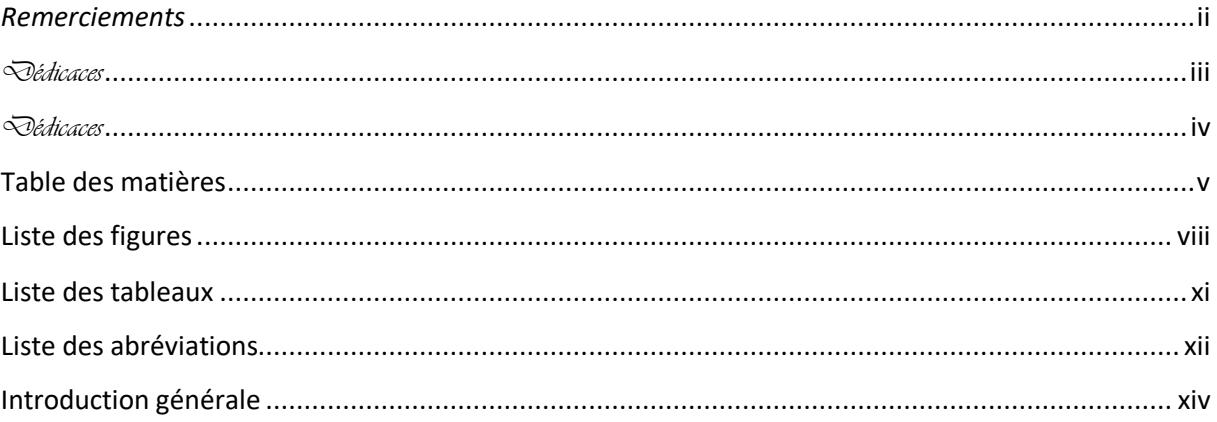

#### Chapitre 1 : Généralités sur les applications mobiles.

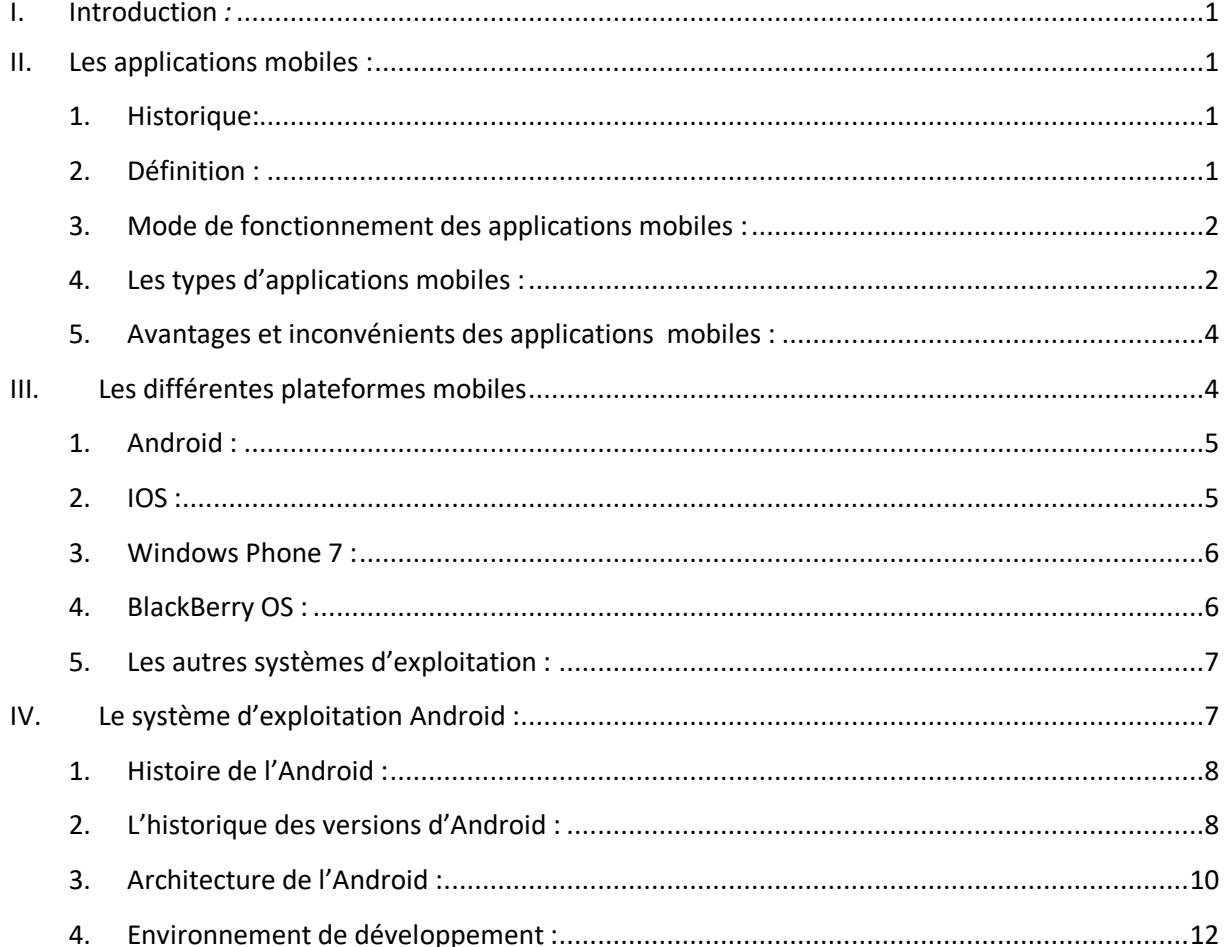

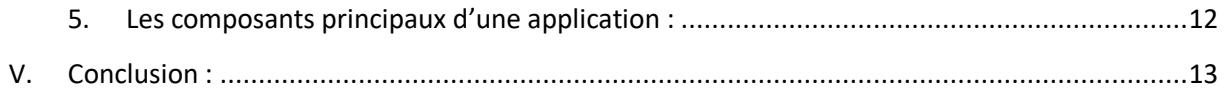

#### Chapitre 2 : Généralités sur E-commerce.

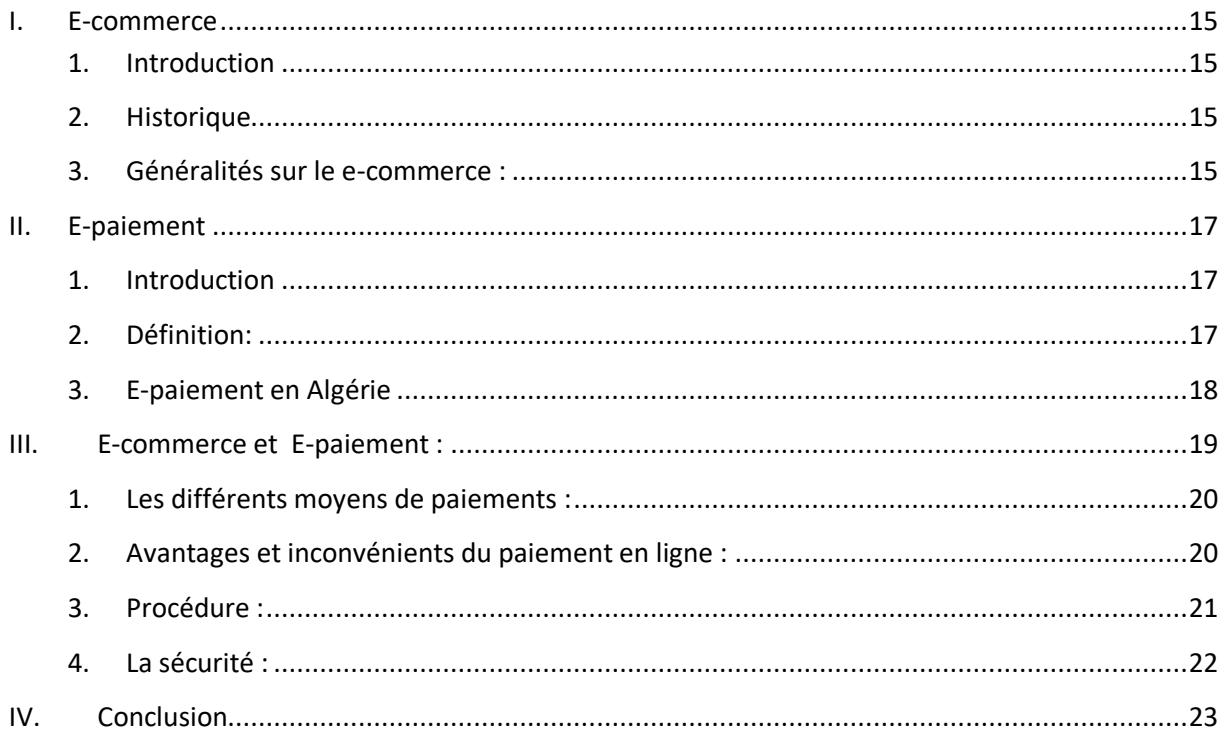

#### **Chapitre 3 :** Analyse et conception

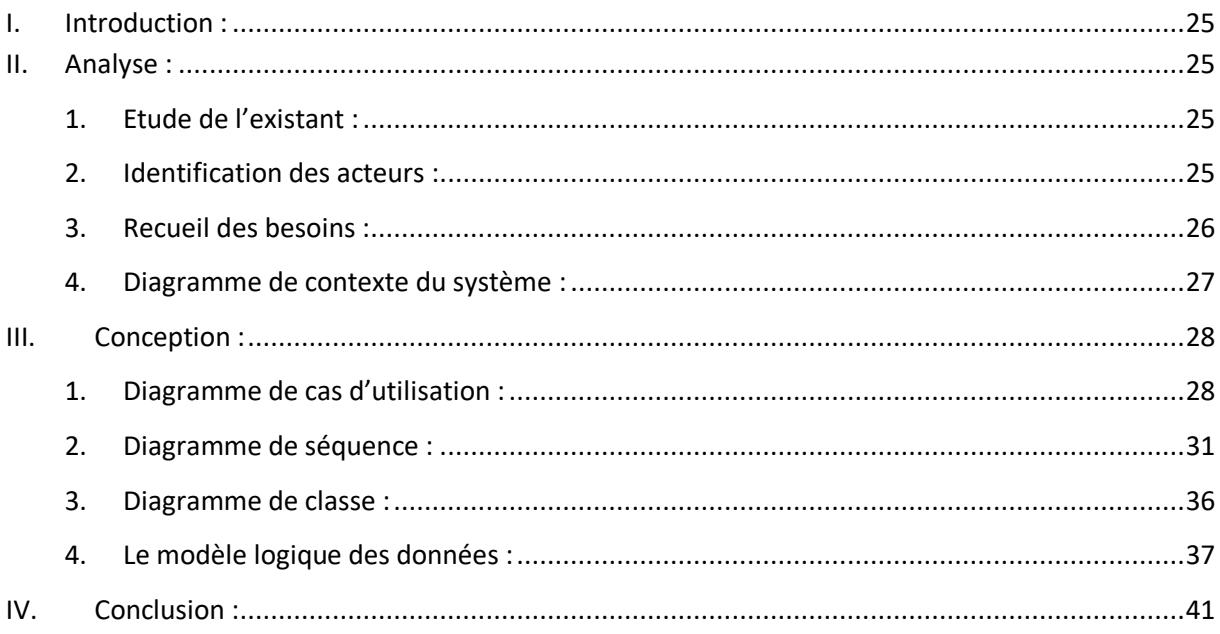

#### Chapitre 4 : Réalisation de l'application.

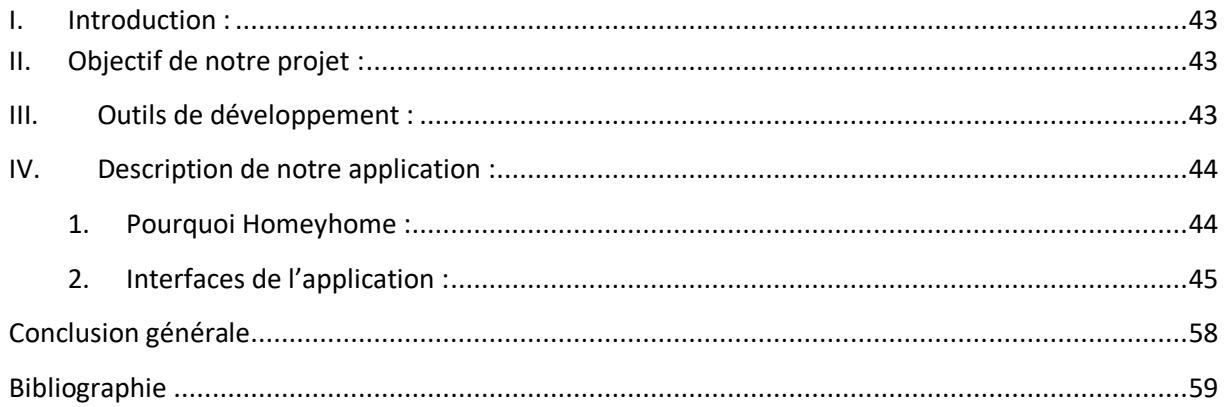

# **Liste des figures**

# **Chapitre 1**

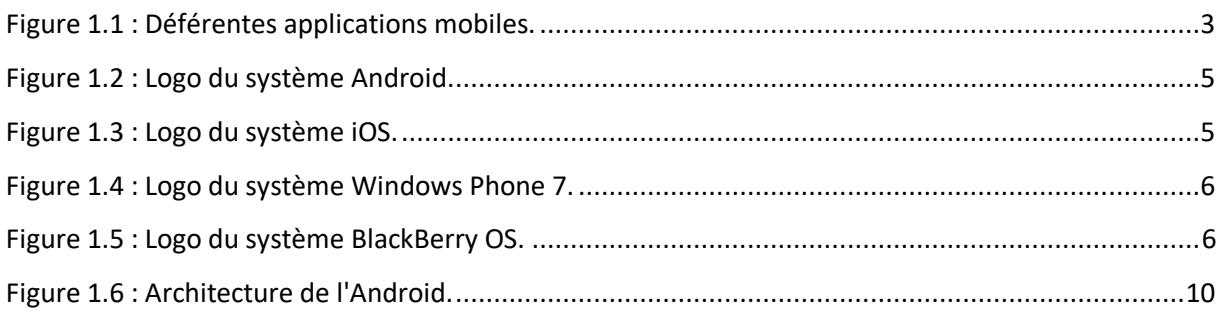

# **Chapitre 2**

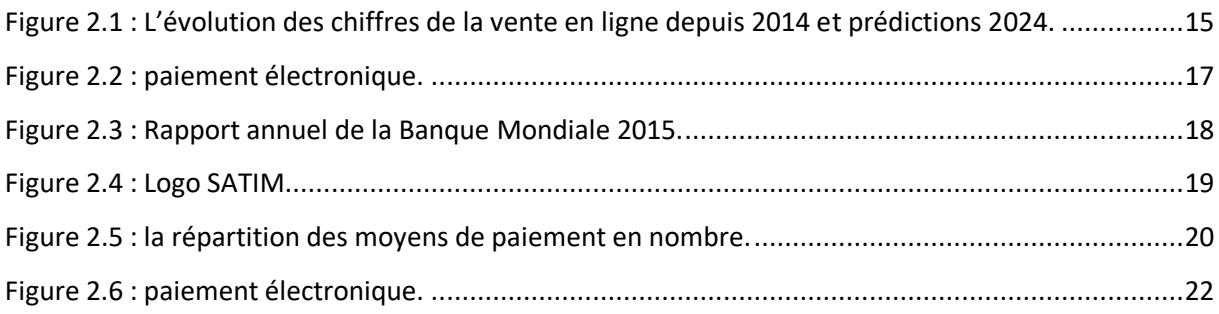

# **Chapitre 3**

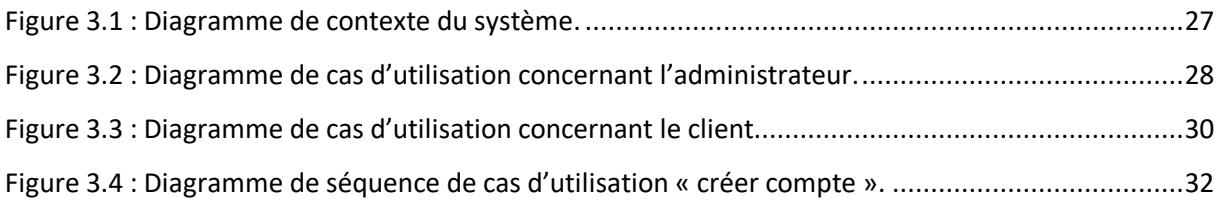

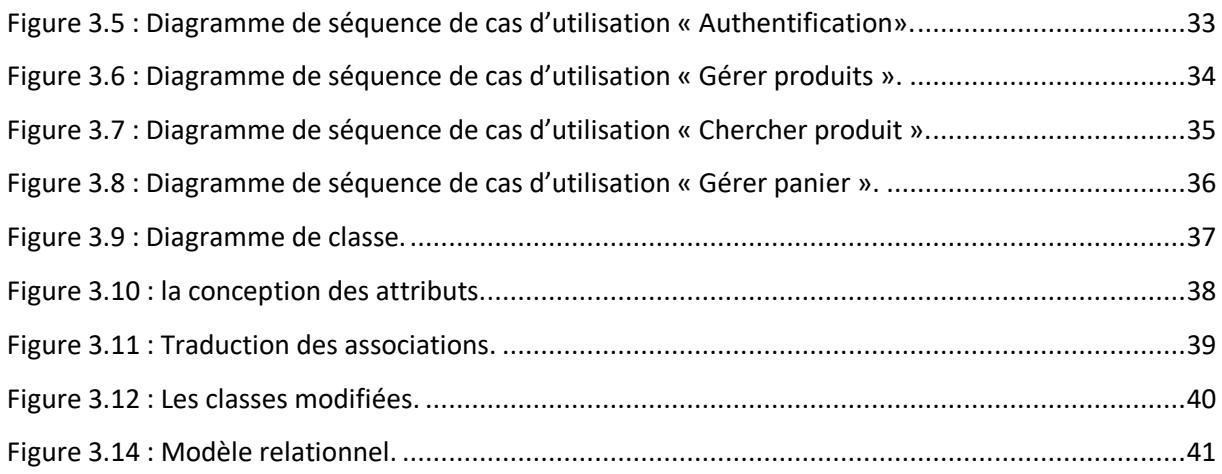

# **Chapitre 4**

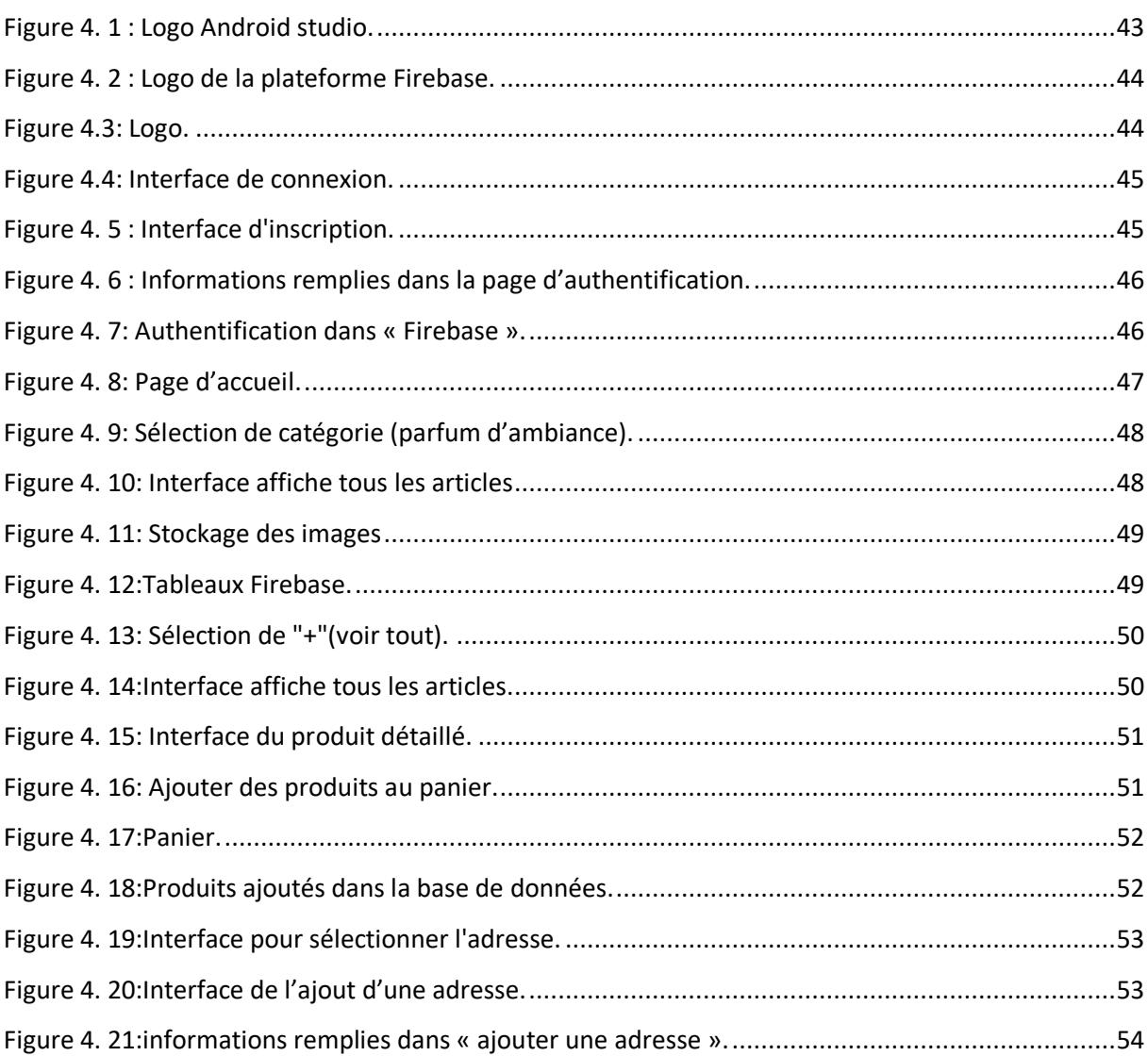

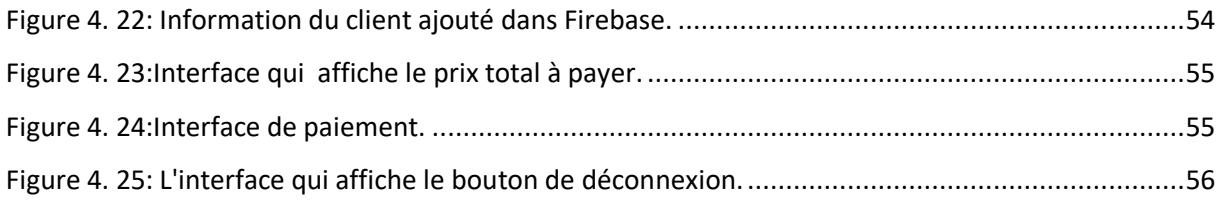

## **Liste des tableaux**

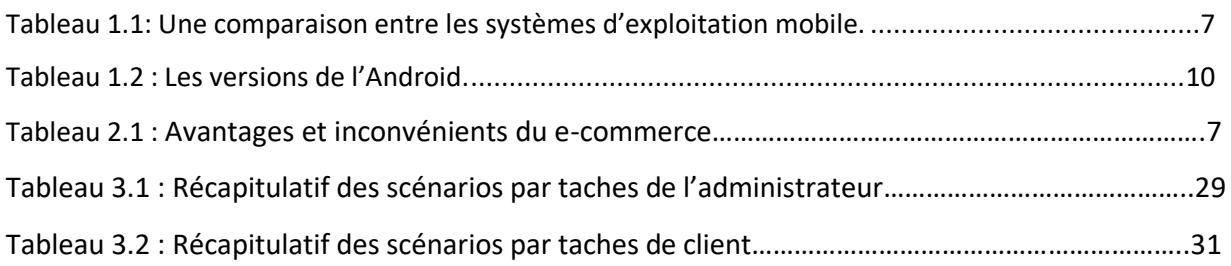

## **Liste des abréviations**

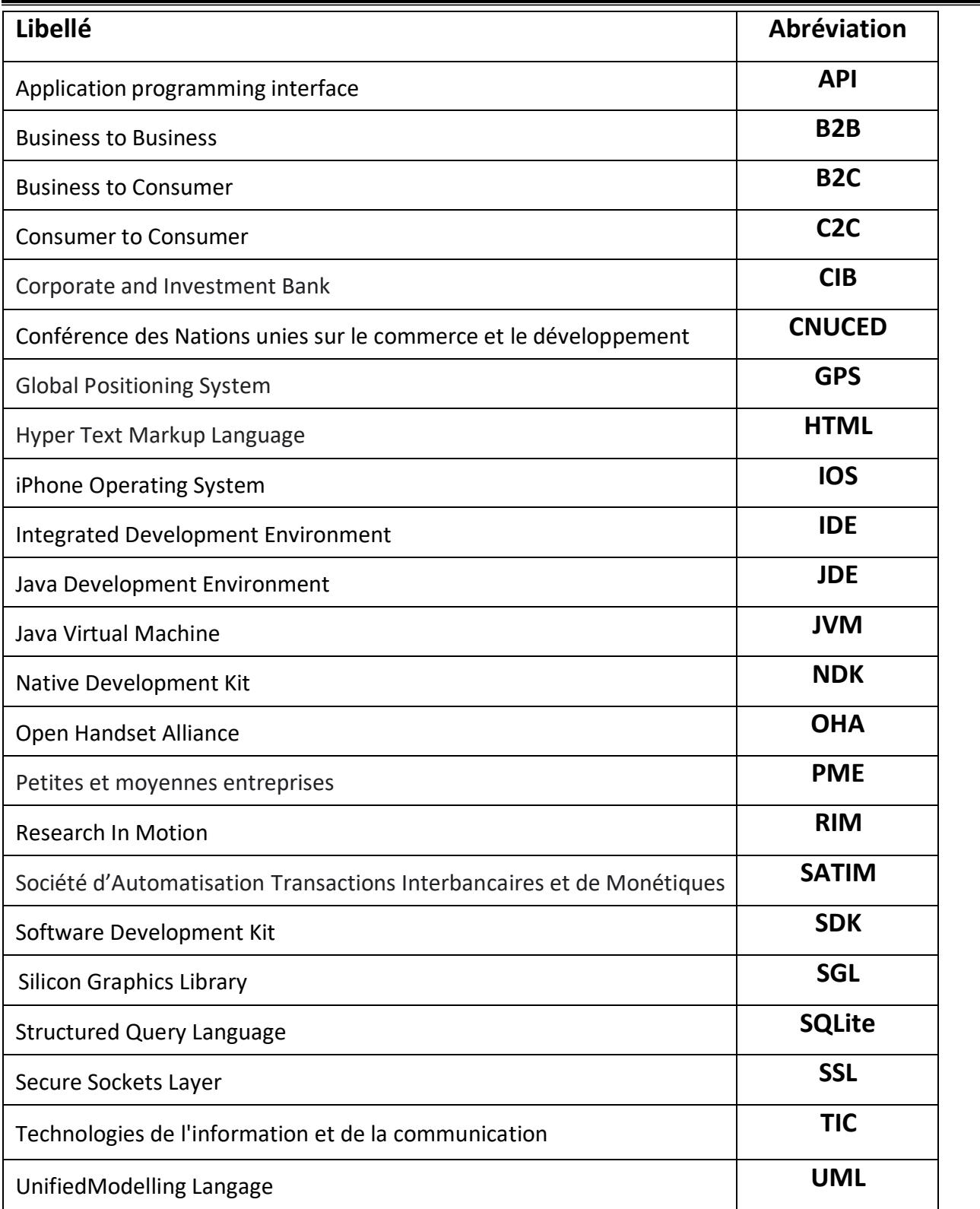

# *Introduction Générale*

#### **Introduction générale**

<span id="page-13-0"></span> L'informatique est la révolution la plus importante et la plus innovante qui a marqué la vie de l'humanité moderne. En effet, les logiciels informatiques proposent maintenant des solutions à tous les problèmes de la vie, aussi bien dans des domaines professionnels que pour des applications personnelles. Leurs méthodes de conception et de développement ont vu l'avènement d'autant de technologies qui facilitent leur mise en place et donnent des possibilités et des fonctionnalités de plus en plus étendues.

 L'internet provoque des changements profonds au niveau commercial, de la publicité jusqu'à la livraison. Tous les détails d'une relation commerciale entre le vendeur et le client passent aujourd'hui par internet, ce dernier met à la disposition de tous les partenaires tous les outils pour permettre une transaction sécurisée et réussie, ce qu'on l'appelle aujourd'hui le **e-commerce**.

 En effet, le commerce électronique s'est rapidement élargi et a pris place dans le quotidien des nations développées où il a connu une expansion très rapide et un succès grandissant en premier lieu en Amérique et en Europe, et par la suite dans les pays émergeants.

 Les boutiques en ligne sont depuis des années largement conseillées pour les sociétés qui se basent sur la vente des produits et même des services. Ce type d'applications mobiles représente un dispositif global fournissant aux clients un pont de passage à l'ensemble des informations, des produits et des services à partir d'un portail unique en rapport avec son activité.

 Les applications mobiles de vente en ligne permettent aux clients de profiter d'une foire virtuelle disponible et quotidiennement mise à jour sans la moindre contrainte. Ceci permettra de ne jamais rater les nouveautés et de suivre la tendance sans problèmes de distance géographique, d'horaire de travail ou de disponibilité de transport. D'une autre part, ces applications offrent à la société la possibilité de profiter de cet espace pour exposer des produits à une plus large gamme de clientèle.

xiv

 Notre mémoire est réalisé dans le cadre d'un projet de fin d'étude ayant comme objectif principal :

**La conception et la réalisation d'une application mobile E-Commerce « vente enligne des produits décoratifs ».**

 Nous avons préparé ce mémoire en quatre chapitres. Dans le premier, des généralités sur les applications mobiles ont été abordées.

 Le deuxième chapitre définit le commerce et le paiement électronique d'une façon générale et en particulier en Algérie.

 Dans le troisième chapitre, nous avons expliqué la conception de notre application mobile.

 Dans le quatrième et dernier chapitre, nous avons présenté des captures d'écran de notre application et sa base de données, afin d'expliquer sa réalisation.

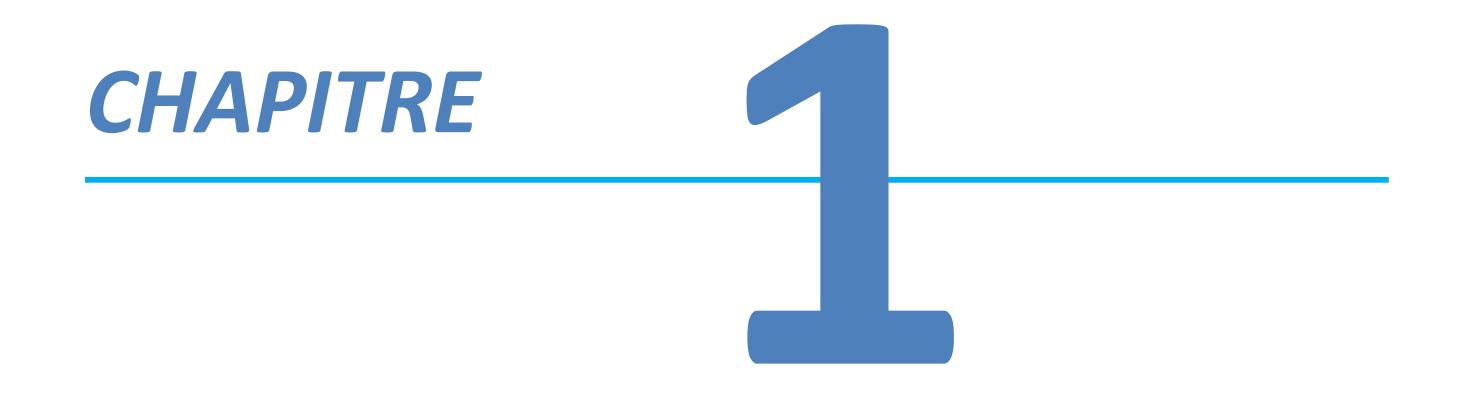

# *Généralitéssur les applications mobiles*

#### <span id="page-16-0"></span>**I. Introduction** *:*

 Les applications mobiles sont devenues les indispensables du Smartphone. Gratuites ou payantes, elles sont généralement téléchargeables sur les deux plateformes, Android et iOS.

 Autrefois fonctionnelles, les applications mobiles d'aujourd'hui se tournent vers les professionnels et deviennent de précieuses sources de données pour eux, et aussi un nouveau moyen d'interagir et de garder le contact avec les utilisateurs.

 L'essor des applications mobiles voit aussi l'émergence de nouveaux secteurs (mmarketing, le big data…), de nouveaux business model (achat intégré, publicité sur mobile) et de nouveaux métiers (développeurs applications)**.**

#### <span id="page-16-2"></span><span id="page-16-1"></span>**II. Les applications mobiles :**

#### **1. Historique:**

 L'industrie des applications mobiles remonte à la fin du vingtième siècle lorsque l'iPhone d'Apple et son iTunes Store ont été introduits en 2007. C'était aussi l'époque où les utilisateurs ont commencé à utiliser leurs appareils mobiles pour surfer sur Internet. Seules les entreprises utilisent leurs appareils mobiles pour consulter les e-mails et les mises à jour. Mais avec l'iPhone, la façon dont les consommateurs ordinaires utilisaient leur appareil mobile pour plus que de simples appels téléphoniques vocaux était un bon départ.

 Ces applications nous offrent plusieurs services tels que **le commerce électronique**, les jeux mobiles, la téléphonie-IP, les GPS et services basés sur la localisation, les opérations bancaires, les suivis des commandes, l'achat de billets, ou encore les applications médicales mobiles [**1**]

#### **2. Définition :**

<span id="page-16-3"></span> Une application mobile, qu'on appelle souvent par son diminutif (appli-App), est une application logicielle développée spécifiquement pour une utilisation sur de petits appareils informatiques sans fil tels que les Smartphones, tablettes plutôt que des ordinateurs de bureau ou des ordinateurs portables. Ce programme informatique comporte un fichier qui est installé puis exécuté par le système d'exploitation du mobile. Ce fichier est codé dans un langage de développement spécifique à l'appareil :

- $\checkmark$  Java ou Kotlen pour Android (Smartphone et tablettes Samsung par exemple).
- $\checkmark$  Objectif-C ou Swift pour iOS (appareil Apple).

L'application mobile est téléchargeable sur une plateforme de téléchargement telles que:

- $\checkmark$  l'App Store (plateforme d'Apple).
- $\checkmark$  Google Play (plateforme de Google/ Android).
- $\checkmark$  Microsoft Store (plateforme de Microsoft pour Windows 10 mobile).

Il existe un nombre d'applications mobiles considérable dans des domaines extrêmement variés.

Chaque application offre des fonctionnalités limitées et isolées comme un jeu, une calculatrice où la navigation sur le web mobile. Bien que les applications aient pu éviter le multitâche en raison des ressources matérielles limitées des premiers appareils mobiles, leur spécificité fait maintenant partie de leur intérêt, car elles permettent aux consommateurs de choisir ce que leurs appareils sont capables de faire.

#### **3. Mode de fonctionnement des applications mobiles :**

<span id="page-17-0"></span> Les applications mobiles se regroupent en plusieurs séries suivant des critères de base : [**2**]

- **Applications qui fonctionnent sans internet** : Appelées applications indépendantes, ce sont des applications qui fonctionnent sans avoir besoin de connexion internet ou téléphonique comme : liste de contacts, calculatrice et autres.
- **Applications qui exigent une connexion internet** : Contrairement aux applications indépendantes, ces applications doivent avoir accès à internet pour fonctionner comme par exemple : Youtube, Whats App, etc.
- **Applications connectées :** Ce sont des applications qui nécessitent une connexion internet pour un bon fonctionnement tel que GPS.
- **Applications qui interagissent avec les autres équipements de Smartphone** : tout Smartphone dispose d'une suite d'équipements pointus que les téléphones portables ordinaires. Ces équipements sont en interaction permanente avec certaines applications. On en cite le scan de code barre ou code pour savoir le prix et les caractéristiques d'un produit vendu sur les hypermarchés.
- **Applications qui interagissent avec autres mobinautes** : La génération Y est familière à se connecter sur internet et le téléphone mobile, ce qui justifie l'importance des applications qui renforcent les liaisons entre les mobinautes au lieu de se connecter passivement sur les réseaux sociaux.

#### **4. Les types d'applications mobiles :**

<span id="page-17-1"></span> Il existe essentiellement trois principaux types d'applications mobiles ; des applications natives, des applications hybrides et des applications web progressives qu'on définit comme suit :

#### **4.1. Application mobile native :**

 Les applications natives sont des applications mobiles codées pour un système d'exploitation bien spécifique. Pour la plateforme Android par exemple, le langage de programmation utilisée est Java, pour iOS c'est Swift en général. Elles sont téléchargées à partir d'une plateforme tels que Play Store, Google Play ou encore l'Apple store.

Les applications natives sont également beaucoup plus interactives et intuitives. Ce qui fonctionne beaucoup plus facilement avec presque toutes les fonctionnalités du Smartphone comme la caméra, l'appareil photos, le micro, l'horloge, les messages, le calendrier, le navigateur internet, etc. Elles peuvent par ailleurs être utilisées sans connexion internet. Ces applications natives sont très fluides et rapides, elles offrent une résolution de très bonne qualité ce qui permet d'améliorer l'expérience utilisateur [**3**].

#### **4.2. Application mobile web :**

 Une application web désigne simplement un site web complètement adapté pour les appareils mobiles. L'application web est hébergée sur un serveur et accessible via un navigateur web (Chrome, Firefox, etc). A l'inverse d'une application native, il est indispensable d'avoir une connexion internet. Ce type d'application ne nécessite pas de téléchargement (gain de l'espace de stockage) et leurs mises à jour sont automatiques et totalement invisibles par l'utilisateur.

Les applications web sont développées avec un seul et unique code pour les différentes plateformes et notamment grâce au langage HTLM5, elles sont moins contraignantes par rapport aux autres applications [**3**].

#### **4.3. Application mobile hybride :**

 Une application hybride est une application pour mobile qui combine des éléments HTML5 sous forme d'application web et des éléments d'une application native, permettant d'utiliser les fonctionnalités natives des Smartphones et d'être distribuée en tant qu'application sur les plateformes d'App Store, de Google Play, etc.

 Le principe de l'application hybride permet de réduire les coûts et les délais de développement nécessaires. Cependant, la qualité, la performance et la résolution de ces applications sont nettement inférieures à celles des applications natives. Souvent elles ne s'adaptent pas bien au système d'exploitation utilisé par le Smartphone de l'utilisateur (interface polluée par des widgets inutiles, mauvaise résolution, etc.). En plus, les applications hybrides ne sont accessibles que sur iPhone et Android, et sont parfois refusées sur certaine plateformes d'applications [**4**].

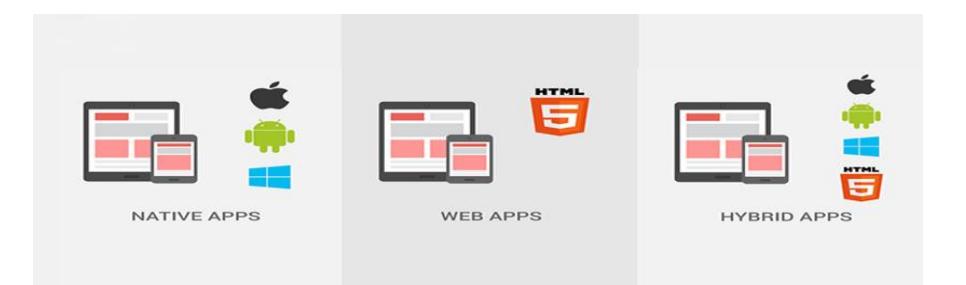

<span id="page-18-0"></span>**Figure 1.1 :** Déférentes applications mobiles. **[**5**]**

#### **5. Avantages et inconvénients des applications mobiles :**

<span id="page-19-0"></span> Nous allons dresser une liste d'avantages et inconvénients des applications mobiles les plus communes dans ce qui suit :

#### 5.1 *Avantages :*

- Une parfaite ergonomie est assurée pour les applications mobiles en comparaison aux sites mobiles, ce qui encourage les utilisateurs à demeurer fidèles aux applications. En effet, le développement d'application mobile prend en compte la taille du Smartphone, le temps de chargement et autres paramètres.
- Les applications mobiles favorisent l'intégration des options de téléphone et ainsi, l'expérience utilisateur devient plus développée.
- Généralement, on n'a pas besoin d'avoir accès à l'internet pour que l'application fonctionne.
- Plus facile de les trouver sur les stores par rapport aux sites mobiles. Les applications mobiles ont connu ainsi un usage plus répandu auprès des jeunes, surtout qu'elles notifient sur les événements en cours.

#### 5.2 *Inconvénients :*

- La soumission aux normes et règles éditées par les sociétés des plateformes mobiles à savoir Apple, Google, Windows et autres.
- Un investissement lourd pour le développement d'une application mobile adaptée à chaque système d'exploitation mobile.
- Lors de toute mise à jour d'application mobile, le mobinaute se trouve dans l'obligation de la faire à travers le store alors que le site mobile se met à jour d'une manière automatique. [**6**]

#### <span id="page-19-1"></span>**III. Les différentes plateformes mobiles**

 Tout comme un ordinateur dispose d'un système d'exploitation, les téléphones mobiles se composent également d'une plateforme qui contrôle toutes leurs fonctionnalités. Généralement connue sous le nom d'OS (Operating System) mobile, il s'agit d'un système d'exploitation mobile qu'exploite un appareil mobile tel qu'un Smartphone, une tablette tactile, … Il contrôle et coordonne toutes les opérations de base du téléphone mobile comme les options d'écran tactile, Bluetooth, Wifi, appareil photo, etc. , et assure la liaison entre les ressources matérielles, l'utilisateur et les applications [**7**].

Le marché mondial des téléphones mobiles aujourd'hui est dominé par quatre grandes entreprises de technologie Smartphone qui sont Google, Apple, RIM et Microsoft qui développent respectivement les systèmes d'exploitation Android, iOS, BlackBerry OS et Windows Phone 7.

Nous allons présenter brièvement chacun de ces systèmes :

#### **1. Android :**

<span id="page-20-0"></span>Android est une plateforme ouverte (Open source) pour le développement de mobiles. Il a été lancé en 2007 par la société Android qui est une startup rachetée par Google et basée sur le rayon linux. Android a été conçue pour intégrer les applications existantes de Google telles que le service de messagerie électronique Gmail, Google Map, Google agenda, Google Talk, Youtube, etc.

Le langage de programmation le plus souvent utilisé pour développer une application mobile sur ce support est Java. Le « kit de développement » ou SDK (Software Development Kit), autrement dit l'outil de développement utilisé est le SDK Android.

On peut également utiliser le langage C++ avec le NDK (Native Development Kit) [**8**].

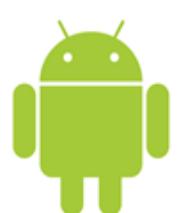

**Figure 1.2 :** Logo du système Android. **[**5**]**

#### <span id="page-20-2"></span>**2. IOS :**

<span id="page-20-1"></span> IOS est le deuxième système d'exploitation le plus répandu, développé par Apple pour tous les appareils mobiles d'Apple y compris les iPad, iPod touch, iPhone et Apple tv.

 IOS est une plateforme fermée, ce qui signifie qu'on ne pourra télécharger que des applications depuis l'App store et du contenu via i tunes.

IOS possède une interface intuitive et une navigation fluide.

 Swift est le langage de programmation lancé par Apple en 2014 pour développer des applications mobiles natives pour iOS. Il succède à Objective-C, qui fonctionnait avec OSX, iOS ainsi que leurs interfaces de programmation.

<span id="page-20-3"></span> Swift est aujourd'hui le premier langage de l'environnement iOS. Il peut être complémentaire de C et C++. En tant que langage natif, il est celui à privilégier pour le développement d'une application mobile destinée à Ios [**9**] .

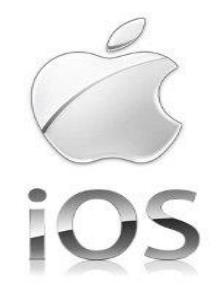

**Figure 1.2 :** Logo du système iOS. **[**5**]**

#### **3. Windows Phone 7 :**

<span id="page-21-0"></span> Windows phone est le nom du système d'exploitation pour Smartphones que Microsoft a publié en octobre 2010. Il a remplacé Windows mobile en introduisant une interface utilisateur totalement redessinée avec un système de hubs dynamique pour les terminaux à écran tactile [**10**].

L'interface propose également une plateforme de jeu performante avec l'accès à son service de jeu en ligne Xbox Live. Un accès au Pack Office (Word, Excel, Powerpoint...) idéal pour la productivité. Le seul point faible de Windows Phone 7 est le faible nombre d'applications. En effet, étant plus jeune que ses concurrents, il ne dispose pas d'un catalogue aussi conséquent que celui de l'Android Market ou de l'App Store, mais de nombreux développeurs contribuent à rattraper son retard [**5**].

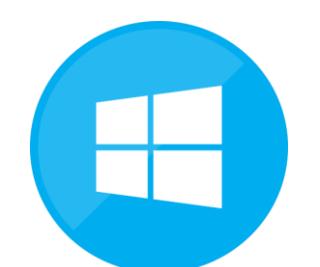

**Figure 1.3 :** Logo du système Windows Phone 7. **[**5**]**

#### <span id="page-21-2"></span>**4. BlackBerry OS :**

<span id="page-21-1"></span> Ancienne star de la téléphonie, prise par le monde professionnel et particulièrement des cadres d'entreprise, l'OS BlackBerry de Research In Motion (RIM) a perdu de ses parts de marché depuis la dernière décennie. Il n'empêche que les Smartphones de la marque, avec leur design complètement revus, intéressent maintenant une partie ciblée des consommateurs. L'attention des personnes avides de claviers physiques, BlackBerry OS, est tournée avant tout vers la lecture des e-mails et SMS.

 Fait identifiable, les applications Android fonctionnent maintenant sous BlackBerry OS, rendant plus attrayant le système d'exploitation de RIM, en proposant un très large catalogue d'applications compatibles innovantes [**11**].

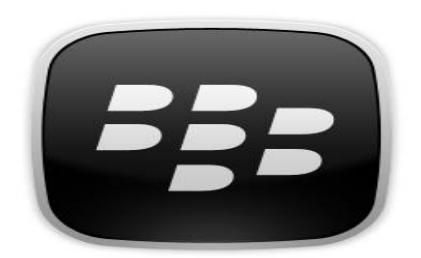

<span id="page-21-3"></span>**Figure 1.4 :** Logo du système BlackBerry OS. **[**5**]**

#### **5. Les autres systèmes d'exploitation :**

<span id="page-22-0"></span> D'autres Smartphones ne proposant pas les systèmes d'exploitation évoqués ci-dessus existent, mais ne représentent encore dans leur totalité qu'une partie extrêmement infime des ventes de Smartphones au niveau mondial.

Parmi environ de 20 systèmes d'exploitation mobiles existants, on peut citer Linux (OS open source) et le plus récent Firefox OS de la fondation Mozilla [**11**].

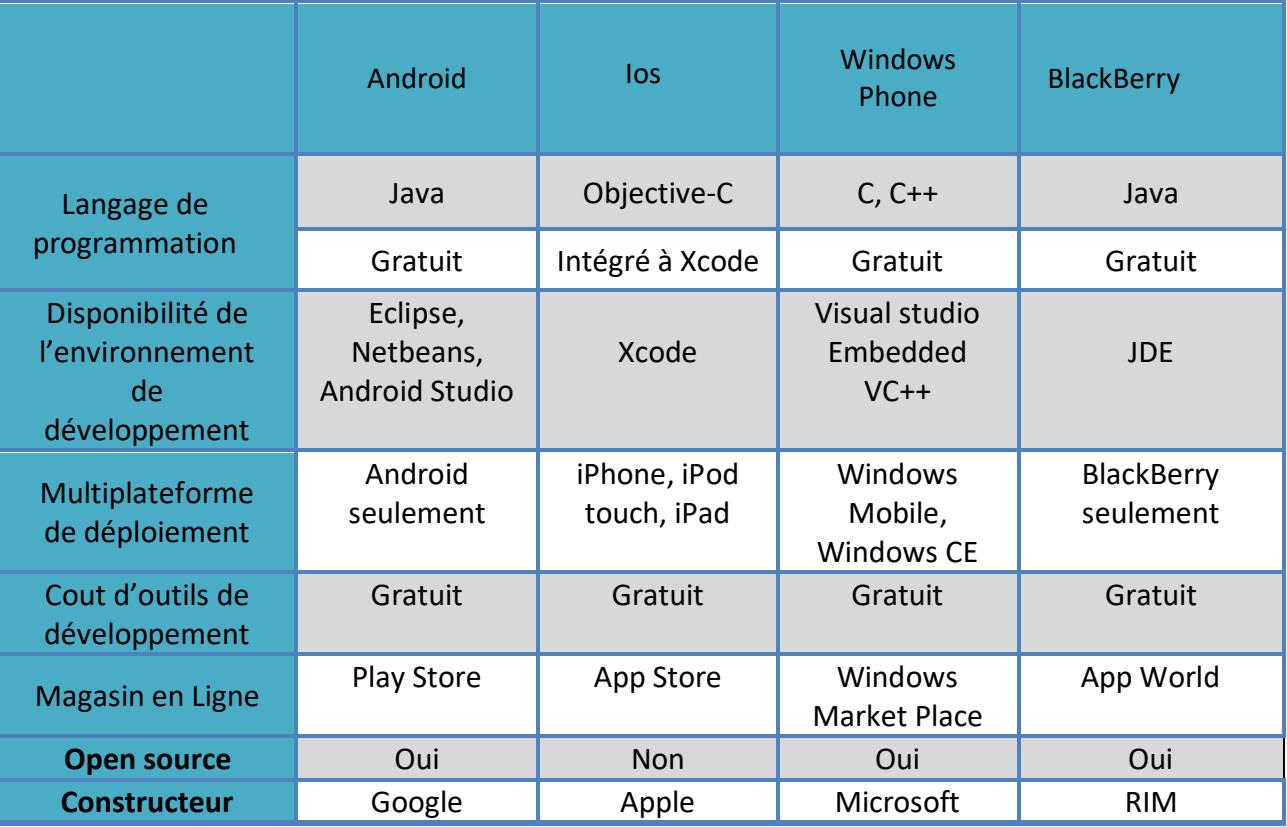

**Tableau 1.1:** Une comparaison entre les systèmes d'exploitation mobile **[**5**]**.

#### <span id="page-22-2"></span><span id="page-22-1"></span>**IV. Le système d'exploitation Android :**

 Dans la partie précédente, nous avons discuté des différents systèmes d'exploitation mobiles. Dans celle-là nous allons évoluer la plateforme sur laquelle nous choisissons de développer l'application. Nous avons choisi le système d'exploitation Android pour les raisons suivantes :

- $\checkmark$  Android un système d'exploitation Open source, puissant, moderne, sûr et ouvert. Les développeurs obtiennent la permission d'intégrer, d'agrandir et de modifier les composants existants grâce à l'ouverture du code source et des APIs. Les utilisateurs peuvent adapter les applications à leur besoin.
- $\checkmark$  Android a un plus grand nombre d'alternatives d'appareils disponibles sur le marché par rapport à Apple. Une plus grande variété en termes de fonctionnalités, de

convivialité et de budget est disponible pour l'utilisateur final, ce qui a entraîné une plus grande demande d'Android sur le marché.

- $\checkmark$  Android est basé sur le noyau Linux. Il a plusieurs avantages comme une grande mémoire, la gestion de processus, le modèle de sécurité, le soutien de bibliothèque partage, etc.
- $\checkmark$  Un software développement kit (SDK) utilisé pour créer des applications sur Android, incluant des outils, plugins et documentation. [**12**]

#### <span id="page-23-0"></span>**1. Histoire de l'Android :**

 A l'origine l'Android était le nom d'une PME américaine, crée en 2003 puis rachetée par Google en 2005, qui avait la ferme intention de s'introduire dans le marché des produits mobiles.

En janvier 2007, Apple dévoilait l'iPhone, un téléphone tout simplement révolutionnaire pour l'époque. L'annonce était un désastre pour les autres constructeurs, qui devaient s'aligner sur cette nouvelle concurrence.

 Pour cela, on a pensé à créer en novembre 2007 l'Open Handset Alliance (OHA), qui complétait à sa création 35 entreprises dont Google. Cette alliance a pour but de développer des standard Open sources pour l'appareil mobile (c'est-à-dire dont les sources sont disponibles librement sur internet). Le premier standard annoncé était Android, une plateforme pour appareil mobile basée sur un noyau linux 2.6. En septembre 2008, sortie de la première version stable du SDK.

 Android, équipe aujourd'hui le plus de Smartphones mais aussi tablettes, télévisions, ordinateurs, montres connectées etc [**3**].

#### **2. L'historique des versions d'Android :**

<span id="page-23-1"></span> Android a connu plusieurs mises à jour depuis sa première version. Chaque version est développée sous un nom de code basé sur des desserts. Ces noms de codes suivent une logique alphabétique.

Le tableau suivant résume quelque version de l'Android : [**13**]

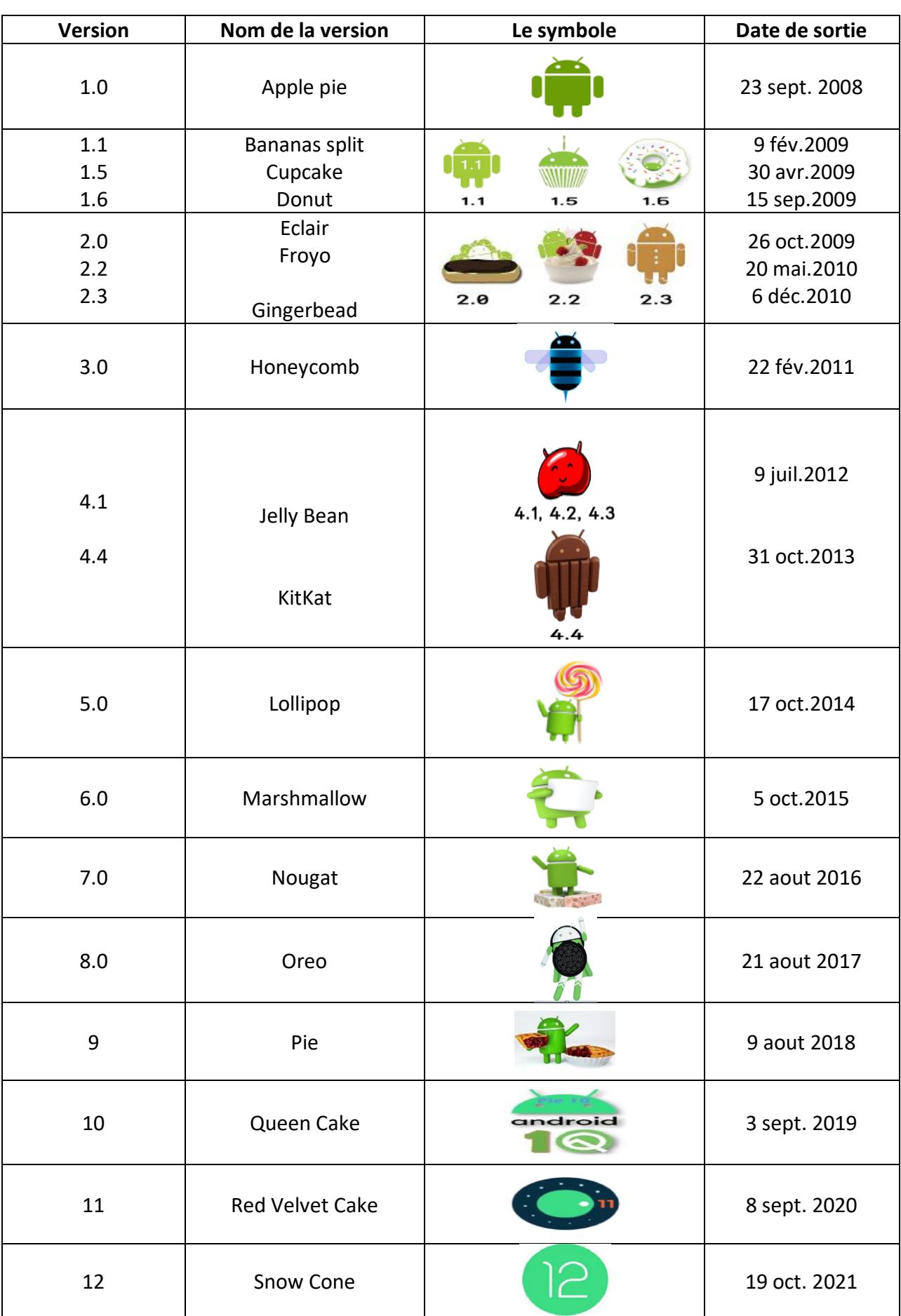

**Tableau 1.2 :** Les versions de l'Android.

#### <span id="page-25-2"></span>**3. Architecture de l'Android :**

<span id="page-25-0"></span> Le système d'exploitation Android est une pile de composants logiciels qui est grossièrement divisée en cinq sections et quatre couches principales, comme indiqué cidessous dans la figure. Chaque couche est décrite plus en détail ci-dessous.

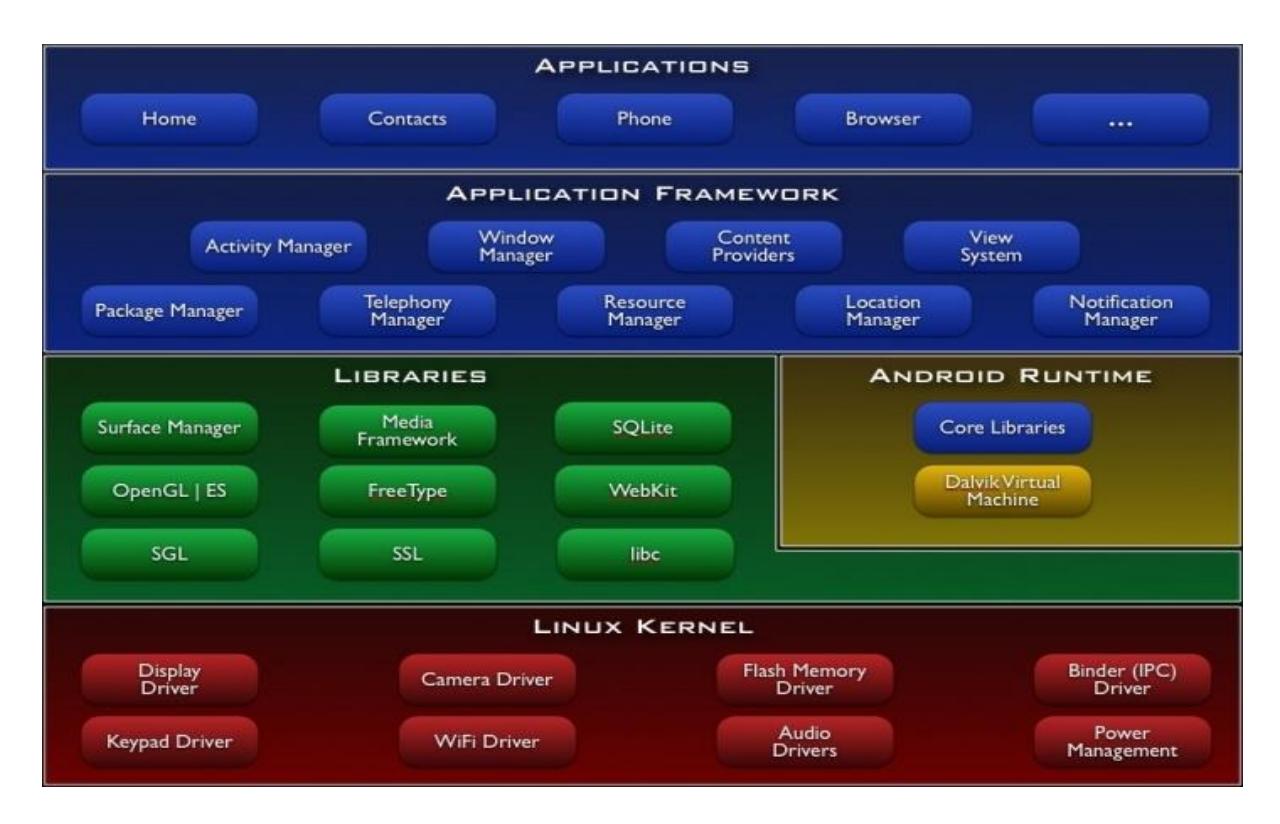

**Figure 1.5 :** Architecture de l'Android. **[**5**]**

#### **3.1. Le noyau Linux :**

<span id="page-25-1"></span> La couche inférieure du système d'exploitation Android est le noyau Linux. Android est construit sur le noyau Linux 2.6 et quelques modifications architecturales apportées par Google. Le noyau Linux fournit les fonctionnalités de base du système telles que la gestion des processus, la gestion de la mémoire et la gestion des périphériques comme l'appareil photo, le clavier, l'affichage, etc. Il fournit également une gamme de pilotes de périphériques qui facilitent l'interface de l'androïde avec le matériel périphérique [**14**].

#### **3.2. Les bibliothèques :**

 Fonctionnant au-dessus du noyau, le framework Android a été développé avec diverses fonctionnalités. Il se compose de diverses bibliothèques de base C/C++ avec de nombreux outils open source. Certains d'entre eux sont :

- **Media framework :** La bibliothèque prend en charge la lecture et l'enregistrement de formats audio et vidéo.
- **Surface manager :** Responsable de la gestion de l'accès au sous-système d'affichage.
- **SGL et OpenGL :** Deux interfaces de programme d'application (API) multi-langues et multiplateformes sont utilisées pour l'infographie 2D et 3D.
- **SQLite** fournit un support de base de données et **FreeType** fournit un support de police.
- **Web-Kit :** Ce moteur de navigateur Web open source fournit toutes les fonctionnalités pour afficher le contenu Web et pour simplifier le chargement des pages.
- **SSL (Secure Sockets Layer) :** est une technologie de sécurité permettant d'établir un lien crypté entre un serveur Web et un navigateur Web. [**15**]

#### **3.3 . Moteur d'exécution Android (Android Runtime) :**

 Deuxième couche à partir du bas. Il fournit la partie la plus importante d'Android appelée Dalvik Virtual Machine. Dalvik Virtual Machine est similaire à Java Virtual Machine (JVM) mais la seule différence est qu'il est conçu et optimisé pour Android. La machine virtuelle Dalvik utilise les fonctions de base de Linux telles que la gestion de la mémoire et permet à chaque application Android d'exécuter son propre processus [**16**].

 Le Runtime Android fournit également un ensemble de bibliothèques principales qui permettent aux développeurs d'écrire des applications Android à l'aide du langage de programmation Java standard.

#### **3.4. Cadre de l'application (Application Framework) :**

 Il s'agit du quatrième composant de la pile du système d'exploitation Android. Les applications Android interagissent directement avec le framework d'application. Le cadre d'application gère les fonctions de base de l'appareil Android telles que la gestion des ressources, la gestion des appels vocaux, etc. La couche du cadre d'application fournit de nombreux services de niveau supérieur aux applications sous la forme de classes Java. Les développeurs d'applications sont autorisés à utiliser ces services dans leurs applications. Les blocs importants du cadre d'application sont :

- **Activity Manager :** Il gère le cycle de vie des activités et la pile d'activités.
- **Telephony Manager :** Il permet d'accéder aux services de téléphonie en tant qu'informations d'abonné associées, tels que les numéros de téléphone.
- **View System** : Il construit l'interface utilisateur en gérant les vues et les mises en page.
- **Location Manager** : Il trouve l'emplacement géographique de l'appareil. [**17**]

#### **3.5. Applications :**

 L'application Android est la cinquième composante du système d'exploitation Android et située à la couche supérieure. Les applications sont développées pour être installées sur cette couche uniquement. Des exemples de telles applications sont les contacts, messages, le navigateur, les jeux, etc [**14**].

#### **4. Environnement de développement :**

<span id="page-27-0"></span> Android SDK est une collection de bibliothèques et d'outils de développement logiciel essentiels au développement d'applications Android. Chaque fois que Google publie une nouvelle version ou une mise à jour du logiciel Android, un SDK correspondant y est également publié. Dans la version mise à jour ou nouvelle du SDK, certaines fonctionnalités supplémentaires sont inclues non présentes dans la version précédente.

 Android SDK se compose de quelques outils qui sont très essentiels pour le développement d'applications Android. Ceux-ci assurent une fluidité du flux du processus depuis le développement et le débogage. Android SDK est compatible avec tous les systèmes d'exploitation tels que Windows, Linux, MacOs, etc [**18**].

#### <span id="page-27-1"></span>**5. Les composants principaux d'une application :**

 Les composants d'application sont très essentiels pour la création d'applications. Ils fonctionnent comme un point d'entrée permettant aux utilisateurs ou au système d'accéder à celle-ci.

 Il existe quatre types de composants différents. Chaque composant a son propre objectif : [**19**]

#### **5.1- Activités (Activity) :**

 Une activité est une classe considérée comme un point d'entrée pour les utilisateurs qui représente un seul écran. Une application de messagerie peut avoir aussi une activité qui affiche une nouvelle notification, une troisième activité qui lit les messages et une quatrième qui compose un nouveau message.

Chaque activité est indépendante l'une de l'autre. Par exemple, une application de caméra peut être démarrée dans une application de messagerie pour composer un e-mail qui partage une image.

#### **5.2- Les services :**

 Un service est un composant qui s'exécute en arrière-plan : il agit comme un travailleur invisible de notre application. Il continue de mettre à jour les sources de données et les activités. Il diffuse également des intentions et exécute des tâches lorsque les applications ne sont pas actives. On peut surfer sur Internet ou utiliser toute autre application tout en écoutant de la musique.

#### **5.3- Fournisseurs de contenu (Content Providers) :**

 Le fournisseur de contenu est un composant qui permet aux applications de partager des données entre plusieurs applications. Il cache les détails de la base de données et peut être utilisé pour lire et écrire des données privées de l'application qui ne sont pas partagées.

Par exemple, on peut envisager de rechercher les coordonnées dans la liste de contacts, ou bien chercher des photos de la galerie qui sont également fournies par le fournisseur de contenu.

#### **5.4- Récepteurs de diffusion (Broadcast Receiver) :**

 Broadcast Receiver est un composant qui répond aux messages de diffusion d'une autre application ou du même système. Il peut également diffuser vers des applications qui ne sont pas en cours d'exécution. Par exemple, informer l'utilisateur que la batterie est faible. Les développeurs Android peuvent utiliser des messages de diffusion dans l'application ou en dehors du flux normal.

#### <span id="page-28-0"></span>**V. Conclusion :**

 Lors de ce chapitre nous avons fait une étude sur quelques généralités concernant les applications mobiles, dans lesquelles nous avons mentionné les modes de fonctionnement, les différents types d'applications mobiles et leurs importances dans le monde d'aujourd'hui.

 Les notions et quelques différents systèmes d'exploitation existants dans le marché mondial ont été aussi présentés.

 Enfin, nous avons opté que Android est actuellement l'un des systèmes les plus utilisés dans le monde, et conclu notre premier chapitre par mentionner le choix de système d'exploitation à utiliser pour notre propre application mobile, qui est Android, et dont a été expliqué son architecture et ses fonctionnalités .

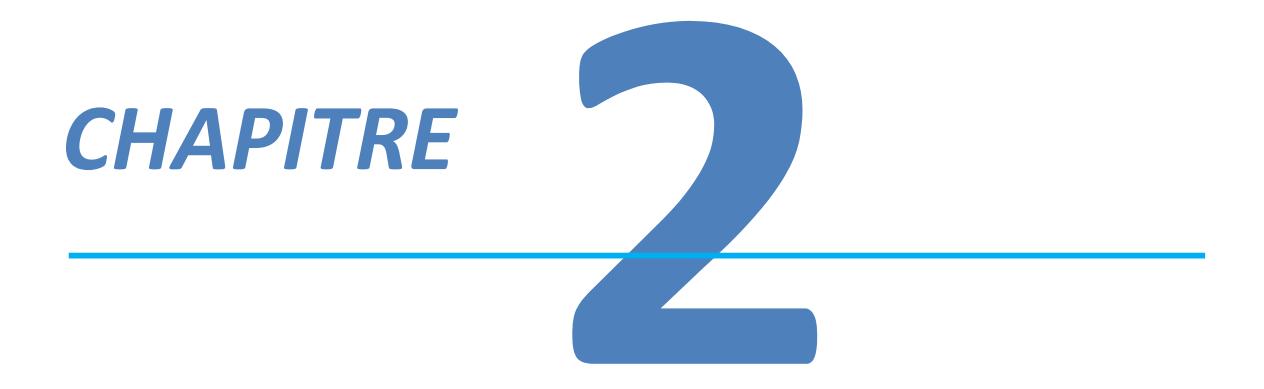

# *Généralitéssur E-Commerce*

#### <span id="page-30-1"></span><span id="page-30-0"></span>**I. E-commerce**

#### **1. Introduction**

 Le commerce électronique, plus connu sous le nom de e-commerce, est l'utilisation d'un média électronique pour la réalisation de transactions commerciales par intermédiaires de réseaux informatiques.

#### **2. Historique**

<span id="page-30-2"></span> Le lancement des activités commerciales sur Internet est apparu dans les années 90, et Il n'en demeure pas moins que le commerce interentreprises a constitué en l'an 2000 à plus de 80% des échanges commerciaux électroniques. Au total il a été estimé que le chiffre d'affaire du commerce électronique représente la somme de 40 Milliards de dollars en 2000, selon une étude de l'époque [21]. La naissance et le développement de l'E-commerce son t liés à des évolutions technologiques du réseau Internet, en générale le développement de la vente à distance à l'évolution même de la couverture de ce réseau sur la société [**20**].

#### <span id="page-30-3"></span>**3. Généralités sur le e-commerce : 3.1. Définition :**

 Le commerce électronique, autrement dit le commerce en ligne, est l'échange de [biens,](https://fr.wikipedia.org/wiki/Bien_(%C3%A9conomie)) de [services](https://fr.wikipedia.org/wiki/Services_(%C3%A9conomie)) ou d'informations par le biais d'interfaces électroniques et digitales sur des sites e-commerce ou applications mobiles marchandes.

Le e-commerce a remplacé l'ancienne "vente par correspondance", ces achats effectués à partir de catalogues papier. La vente à distance s'est simplifiée et internationalisée grâce aux technologies Internet [**21**].

La plupart des entreprises ayant une présence en ligne utilisent un site et/ou une plateforme de e-commerce. Cela leur permet de mener des activités de marketing et de vente en ligne et de superviser la logistique et l'exécution [**21**].

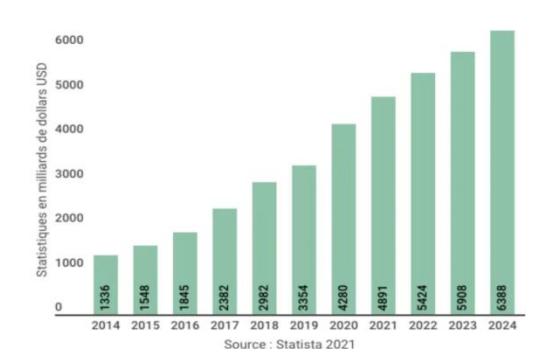

<span id="page-30-4"></span>**Figure 2.1 :** L'évolution des chiffres de la vente en ligne depuis 2014 et prédictions 2024. **[**22**]**

#### **3.2. Formes du e-commerce :**

Le commerce électronique existe sous différentes formes, nous allons noter ses trois principaux types qui se distinguent par leur clientèle et leur source de revenus :

#### *B2B : Business to Business* :

Le commerce électronique interentreprises concerne les échanges effectués entre des entreprises. Généralement, les ventes B2B se concentrent sur les matières premières entre deux commerçants ou entre un fournisseur et une entreprise.

#### *B2C : Business to Consumer* :

Il désigne le e-commerce classique d'une entreprise vers des consommateurs, et permet donc au consommateur d'acheter directement sur Internet des biens et des services pour son usage personnel.

#### *C2C : Consumer to Consumer* :

Le C2C est l'une des premières formes du commerce en ligne. Il se rapporte à la vente de produits ou de services entre les clients.

#### **4. E-commerce en Algérie :**

La vente en ligne en Algérie, comme dans plusieurs pays dans le monde entier, a connu une progression remarquable ces deux dernières années, et ceci est due en majeure partie aux restrictions de déplacement imposées par le covid19. Les sites e-commerce sont donc de plus en plus nombreux. Nous citons ci-dessous les meilleurs sites de vente en ligne et les plus connus en Algérie :

- OuedKniss
- Facebook Marketplace
- Jumia-Jumia Food
- TemTem One
- Yassir Market

 Selon le dernier rapport annuel de la CNUCED (**Conférence des Nations unies sur le commerce et le développement)** sur le E-commerce, l'Algérie a enregistré une avancée notable, en passant de la 109e place à la 80e place au niveau mondial, occupant ainsi la 4e place en Afrique [**23**].

 L'Algérie a certes fait une progression importante dans le domaine du commerce en ligne, néanmoins il affronte toujours des obstacles qui sont essentiellement dûs à la faiblesse du paiement électronique et des ressources humaines qualifiées dans ce domaine.

#### **5. Avantages & Inconvénients :**

Nous résumons ci-dessous les avantages et les inconvénients du commerce électronique :

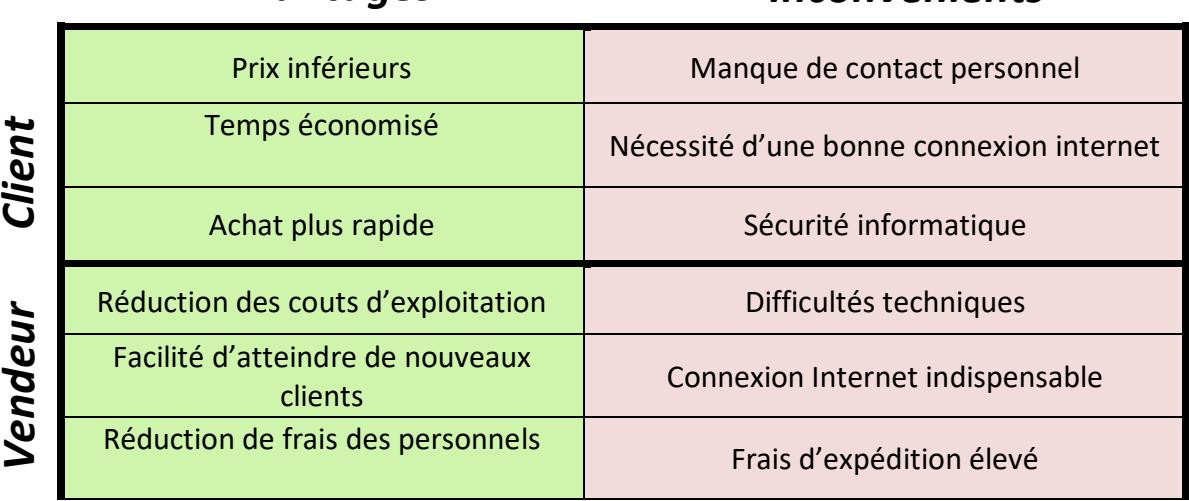

## *Avantages Inconvénients*

**Tableau 2. 1 :** Avantages et inconvénients du e-commerce.

#### <span id="page-32-1"></span><span id="page-32-0"></span>**II. E-paiement**

#### **1. Introduction**

Actuellement, le commerce électronique se développe de plus en plus et dans tous les domaines : acheter n'importe quoi et n'importe où, cela n'est plus un rêve. De nouveaux standards et moyens de paiement ont été développés pour faciliter le paiement électronique [**24**].

#### **2. Définition:**

<span id="page-32-2"></span>L'e-paiement est un échange d'argent par système électronique sur Internet ou via des réseaux de télécommunications, générés à partir d'un ordinateur ou d'un téléphone mobile.

<span id="page-32-3"></span>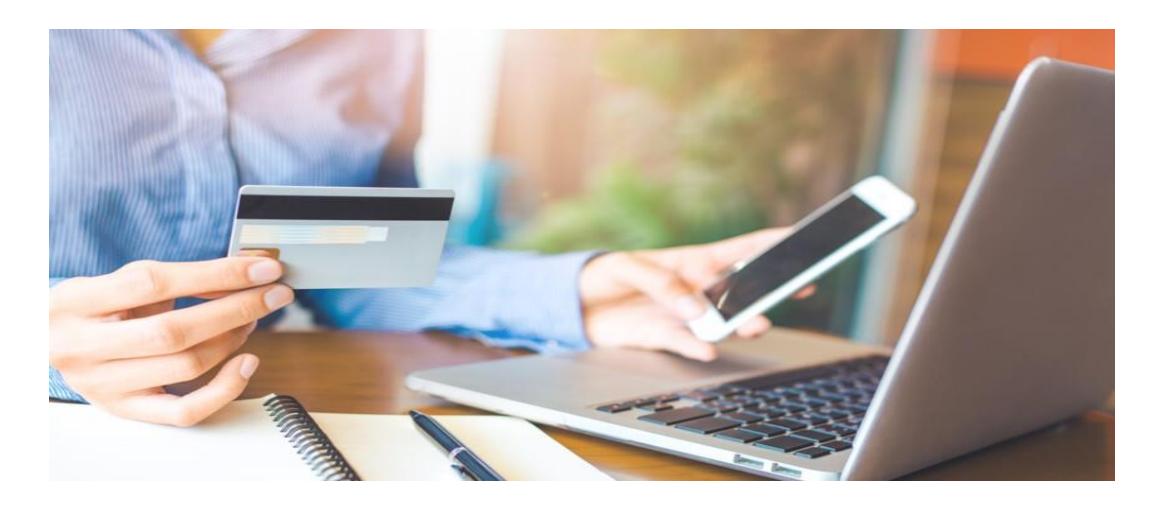

**Figure 2.2 :** Paiement électronique. **[**[25](#page-75-0)**]**

#### **3. E-paiement en Algérie**

<span id="page-33-0"></span> Les technologies de l'information et de la communication (TIC) en Algérie connaissent une amélioration marquante dans ce domaine depuis le 21ème siècle. Cependant, l'Algérie reste toujours en retard comparée aux autres pays du monde entier, ce qui explique son occupation de la 140ème position dans le tableau ci-dessous, selon le rapport annuel de la Banque Mondiale en 2015.

| <b>LOU</b> | LESUTIN            | 2.32 | LOJ.<br>153 | 133<br>2.19    | J.L<br>IZO. |
|------------|--------------------|------|-------------|----------------|-------------|
| 136        | <b>Timor-Leste</b> | 2.51 | 1.80<br>124 | 2.63<br>139    | 3.11<br>129 |
| 137        | Sierra Leone       | 2.50 | 133<br>1.59 | 2.59<br>141    | 3.33<br>119 |
| 138        | Swaziland          | 2.49 | 1.98<br>119 | 2.90<br>124    | 2.58<br>140 |
| 139        | Guinea             | 247  | วุก         | 2<br><b>R6</b> | 3.02        |
| 140        | Algeria            | 2.42 | 2.46<br>100 | 2.15<br>144    | 2.65<br>139 |
| <b>F4</b>  | <b>UNIU</b>        | 2.34 | 142<br>33   | 134<br>У       | 2.09<br>50  |
| 142        | Yemen              | 2.27 | 135<br>1.57 | 2.68<br>137    | 2.56<br>(4) |
| 143        | Haiti              | 2.17 | 1.58<br>134 | 2.56<br>142    | 2.36<br>44  |
| 144        | <b>Burundi</b>     | 2.04 | 1.33<br>144 | 2.3<br>143     | 2.47<br>142 |

**Figure 2.3 :** Rapport annuel de la Banque Mondiale 2015. **[**26**]**

<span id="page-33-1"></span> Cette lenteur est due au fait de la peur d'investir dans un domaine qui est encore mal pris en charge par l'Etat algérien, sur les plans économiques et financiers. Pour ce qui est de la plateforme du système de paiement électronique algérien, autrement dit, le paiement en ligne, il s'articule principalement sur l'utilisation de la carte CIB, et ce, à travers tout un réseau, comme se présente à l'heure actuelle, composé de huit (08) actionnaires entre banques et établissements financiers, à savoir : Al Baraka, BADR, BDL, BEA, BNA, CNEP Banque, CNMA, CPA et 12 autres membres, dont l'Algérie poste, ABC, AGB, Arab Bank, Al Salam bank, BNP, Fransabank, HSBC, Housing Bank, Natixis, SGA, Trust Bank [**27**].

#### **3.1. Le lancement du paiement en ligne :**

 Le service du paiement électronique (e-paiement) a été officiellement lancé en octobre 2016 en Algérie avec 11 banques et 9 entreprises proposant ce service à leurs clients. Concernant les banques il y a six banques publiques la BADR, CPA, BDL, BNA, BEA, CNEP, et cinq autres privées, Trust Bank Algérie, Natixis Algérie, Société Générale Algérie, Gulf Bank Algérie et Al Baraka. Pour les entreprises, Il s'agit d'Algérie Télécom, Mobilis, Air Algérie, la CNAS, Société des eaux et d'assainissement d'Alger (SEAAL), Djezzy, Ooredoo et Amana Assurances.

#### **3.2. SATIM :**

SATIM, Société d'Automatisation des Transactions Interbancaires et de la Monétique est l'unique opérateur monétique en Algérie depuis 1995. Cette dernière a pour missions :

- Œuvrer au développement et à l'utilisation des moyens de paiement électronique ;
- Mise en place et gestion de la plate-forme technique et organisationnelle assurant une interopérabilité totale entre tous les acteurs du Réseau Monétique en Algérie ;
- Participation à la mise en place des règles interbancaires de gestion des produits monétiques interbancaires en étant une force de proposition ;
- Accompagnement des banques dans la mise en place et le développement des produits monétiques ;
- Personnalisation des chèques et des cartes de paiement et de retrait d'espèces ;
- Mise en œuvre de l'ensemble des actions qui régissent le fonctionnement du système monétique dans ses diverses composantes, à savoir la maîtrise des technologies, l'automatisation des procédures, la rapidité des transactions, l'économie des flux financiers, etc.

<span id="page-34-1"></span>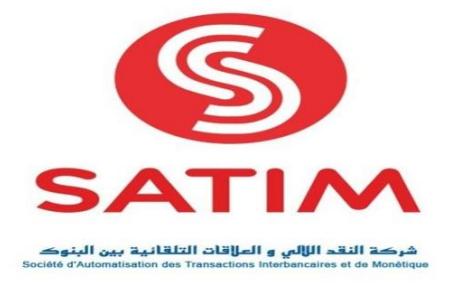

**Figure 2.4 :** Logo SATIM**.** [**[28](#page-76-0)**]

#### <span id="page-34-0"></span>**III. E-commerce et E-paiement :**

 Avec le développement de la vente à distance et du e-commerce, les moyens de paiement ont dû évoluer et s'adapter aux nouvelles exigences des internautes. Le service est sélectionné en fonction de sa rapidité, de sa sécurité et engendre une satisfaction ainsi qu'une confiance par l'utilisateur, d'où l'importance de proposer plusieurs modes de paiement. Cette stratégie peut apporter de nouveaux clients et les fidéliser ! [**29**]

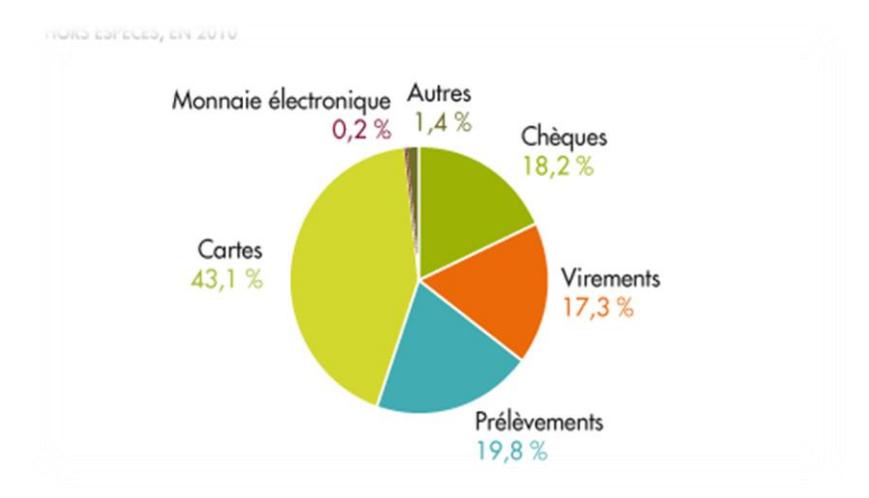

**Figure 2.5 :** la répartition des moyens de paiement en nombre. **[**[30](#page-76-1)**]**

#### <span id="page-35-2"></span>**1. Les différents moyens de paiements :**

<span id="page-35-0"></span>Parmi les moyens de paiement les plus connus, on peut citer :

- $\checkmark$  La carte bancaire.
- $\checkmark$  Le portefeuille en ligne.
- $\checkmark$  Virement bancaire.
- $\checkmark$  Le chèque bancaire.
- $\checkmark$  Prélèvement.

 Généralement, en Algérie, le paiement à la livraison est le mode de paiement le plus utilisé pour régler une facture d'achat en ligne. D'autres formes de paiement électronique existent mais peu utilisées, notamment le mandat CCP, le paiement par chèque de banque et celui par PayPal en euro [**31**].

#### <span id="page-35-1"></span>**2. Avantages et inconvénients du paiement en ligne : 2.1** *Avantage :* [**32**]

- *Rapidité des transactions* : réduction des délais de paiement et accélération de l'encaissement.
- *Facilité et confort d'utilisation* : payer en quelques clics.
- *Automatisation* : gagner en productivité.
- *Modernisation* : une image plus contemporaine de l'entreprise.

#### **2.2** *Inconvénient :* [**33**]

Au titre des inconvénients, la sécurité du paiement en ligne est à évoquer. En effet, les tentatives des hackers pour récupérer les coordonnées de carte des clients ne cessent de se multiplier et les ruses sont de plus en plus habiles. Il convient d'observer attentivement les garanties de sécurités offertes par les solutions de paiement en ligne avant de faire son choix.
Cet inconvénient est toutefois à nuancer, car les consommateurs, conscients des tentatives d'escroquerie, sont de plus en plus prudents et attentifs lors des paiements en ligne.

## **3. Procédure :**

## **3.1. Lors de l'achat en ligne :**

 Après avoir choisi l'article que vous voulez acheter, le récapitulatif de votre commande, avec le détail de vos achats s'affiche. Il est nécessaire de vérifier les informations de votre commande avant de la valider. Pour des raisons de sécurité, il est préférable de faire vos achats sur des sites connus tels que : Amazon, AliExpress, AliBaba… et OuedKniss, Jumia, TemTem en Algérie.

#### **3.2. Lors du paiement :**

 Après avoir validé votre commande, une page de paiement s' affiché pour y remplir les données de carte bancaire suivantes : le type de carte (Visa, Electron, Mastercard…), le numéro de la carte, sa date d'expiration, le cryptogramme visuel (numéro à trois chiffres au dos de la carte).

#### **3.3. PRECAUTIONS A PRENDRE :**

- 1. Sachez que sur certains sites, la **page de paiement** est sur le site d'une banque. Le commerçant n'a alors pas accès à ces informations. Si ce n'est pas le cas, prenez soin de vérifier que cette page, sur laquelle les coordonnées du commerçant sont indiquées est sécurisée. C'est le cas si :
	- Les symboles clés et cadenas sont présents en bas de la fenêtre.
	- L'adresse du commerçant commence par https://
	- Le **certificat de sécurité** est à jour, sinon une fenêtre doit s'ouvrir.
- 2. Pour plus de garanties, assurez-vous qu'il n'y ait pas d'autres pages ouvertes sur votre navigateur pour éviter les **piratages**.
- 3. Lorsque vous êtes sur la **page de paiement**, évitez de cliquer sur le bouton « précédent ». Vous risquez de commander deux fois le même article.
- 4. Lorsque l'opération de **paiement en ligne** est achevée, vous recevez une **confirmation de commande**. Elle peut apparaître directement sur le site ou vous êtes adressés par mail. Nous vous conseillons de l'imprimer et de la conserver.
- 5. Attention à ne jamais donner vos données de carte bancaire par mail et ne cliquez pas sur les liens qui vous le demandent ! Et ce, quelle que soit leur prétendue provenance, même s'ils semblent être ceux de votre banque.
- 6. Enfin et surtout, ne communiquez jamais votre code secret à quatre chiffres ! [**34**]

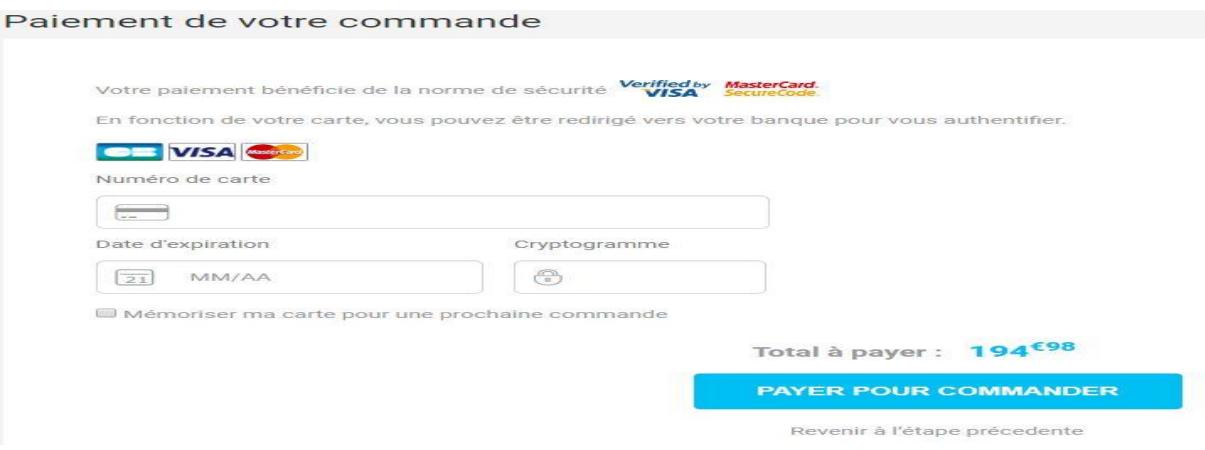

**Figure 2.6 :** paiement électronique. **[**35**]**

## **4. La sécurité :**

#### **4.1. Risque :**

Les risques auxquels s'expose le cyber-consommateur :

- Le site malhonnête : La marchandise n'est pas livrée ou le site utilise les identifiants bancaires pour réaliser des opérations frauduleuses.
- Le piratage des identifiants bancaires pendant la communication par écoute de la ligne ou plus probablement par vol de fichiers client sur le serveur du site marchand.
- La capture de vos identifiants bancaires sur votre PC par un programme espion de type Keylogger, une technique de plus en plus utilisée par les pirates. [**36**]

## **4.2. Techniques de sécurité :**

Il existe différents dispositifs pour sécuriser des transactions de paiement par carte bancaire :

- **Le système d'authentification 3D Secure :** a pour objet de sécuriser les paiements en ligne par carte bancaire. Code reçu par SMS, notification sur l'application bancaire, authentification par empreinte digitale ou reconnaissance faciale… permettent d'authentifier l'acheteur comme étant le porteur de la carte utilisée pour le paiement [**37**].
- **le cryptogramme visuel :** qui correspond aux trois derniers chiffres figurant au dos de la carte, à l'emplacement de la signature. Le commerçant doit le demander à son client lors de tout paiement à distance, en cas d'erreur la transaction pourra être refusée [**38**].
- **La demande d'autorisation :** lors d'une transaction payée à distance , la banque du client est contactée par la celle du commerçant pour vérifier que le numéro de carte existe, la date d'expiration de la carte est conforme, que la carte n'a pas été signalée comme étant volée ou perdue et enfin que le plafond de paiement de la carte n'a pas été dépassé. La banque du client autorisera la transaction quand ces conditions seront réunies. L'attribution d'un numéro d'autorisation confère au commerçant une information de sécurité supplémentaire sur la qualité de son client [**38**] .

## **4.3. Protocole de sécurité :**

Nous allons présenter les trois protocoles les plus utilisés dans les solutions de sécurité dans le paiement en ligne :

- **Protocole SSL :** Secure Sockets Layers, est un procédé de sécurisation des transactions effectuées via Internet. Son principe consiste à établir un canal de communication sécurisé (chiffré) entre deux machines (un client et un serveur) après une étape d'authentification.
- **Secure Electronic Transactions (SET) :** est un protocole destiné spécialement à sécuriser les transactions Internet de [paiement](https://wikimemoires.net/2011/04/moyens-de-paiement-en-ligne/) par carte bancaire. Son champ d'application se réduit au chiffrement des seules données bancaires, contrairement à SSL qui peut chiffrer les images et le texte. Le protocole SET implique trois parties: le client, le vendeur et la banque du vendeur. Avec le SET, le numéro de carte bancaire peut ne pas être connu du vendeur, donc ne sera pas stocké dans ses fichiers et être récupéré par une personne mal intentionnée.
- **3-D Secure :** c'est un protocole de paiement sécurisé sur Internet. Il a été développé par Visa pour augmenter le niveau de sécurité des transactions en ligne, et a été adopté par Mastercard. Il permet une meilleure authentification du détenteur de la carte de paiement lors d'achats effectués sur des sites web. [**39**]

# **IV. Conclusion**

 Dans cette partie nous avons présenté le début et l'évolution du E-commerce, ses différents modèles, et recenser différents avantages et inconvénients.

Puis la notion E-paiement et leur premier lancement en Algérie ont été présentés.

 Enfin, nous avons vu les différents moyens de paiement et la procédure et ces différentes techniques de sécurité.

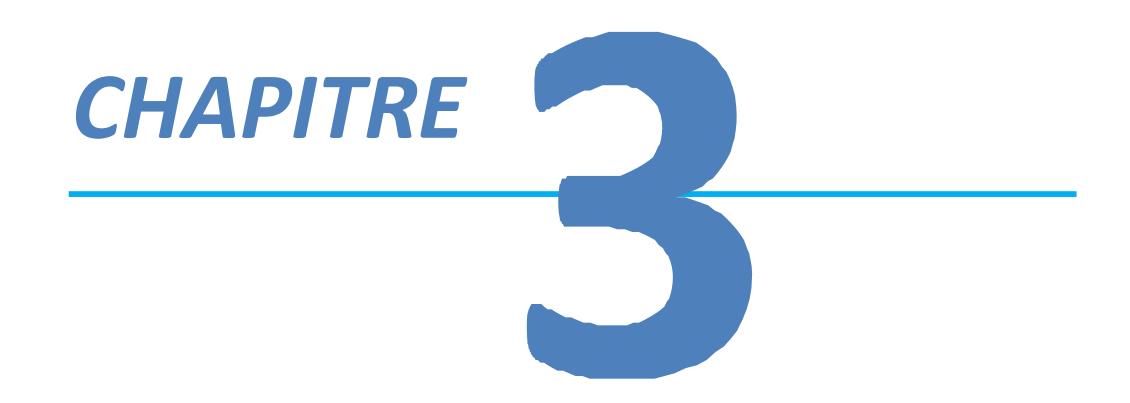

*Analyse & conception*

# **I. Introduction :**

 La conception est une étape initiale et essentielle qui doit précéder celle du développement de toute application informatique.

Le chapitre présent nous permet d'identifier toutes les fonctionnalités de notre application pour chaque type d'utilisateurs, en recensant les besoins fonctionnels et permet d'établir la liste des exigences traduites par les besoins non fonctionnels. Ceci se fera par l'identification des acteurs et la définition de tous les besoins qui seront par la suite modélisés par un diagramme de cas d'utilisation pour chaque entité, suivi de leurs diagrammes de séquence et de classes et enfin du modèle logique des données.

# **II. Analyse :**

## **1. Etude de l'existant :**

Notre projet porte sur la conception et l'implémentation d'une application pour le e-commerce. Celle-ci se base sur **«la vente enligne des produits décoratifs ».** Cette création permettra aux clients de consulter le catalogue enligne, d'effectuer des achats et de les payer via un Smartphone.

#### **Les catégories qui distinguent notre application sont :**

- $\checkmark$  Tableaux.
- $\checkmark$  Miroirs.
- $\checkmark$  Horloges.
- $\checkmark$  Vases.
- $\checkmark$  Pots de fleur.
- $\checkmark$  Bougies.
- $\checkmark$  Eclairages.
- $\checkmark$  Tables.
- $\checkmark$  Plateaux.
- $\checkmark$  Désodorisants.
- $\checkmark$  Coussins.

Chaque catégorie contient des produits qui ont leurs propres caractéristiques : **ID de produit, le nom de produit, le prix, la description, le type.**

## **2. Identification des acteurs :**

 Un acteur est la personne désignée pour interagir directement avec le système étudié. Dans le cas de notre système, nous avons identifié principalement trois acteurs en interaction avec celui-ci :

- **L'administrateur :** c'est la personne chargée de la maintenance de l'application et de la gestion des comptes des utilisateurs. Il veille au bon fonctionnement du serveur de données et à sa sécurité.
- **Le client :** toute personne qui s'inscrit dans l'application et réserve ensuite des produits.
- **L'utilisateur :** toute personne connectée sur l'application, à la recherche d'un produit à acheter ou pour se faire une idée des modèles et des prix. L'utilisateur ne se considère pas comme un client, seulement s'il effectue un achat. Autrement, c'est un utilisateur inconnu.

# **3. Recueil des besoins :**

 La première étape du développement d'une application consiste à demander à l'utilisateur de base de formuler la fonctionnalité qui doit être présentée dans l'application [**40**]

Il existe deux types de besoins applicatifs :

## **3.1. Les besoins non fonctionnels :**

 Les besoins non fonctionnels décrivent les objectifs liés aux performances du système et aux contraintes de son environnement. Ses exigences techniques sont souvent exprimées sous forme d'objectifs spécifiques que doit atteindre le système [**41**].

Les besoins non fonctionnels de cette application sont les suivants :

- L'application doit assurer la sécurité en gérant les droits d'accès.
- Le système est suffisamment intuitif pour faciliter l'opération au client.
- L'application doit être toujours fonctionnelle.
- Les mots de passe sont stockés de manière sécurisée**.**
- Le moyen d'information est compréhensible par tous. [**42**]

#### **3.2. Les besoins fonctionnels :**

 Les besoins fonctionnels expriment les fonctionnalités concrètes du produit. Cette partie est destinée à décrire les exigences fonctionnelles des représentants de l'application :

**L'utilisateur :** quand le client utilise notre application, son rôle est :

- L'authentification.
- La consultation des produits par leurs catégories.
- La consultation de la fiche détaillée du produit.
- La mise de produit dans un panier.
- L'achat d'un produit.

#### **Administrateur :** son rôle :

- L'authentification.
- Voir la liste des ventes.
- La mise à jour des catégories (ajouter et supprimer).
- La mise à jour des produits (Ajouter de nouveaux produits, modifier les caractéristiques des produits, supprimer les produits).
- Gérer les utilisateurs (Ajouter, consulter, modifier).

## **4. Diagramme de contexte du système :**

Le diagramme de contexte permet de :

- $\checkmark$  Mettre en évidence les principaux acteurs.
- Définir les interactions entre le système modélisé et les différents acteurs.

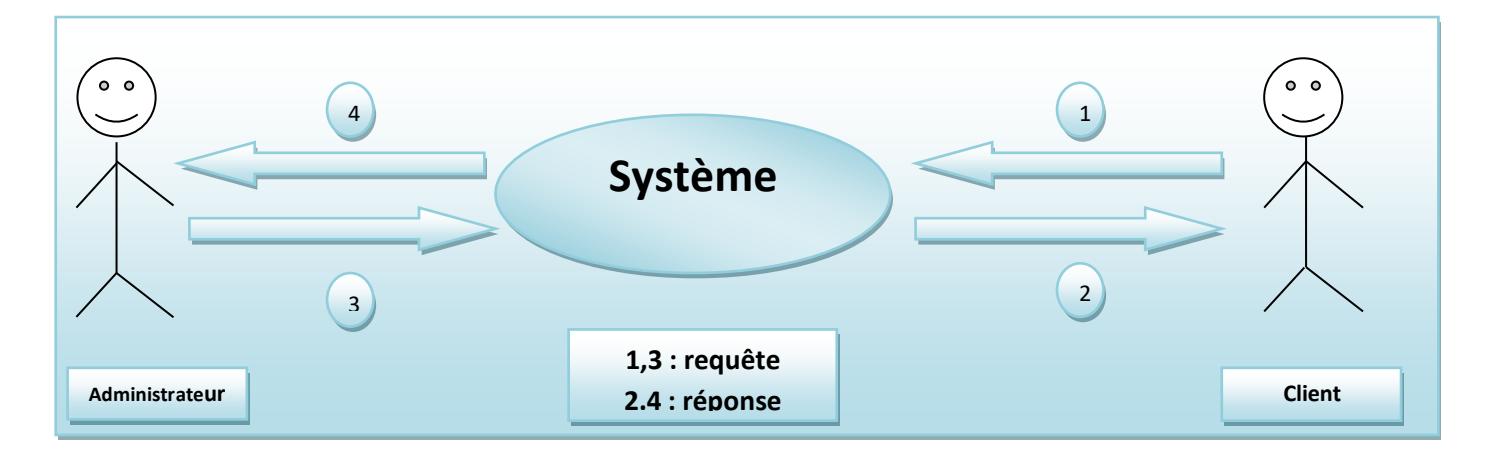

**Figure 3.1 :** Diagramme de contexte du système.

#### **Description détaillée des messages :**

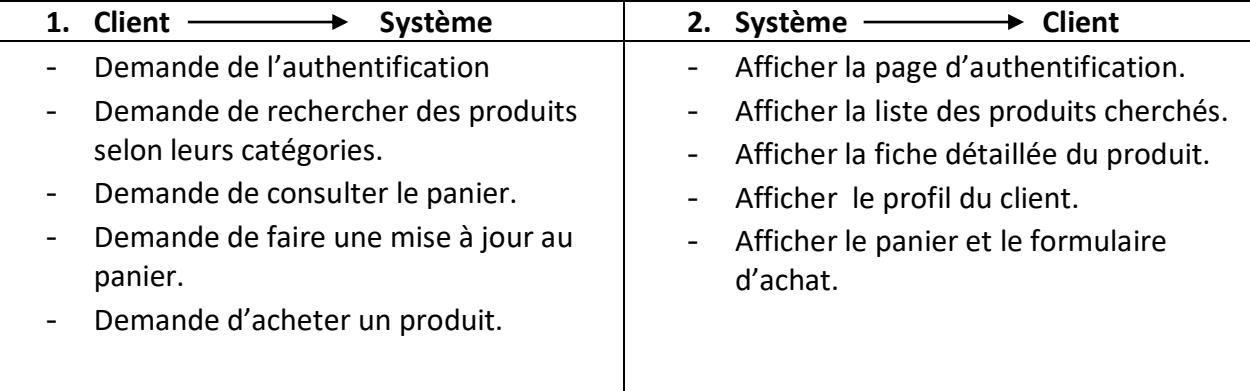

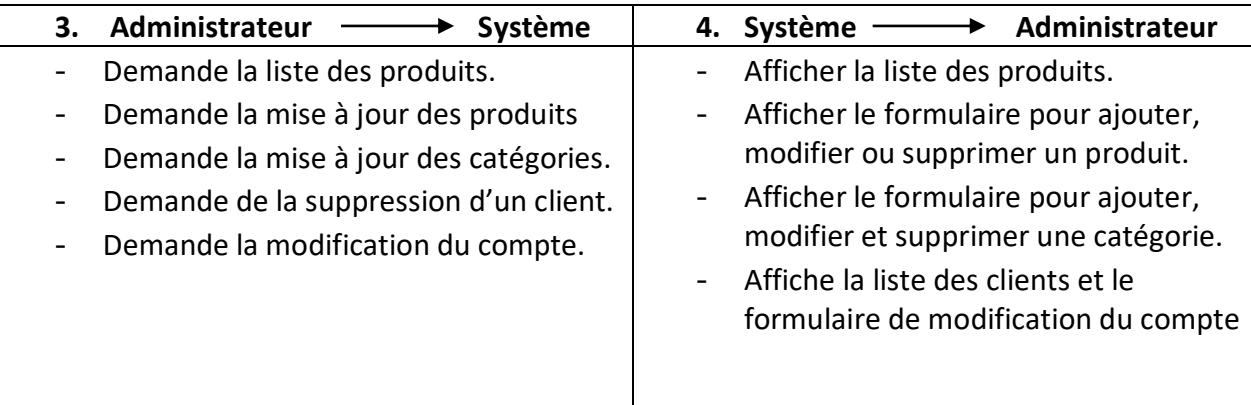

# **III. Conception :**

## **1. Diagramme de cas d'utilisation :**

 Les rôles des diagrammes de cas d'utilisation sont de recueillir, d'analyser et d'organiser les besoins, ainsi que de recenser les grandes fonctionnalités d'un système. Il s'agit donc de la première étape UML pour la conception d'un système [**43**] .

 Dans ce qui suit, nous présentons les diagrammes de cas d'utilisations associés à chaque acteur identifié précédemment.

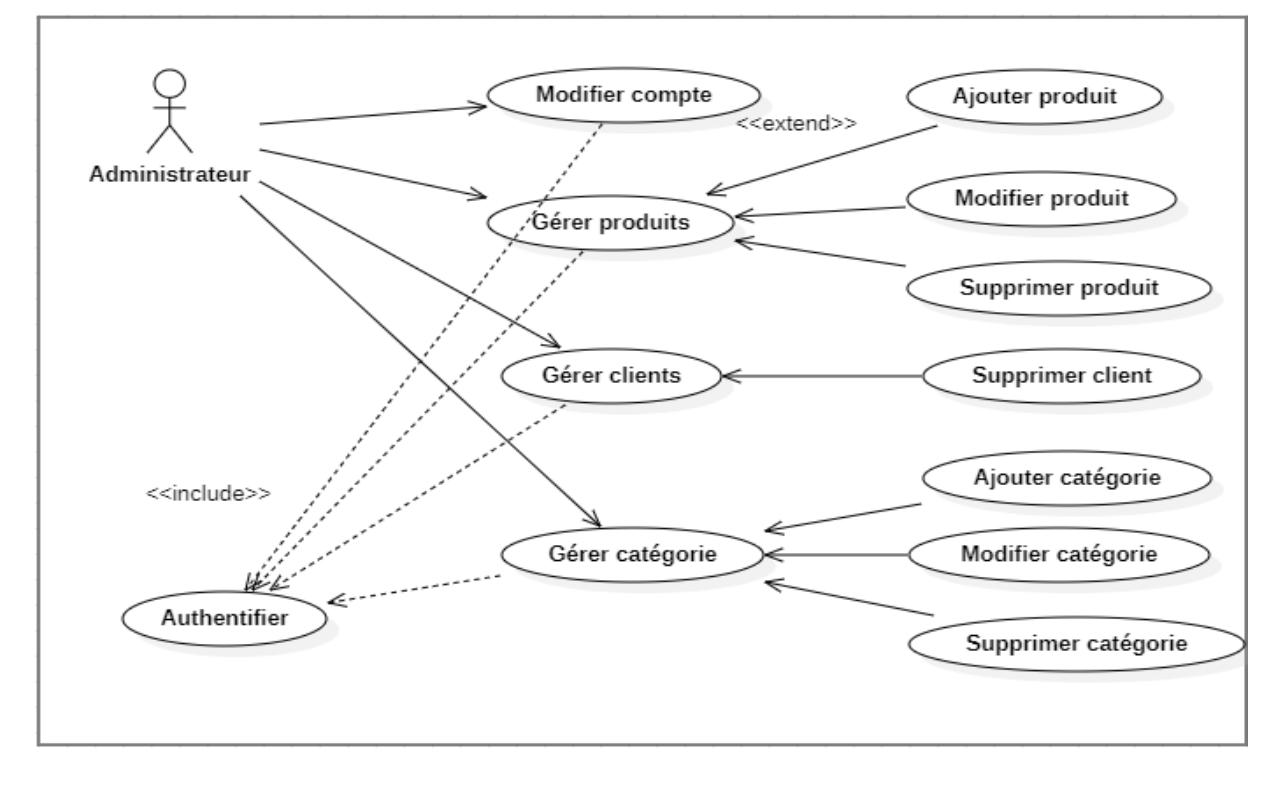

# *a. Diagramme de cas d'utilisation concernant « l'administrateur » :*

**Figure 3.2 :** Diagramme de cas d'utilisation concernant l'administrateur.

# **Récapitulatif des scénarios par taches de l'administrateur :**

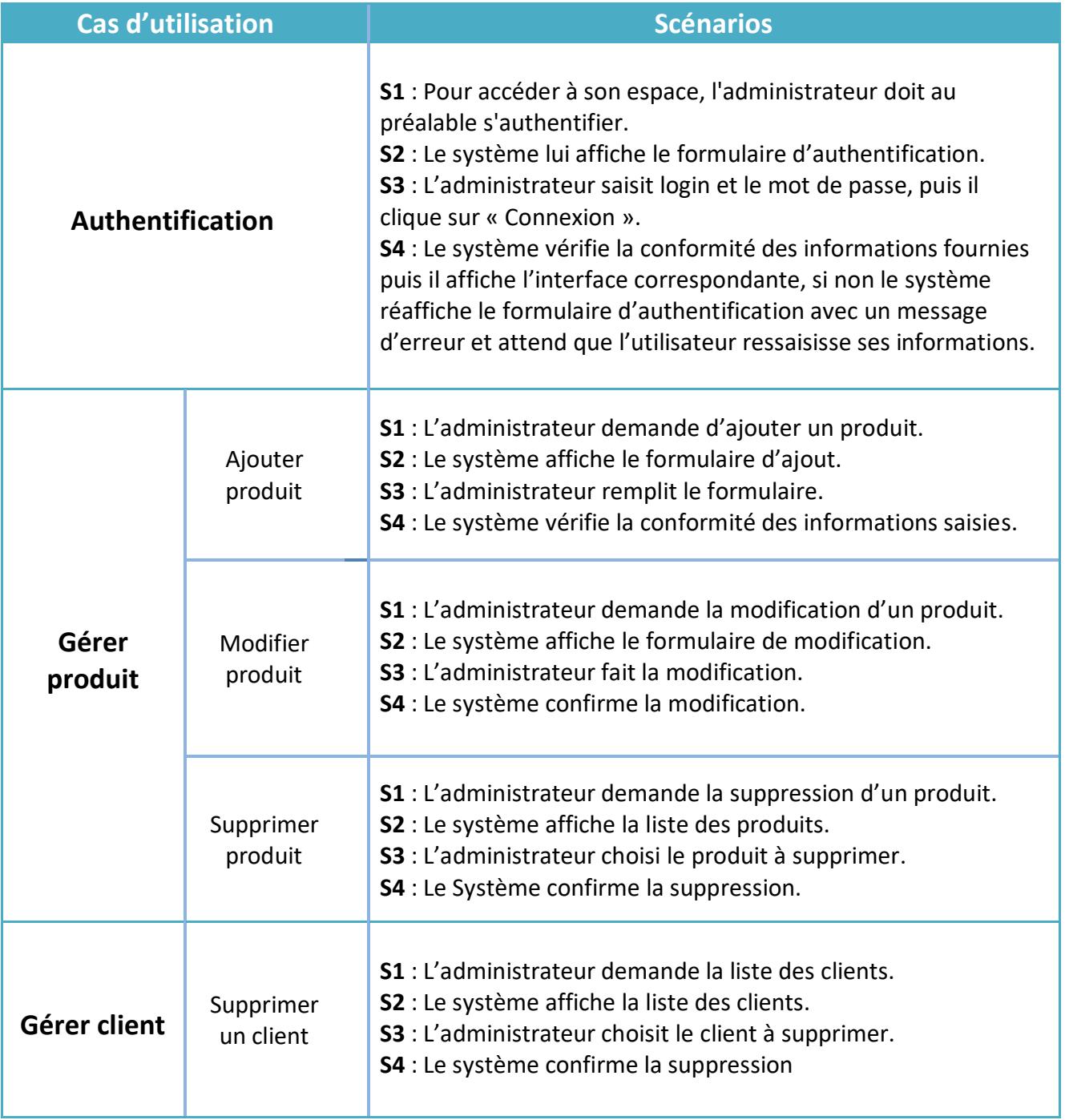

**Tableau 3. 1:** Récapitulatif des scénarios par taches de l'administrateur.

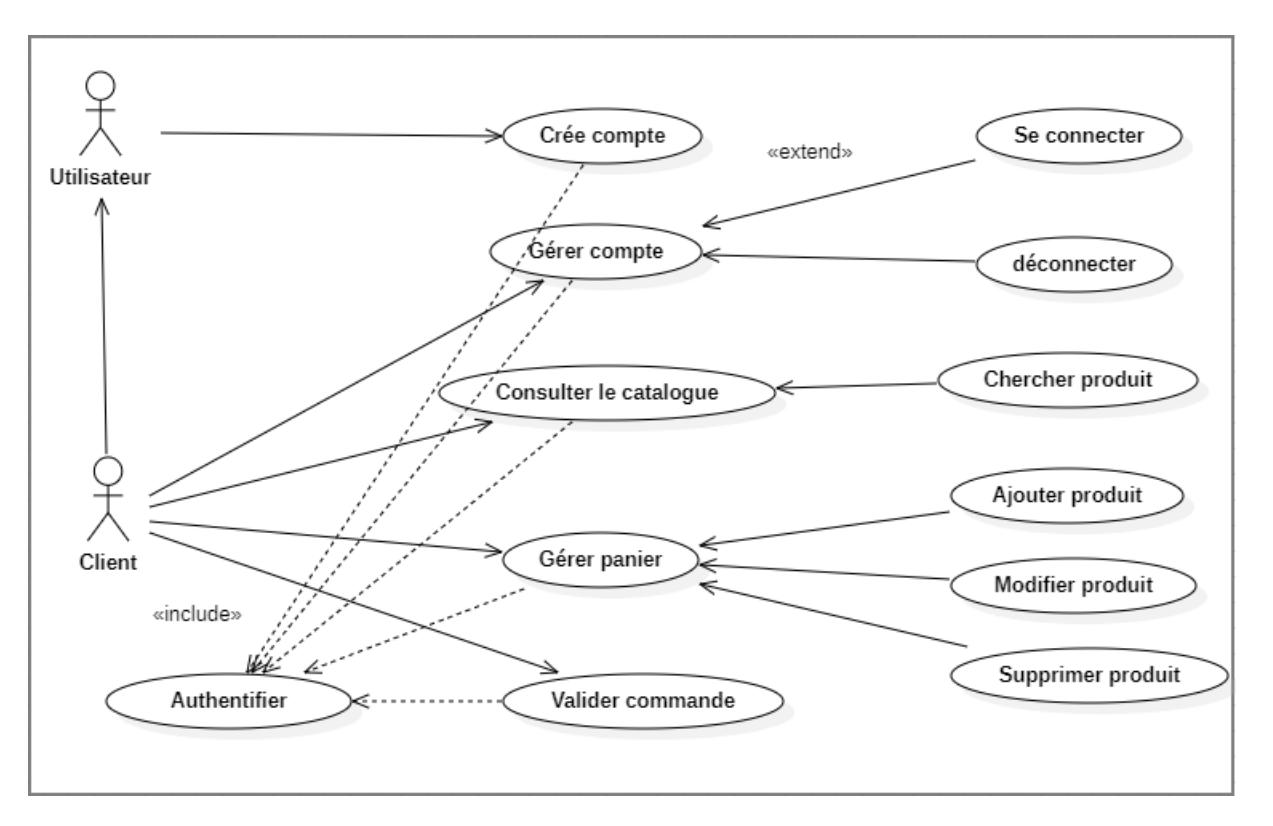

# **b.** *Diagramme de cas d'utilisation concernant « le client » :*

**Figure 3.3 :** Diagramme de cas d'utilisation concernant le client.

# **Récapitulatif des scénarios par taches de client:**

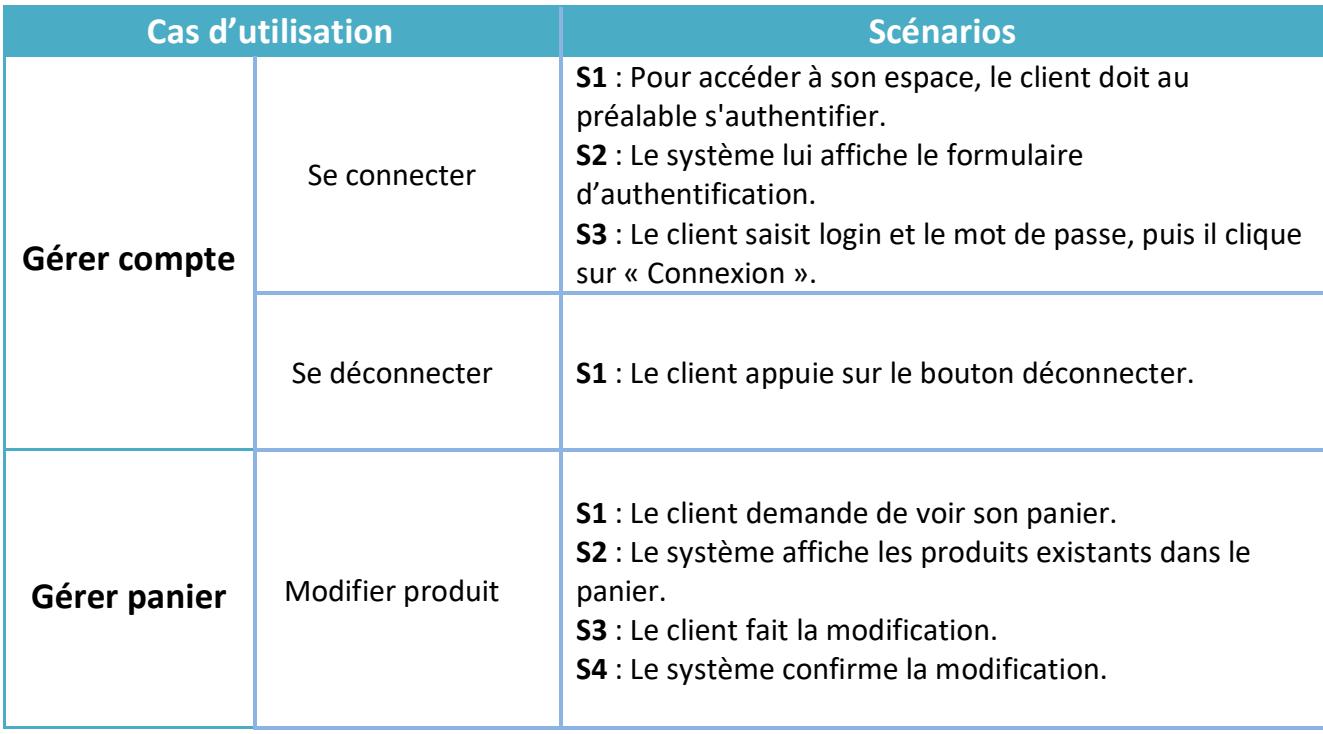

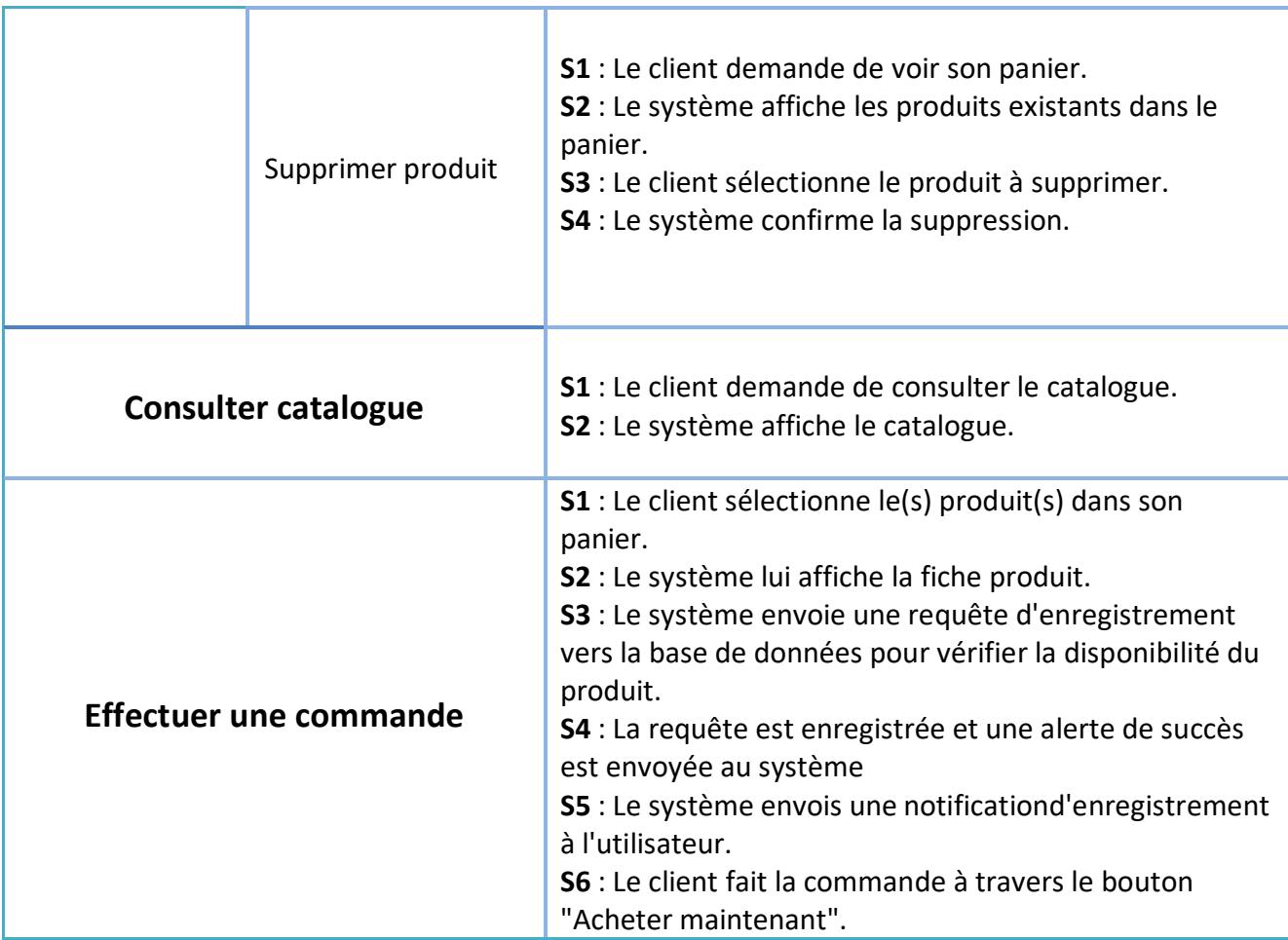

**Tableau 3. 2 :** Récapitulatif des scénarios par taches de client

## **2. Diagramme de séquence :**

 Le diagramme de séquence représente des échanges de messages entre objets. Il permet de représenter un processus de façon simplifiée, en se centrant sur les échanges entre acteurs ou avec le système d'information [**44**].

Les figures ci-dessous présentent les interactions avec l'application en montrant les messages échangés entre eux.

## *a. Digramme de séquence du cas d'utilisation "Créer compte" :*

Pour profiter pleinement des privilèges attribués aux clients, le visiteur doit d'abord réussir la phase d'inscription, pour cela il doit passer par toutes les séquences que nous allons simplifier à travers le schéma suivant :

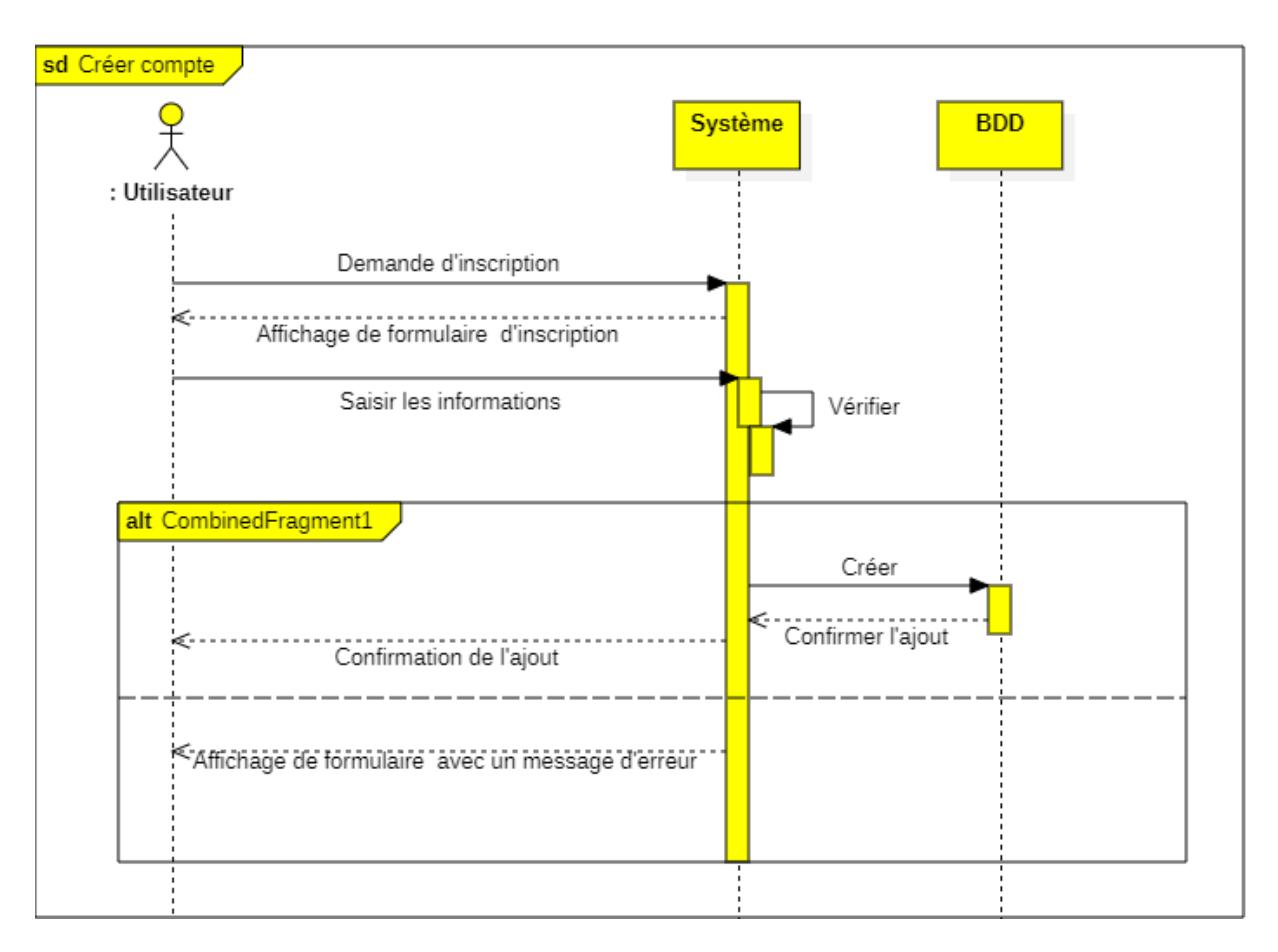

**Figure 3.4 :** Diagramme de séquence de cas d'utilisation « créer compte ».

# **Scénario :**

- **–** L'utilisateur ouvre l'application.
- **–** L'utilisateur demande le formulaire d'inscription.
- **–** Le système affiche le formulaire d'inscription.
- **–** L'utilisateur rempli le formulaire.
- **–** Une vérification de I 'existence du client dans la base de données.
- **–** Si le client existe déjà un message d'erreur s'affiche.
- **–** Si c'est un nouveau client, alors un accès à l'interface correspondante.

## *b. Digramme de séquence du cas d'utilisation "Authentification" :*

Avant d'atteindre l'étape d'authentification, notre visiteur est une personne anonyme, et il est nécessaire de saisir son identifiant et son mot de passe. Ensuite, lors de la navigation, il n'a accès qu'aux services autorisés. Le schéma suivant montre les séquences nécessaires pour démarrer la phase d'authentification.

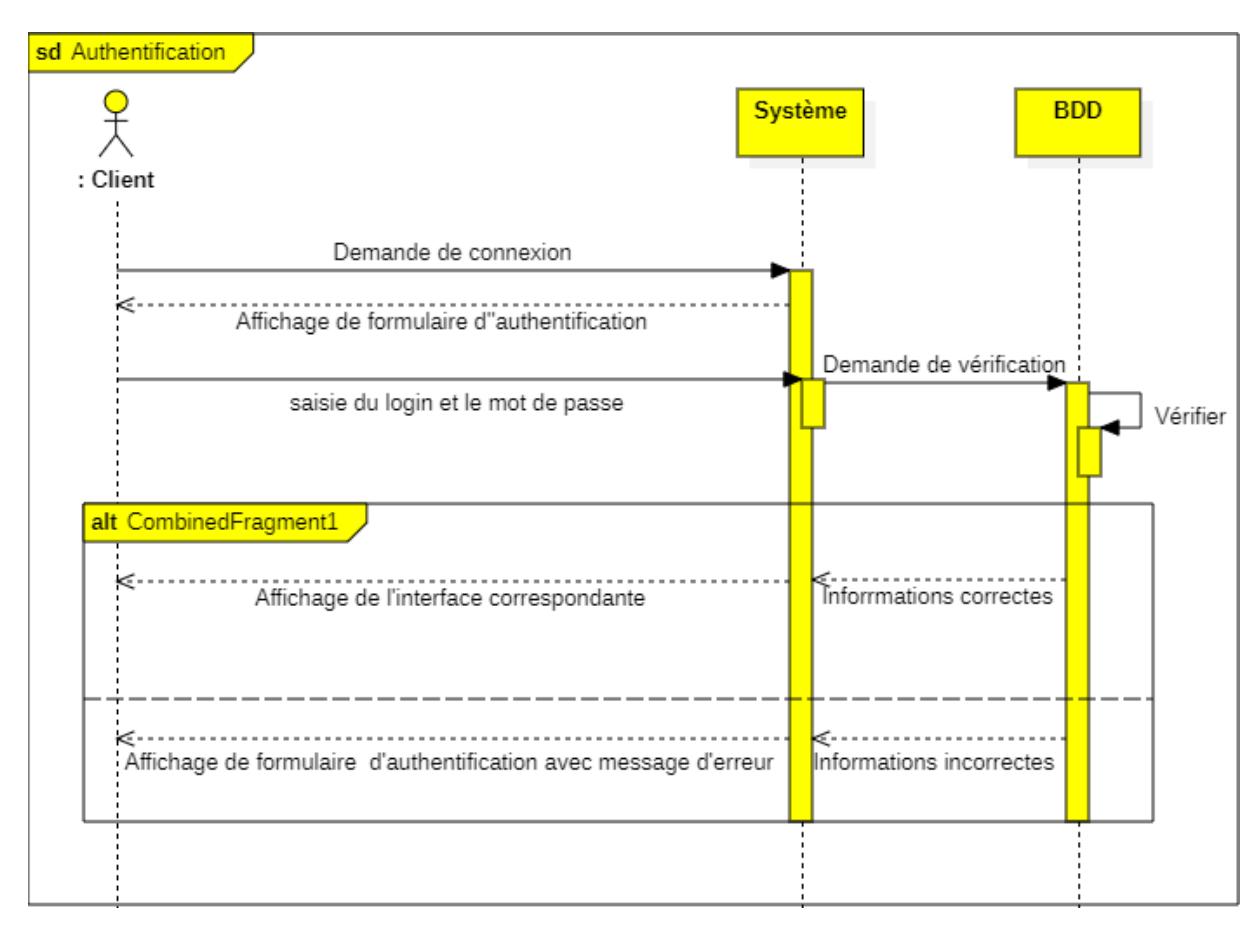

**Figure 3.5 :** Diagramme de séquence de cas d'utilisation « Authentification».

## **Scénario :**

- **–** L'utilisateur entre son identifiant et son mot de passe.
- **–** Une vérification se lance dans la base de données.
- **–** Si la saisie est correcte, le menu de l'application apparait, sinon un message d'erreur s'affiche.

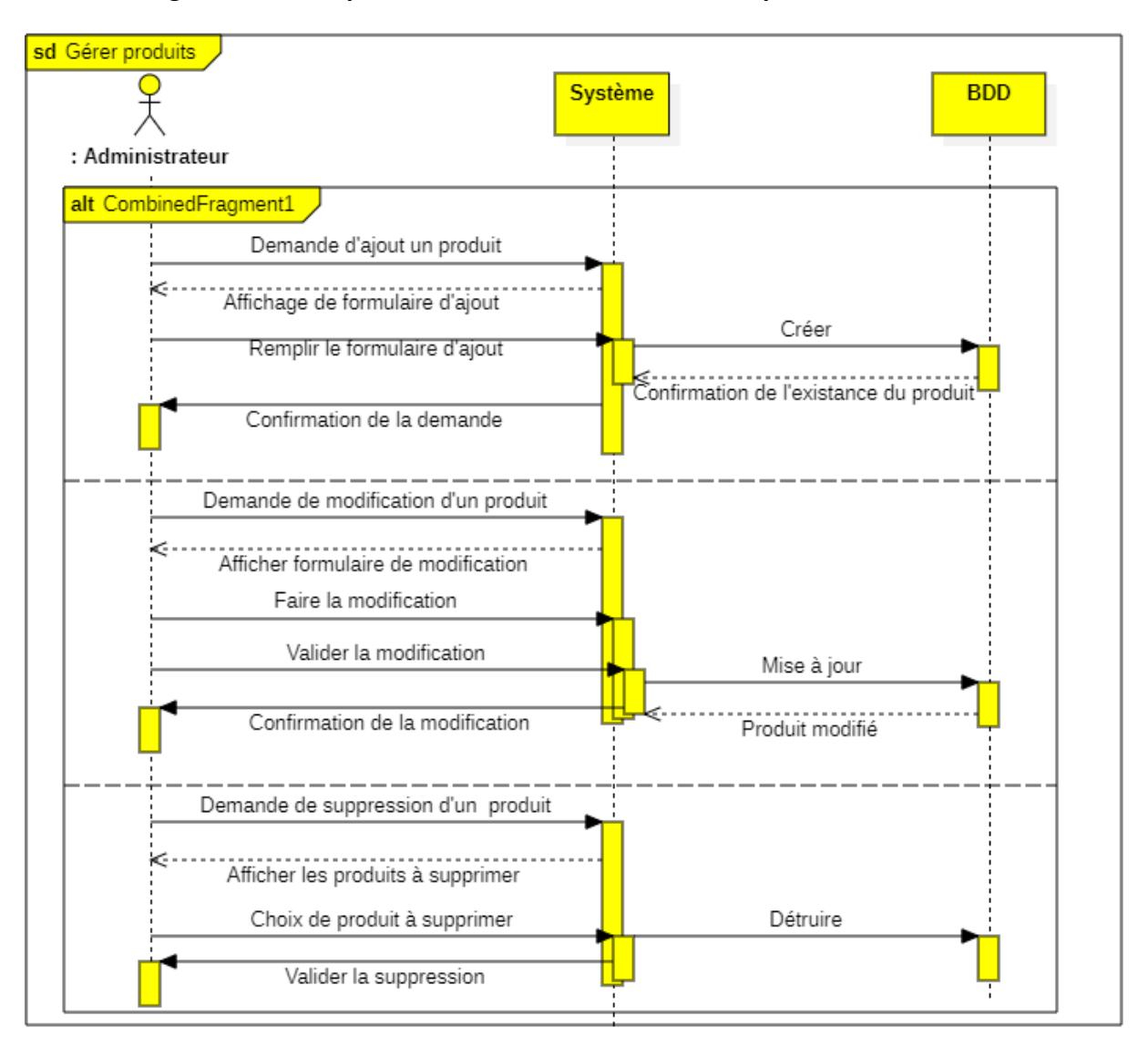

# **c.** *Diagramme de séquence de cas d'utilisation « Gérer produit »* **:**

**Figure 3.6 :** Diagramme de séquence de cas d'utilisation « Gérer produits ».

# **Scénario :**

L'administrateur s'authentifie, il peut faire trois opérations :

- **Demande d'ajout :**
- **–** Le formulaire s'affiche.
- **–** L'administrateur rempli le formulaire.
- **–** Une vérification de l'existence du produit dans la base des données.
- **–** Si c'est un nouveau produit, la confirmation de l'ajout s'affiche.
- **–** Si le produit existe déjà, un message d'erreur s'affiche.
- **Demande de modification :**
- **–** Le formulaire de modification s'affiche.
- **–** L'administrateur remplit le formulaire.
- **–** Validation de la modification.
- **–** La mise à jour du produit.
- **Demande de suppression :**
- **–** L'administrateur doit choisir le produit qu'il veut supprimer.
- **–** Le système informera l'administrateur de l'opération de suppression.
- **–** L'administrateur confirme la suppression.
- **–** L'opération de suppression se termine avec succès.
- **–** Le produit en question disparait définitivement de la base de données.

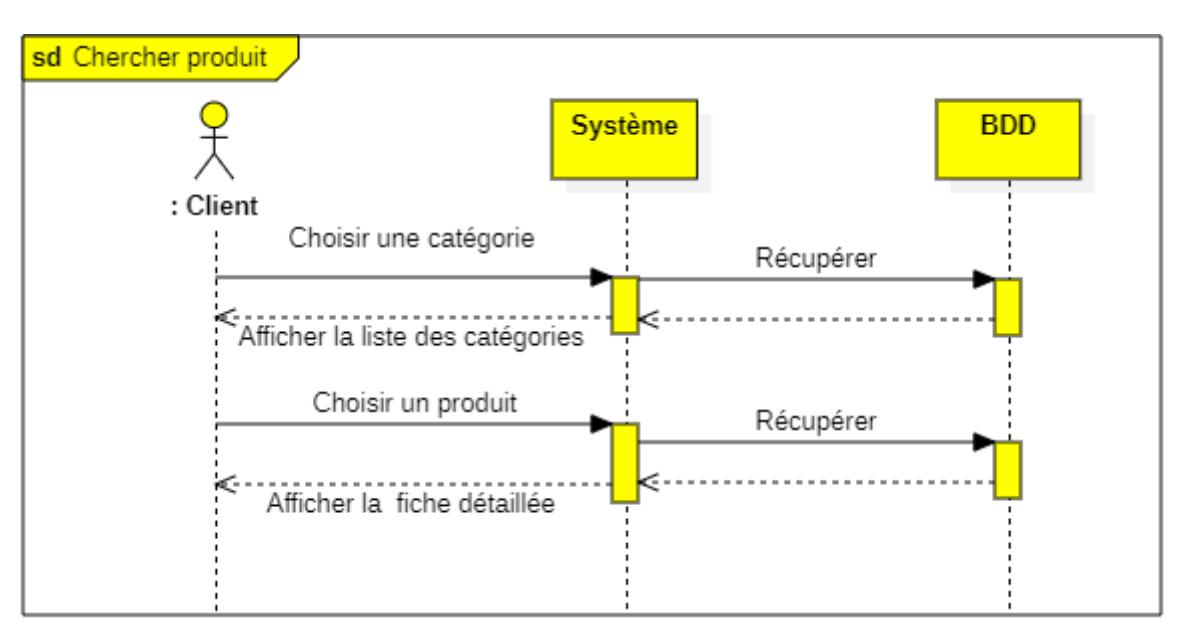

#### *d. Diagramme de séquence de cas d'utilisation « Chercher produit » :*

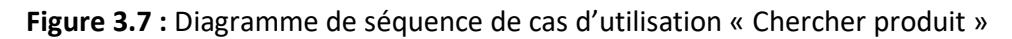

# **Scénario :**

- **–** Le client cherche les produits selon leurs catégories.
- **–** Le système affiche la liste des produits de la catégorie choisie.
- **–** Il sélectionne le produit.
- **–** La fiche détaillée du produit s'affiche.
- **–** Si le client est intéressé par un produit, il l'ajoute au panier.

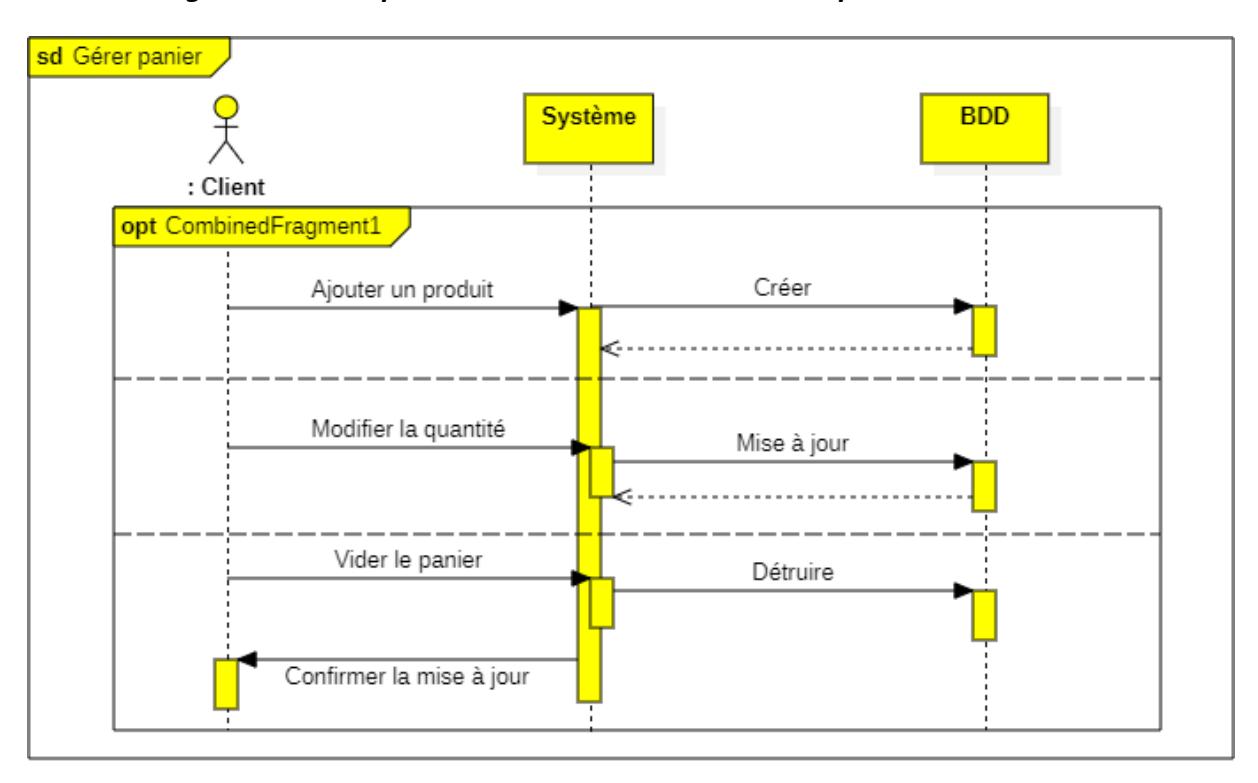

#### *e. Diagramme de séquence de cas d'utilisation « Gérer panier » :*

**Figure 3.8 :** Diagramme de séquence de cas d'utilisation « Gérer panier »

# **Scénario :**

- **–** Le client cherche des produits.
- **–** Il peut ajouter un produit au panier, modifier la quantité ou le supprimer du panier.
- **–** Le panier est mis à jour selon l'opération faite par le client.

## **3. Diagramme de classe :**

 Le diagramme de classe exprime la structure statique du système en termes de classes et de relations entre ces classes.

L'intérêt du diagramme de classe est de modéliser les entités du système d'information. Le diagramme de classe permet de représenter l'ensemble des informations finalisées qui sont gérées par le domaine. Ces informations sont structurées, c'est-à-dire qu'elles ont regroupées dans des classes. Le diagramme met en évidence d'éventuelles relations entre ces classes [**45**].

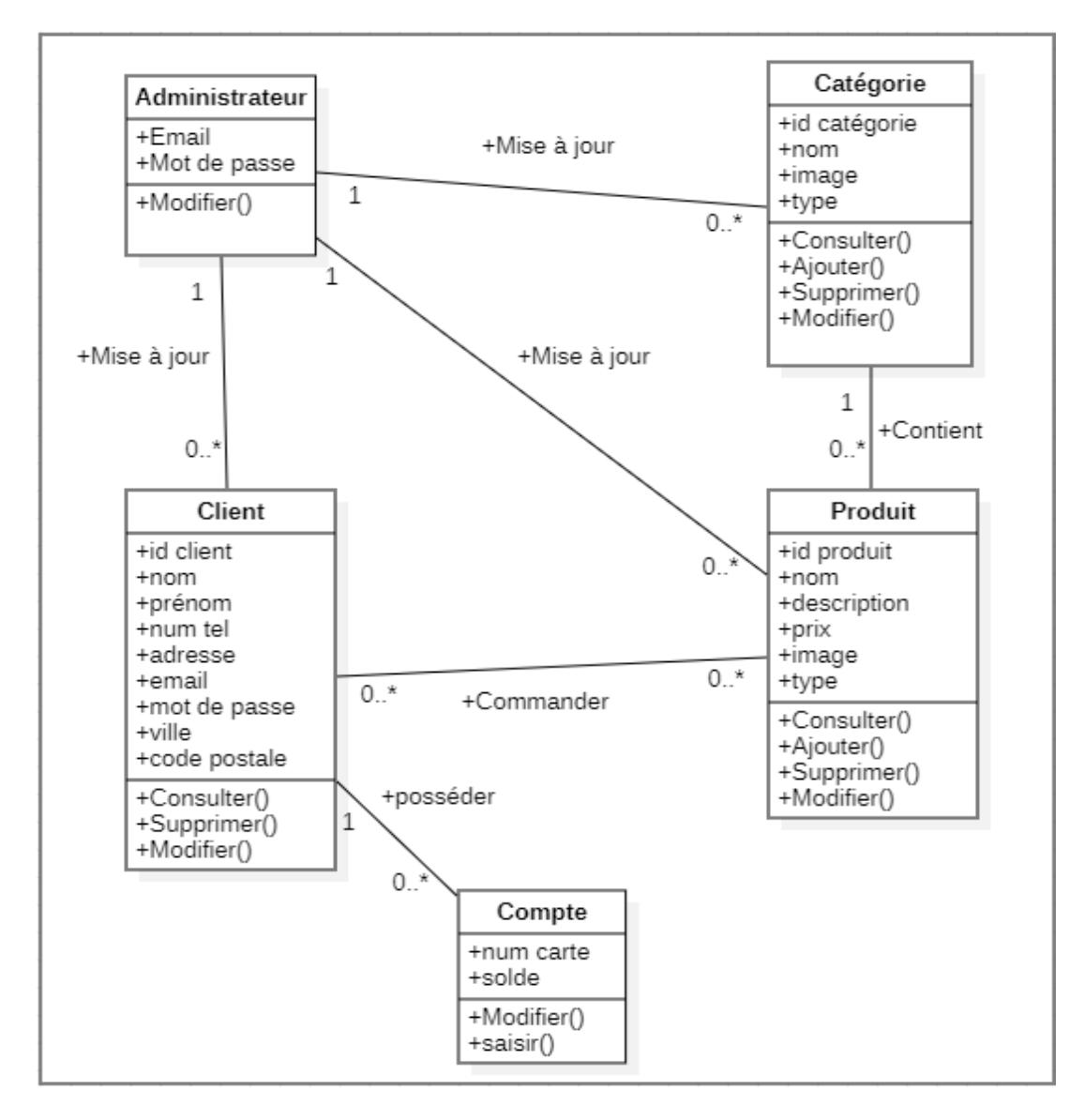

# **La figure ci-dessous représente le diagramme de classe de notre application :**

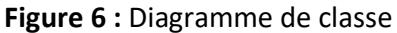

## **4. Le modèle logique des données :**

La conception du modèle logique consiste à la conception des classes, des associations et des attributs.

## **4.1. Conception des classes :**

 Cette conception consiste à transformer les concepts provenant de I 'analyse en techniques disponibles avec les langages et les outils de développement. La transformation des classes en codage est particulièrement importante pour conserver la trace du passage de I 'analyse au code. Concevoir les classes consiste d'expliciter comment les classes d'analyse seront traduites dans le code.

# **4.2. Conception des attributs :**

 Concevoir les attributs nécessite essentiellement d'identifier les structures de données, les itérations et d'autres types permettant de représenter les attributs d'analyse avec le langage utilisé.

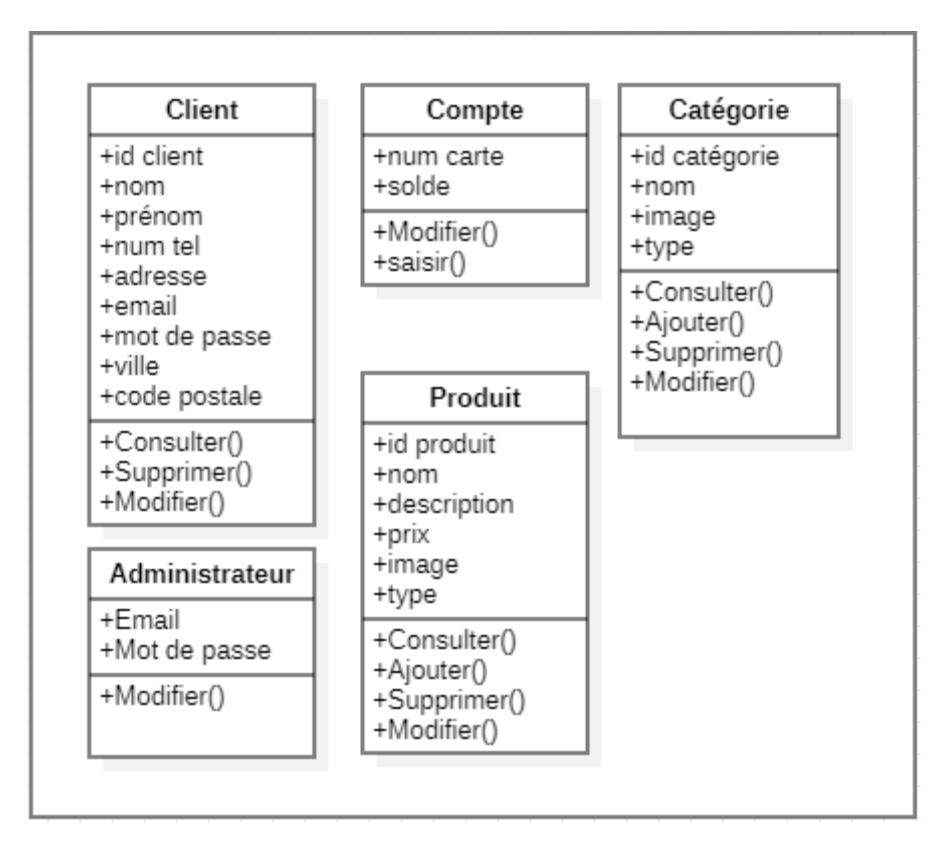

**Figure 7.10 :** la conception des attributs.

# **4.2.1. Règles de transformation** :

## **Transformation des classes :**

Chaque classe du diagramme UML devient une relation, les attributs de la classe deviennent attributs de la relation. Il faut choisir un attribut de la classe pouvant jouer le rôle d'identifiant (clé primaire).

# **Transformation des associations :**

Les règles de transformation des associations dépendent des multiplicités maximales des associations. Nous distinguons trois familles d'associations :

# **Association 1-\***

Il faut ajouter un attribut de type clé étrangère dans la relation dérivée de la classe ayant la multiplicité minimale égale à un.

L'attribut porte le nom de la clé primaire de la relation dérivée de la classe connectée à I 'association.

# **Association \*-\***

Il faut ajouter une relation supplémentaire ayant pour clés, celles des relations issues des classes participant à la relation.

**Association 1-1**

Il faut ajouter un attribut de type clé étrangère dans la relation dérivée de la classe ayant la multiplicité minimale égale à un. L'attribut porte le nom de la clé primaire de la relation dérivée de la classe connectée à I 'association.

# **4.2.2. Conception des associations :**

 L'association est un concept inconnu de la plupart des langages orientés objet. Elle se transforme en attribut ou en tableau d'attributs suivant sa multiplicité.

La traduction de quelques associations vue précédemment va s'illustrer dans la figure suivante:

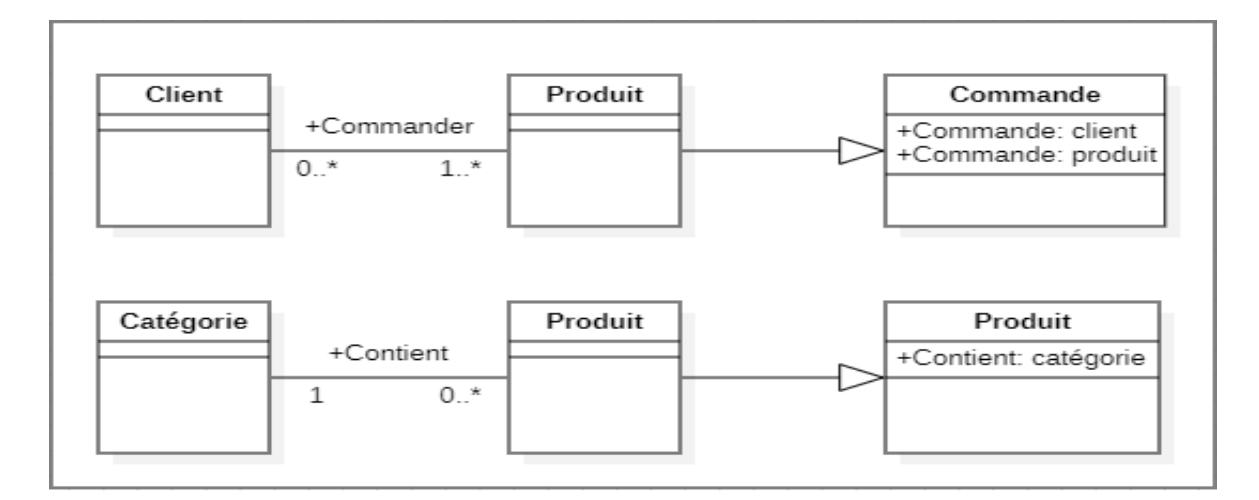

**Figure 3.11 : Traduction des associations.** 

# **Après la transformation des associations en attribuent, les classes modifiées sont illustrées dans la figure suivant :**

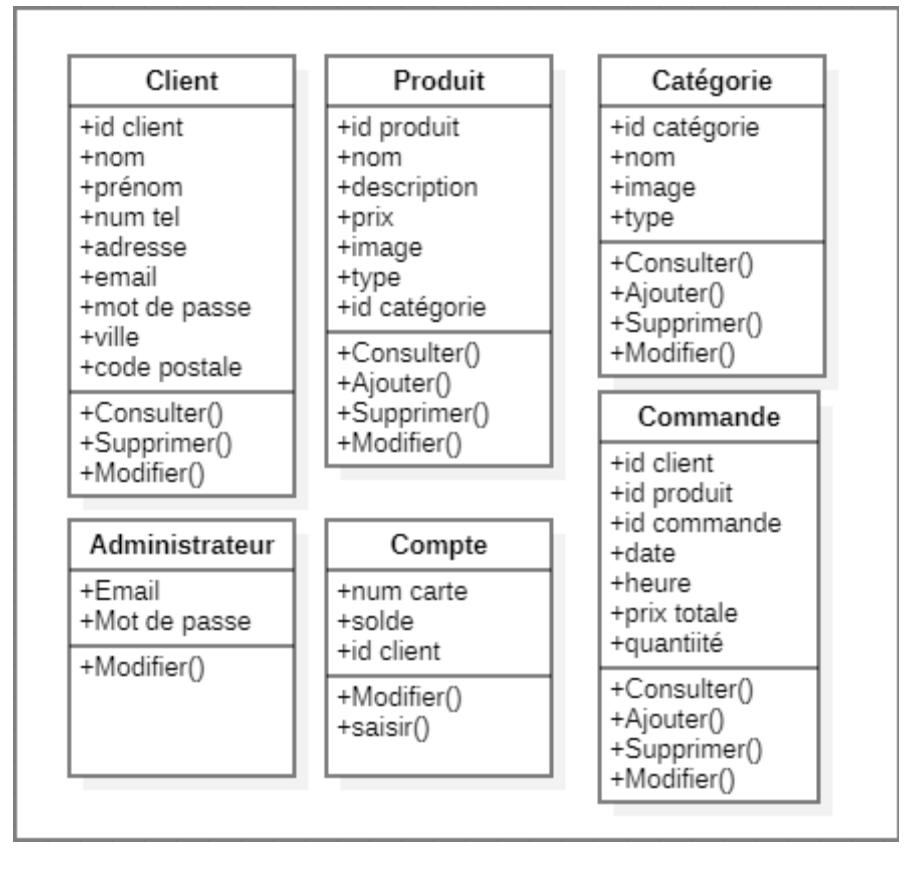

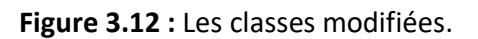

## **5. Passage du modèle objet au modèle relationnel :**

 Un modèle relationnel est composé de relations, appelées tables. Ces tables sont décrites par des attributs ou champs (noms de colonnes). Pour décrire une relation on indique tout simplement son nom en majuscule, suivi du nom de ses attributs entre parenthèses. L'identifiant d'une relation est composé d'un ou de plusieurs attributs qui forment la clé primaire. Une relation peut faire référence à une autre en utilisant une clé étrangère, qui correspond à la clé primaire de la relation référencée.

Les deux structures ayant des analogies, les équivalences sont exprimés dans le tableau suivant :

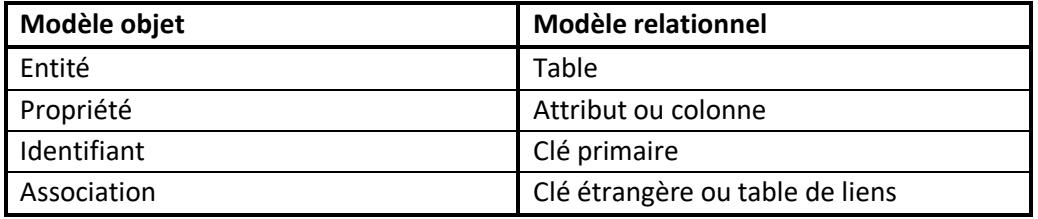

**Tableau 3.2 :** Les équivalences entre les concepts objets et relationnels.

## **6. Le modèle relationnel :**

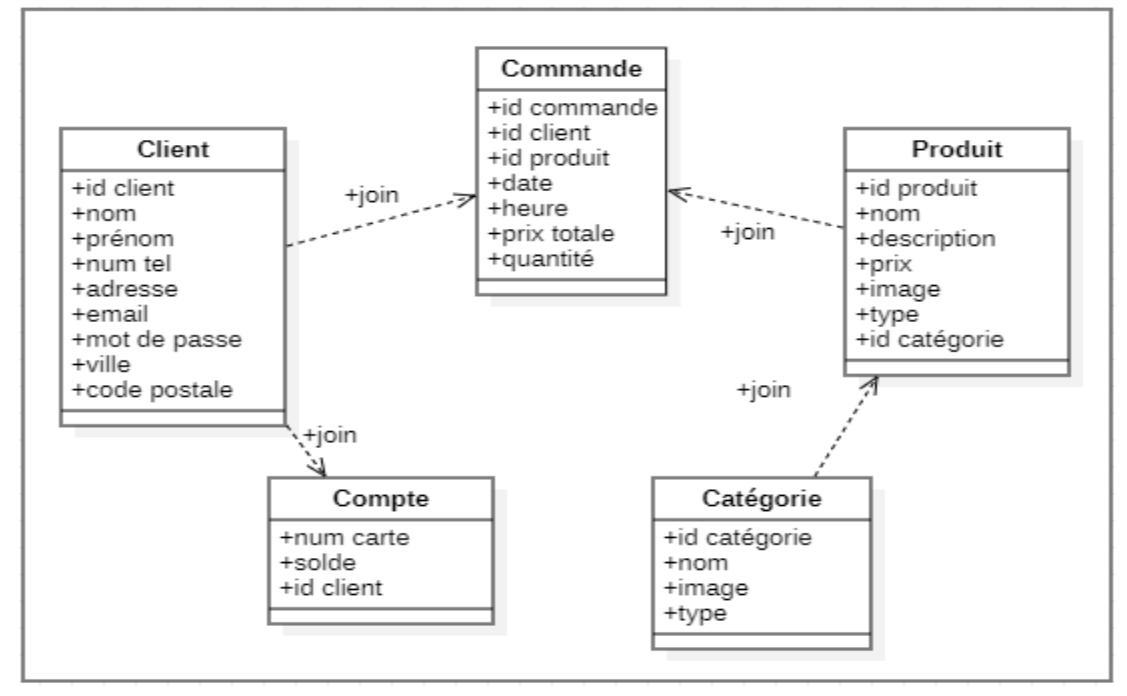

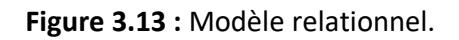

**Client** (id client, nom, prénom, num tel, adresse, email, mot de passe, ville, code postal)

**Compte** (num carte, solde, #id client)

**Catégorie** (id catégorie, nom, image, type)

**Produit** (id produit, nom, description, prix, image, type, #id catégorie) **Commande** (id commande, #id produit, #id client, date, heure, prix total, quantité) **Remarque :** les clés primaires sont soulignées, et les clés étrangères sont marquées

par dièse (#).

# **IV. Conclusion :**

 Au cours de ce chapitre, nous avons détaillé la conception de notre application avec un diagramme de classe, des diagrammes de séquence associés et d'élaborer un modèle relationnel représentant les différentes bases de données, de montrer les différentes jointures existantes entre les bases de données afin que la phase de réalisation et d'implémentation de l'application soit plus souple et intuitive.

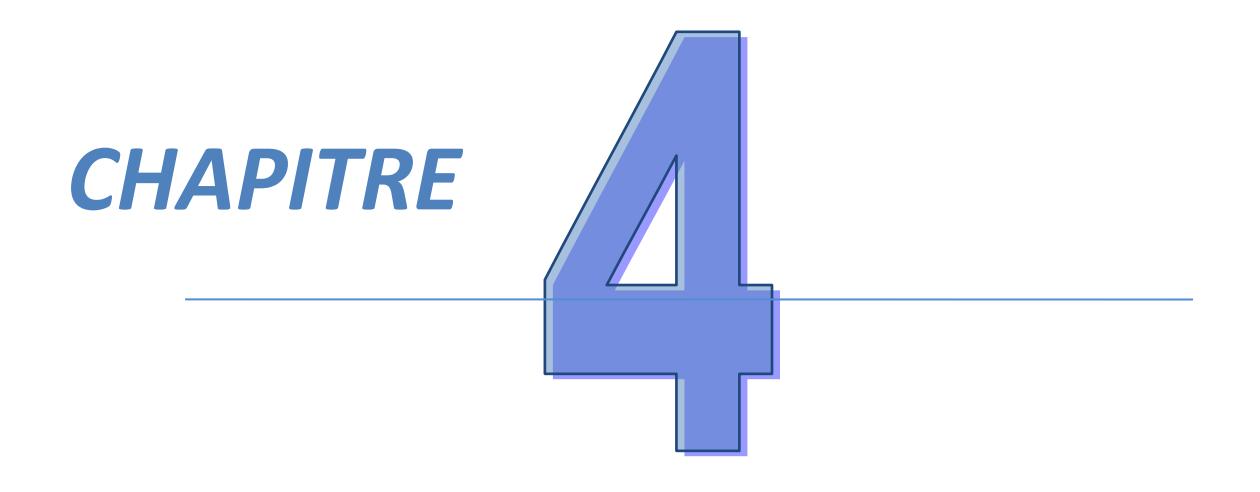

# *Réalisation de l'application*

# **I. Introduction :**

 Dans ce dernier chapitre, nous allons présenter ce que nous avons pu réaliser pour le projet de fin d'étude. Il s'agit d'une application mobile à usage facile et sécurisé.

# **II. Objectif de notre projet :**

 Le e-commerce prend sa place dans notre société de jour en jour, il facilite la vie au client comme au vendeur ; le vendeur arrive à présenter tous ces articles et les mettre tous en valeur. Le client quant à lui a la possibilité de voir tout ce que le magasin possède comme articles, de comparer et surtout de ne pas se déplacer. Il choisit donc le produit voulu, le valide, et il n'a ensuite qu'attendre sa commande. Actuellement, on arrive à tout vendre en ligne. Dans notre coté, nous avons choisi de vendre des produits de décorations intérieur.

 Notre projet consiste donc à réaliser une application mobile qui propose des articles originaux de décorations pour les salons, bureaux, chambres, salles de bain… C'est pour cela que nous l'avons intitulé « **Homeyhome** »

# **III. Outils de développement :**

## **1. Android studio :**

Android Studio est un environnement de développement intégré, couramment abrégé en IDE, qui permet de développer et tester des applications, des outils et services dédiés au système d'exploitation Android. Principalement destiné aux développeurs, cette plateforme intègre une pléthore d'outils et fonctionnalités pour concevoir des applications de qualité.

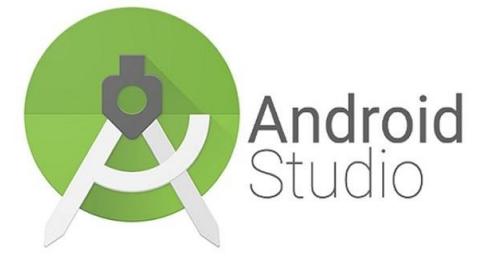

**Figure 4. 1 :** Logo Android studio.

Nous avons choisi de travailler avec Android Studio pour les raisons suivantes :

- L'environnement de développent intégré (IDE).
- $\checkmark$  Système flexible et facile à utiliser.
- $\checkmark$  Permet de créer des applications Windows, Android et Ios.
- $\checkmark$  Dispose d'une interface intuitive et simple à utiliser.

# **2. Firebase :**

Firebase est une plateforme d'application mobile et web qui fournit aux développeurs une pléthore d'outils et de services pour les aider à développer des applications de haute qualité, à élargir leur base d'utilisateurs et à générer davantage de profils.

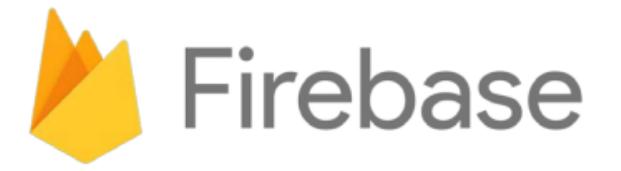

**Figure 4. 2 :** Logo de la plateforme Firebase.

# **IV. Description de notre application :**

## **1. Pourquoi Homeyhome :**

 « Homey » est un mot en anglais qui veut dire confortable, c'est-à-dire se sentir à l'aise chez soi. C'est exactement ce que nos produits vous feront ressentir une fois les avoir mis dans la bonne pièce et la bonne place. Un coussin, un miroir, des vases ou un abat-jour donneront une nouvelle vie à votre salon. Nos articles sont la touche moderne que vous cherchez pour personnaliser votre pièce.

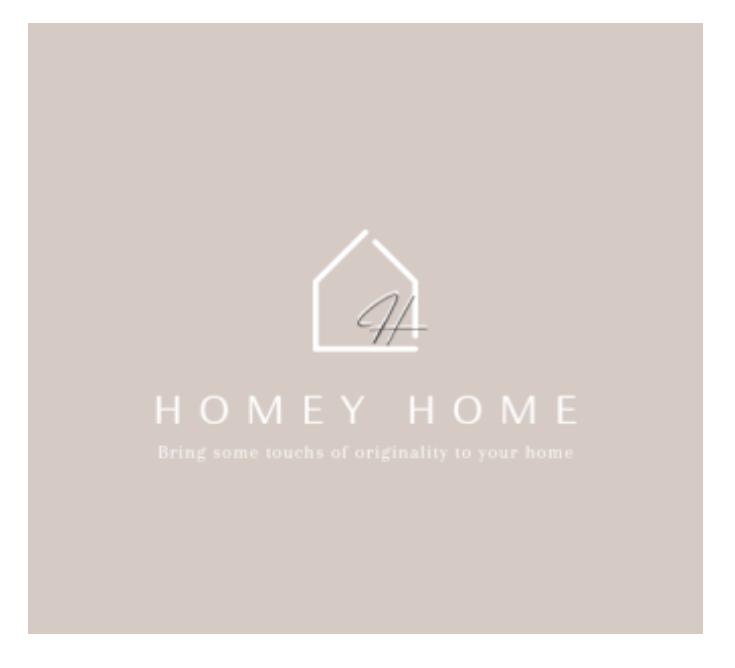

**Figure 4.3:** Logo.

# **2. Interfaces de l'application :**

Dans ce qui suit nous présentons les différentes interfaces de l'application en citant les détails de chaque imprime d'écran.

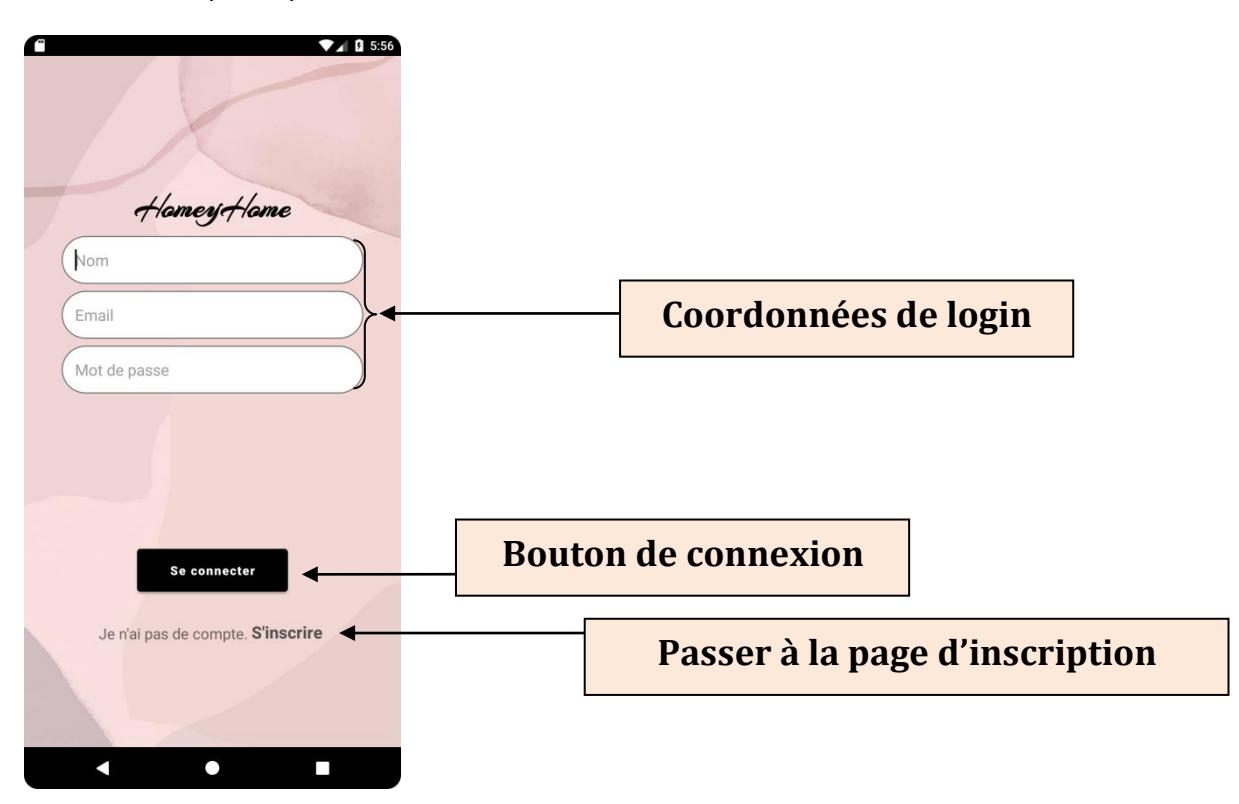

**Figure 4.4**: Interface de connexion.

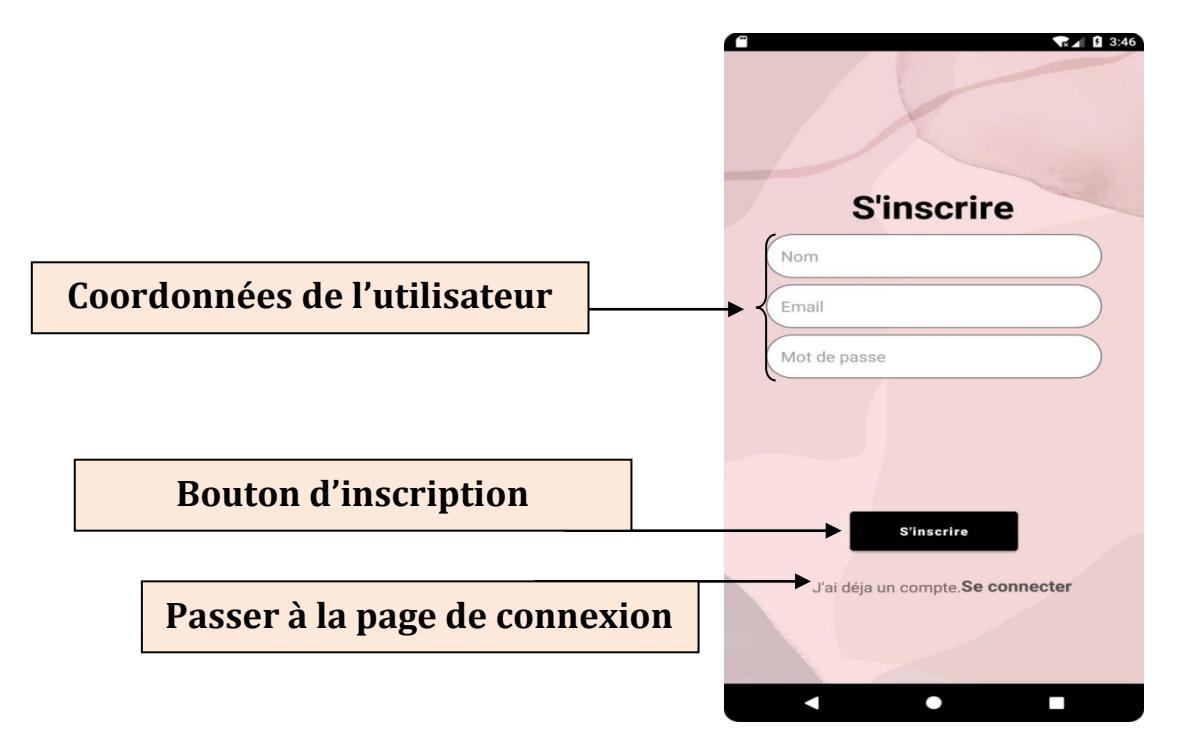

 **Figure 4.5 :** Interface d'inscription.

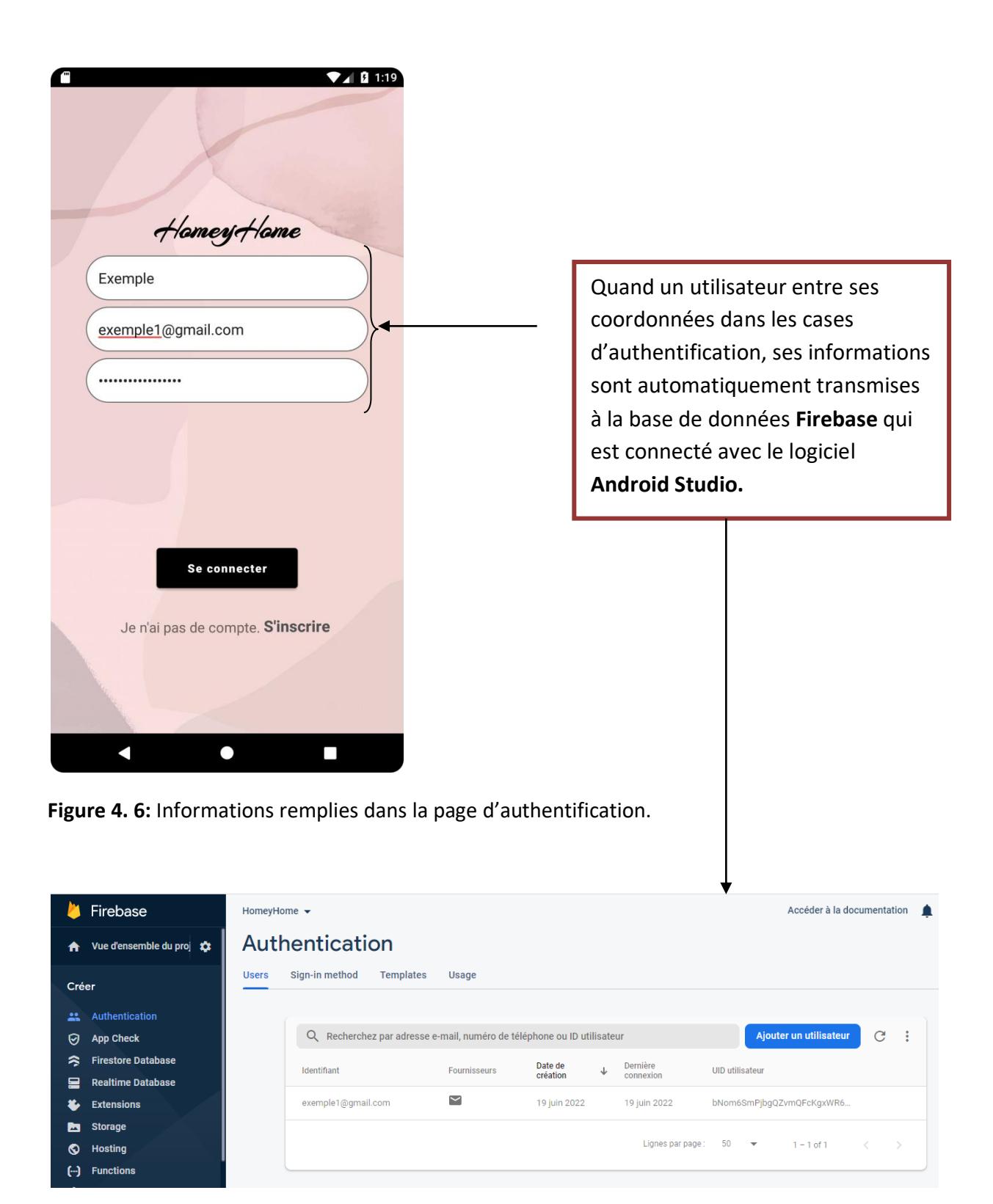

**Figure 4.7:** Authentification dans « Firebase ».

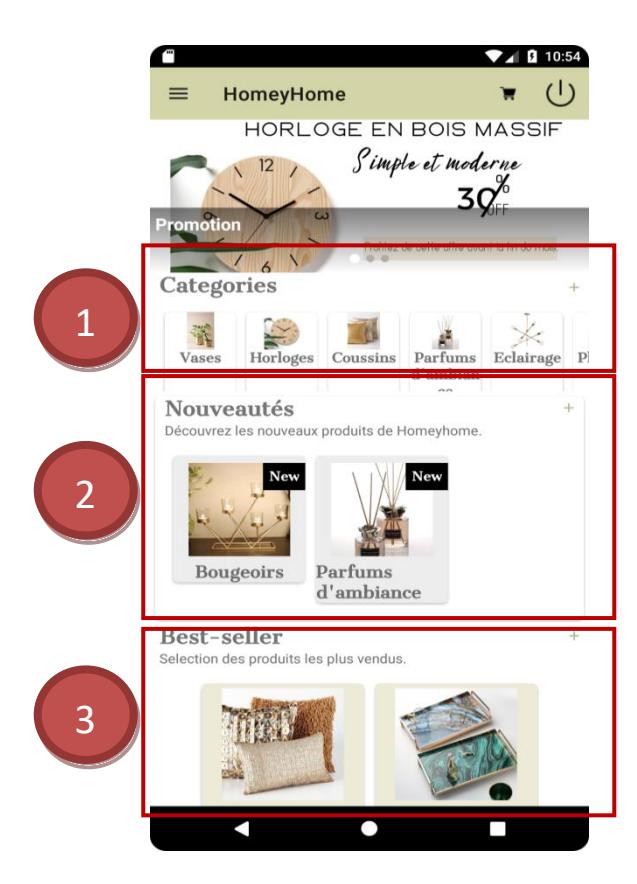

**Figure 4.8:** Page d'accueil.

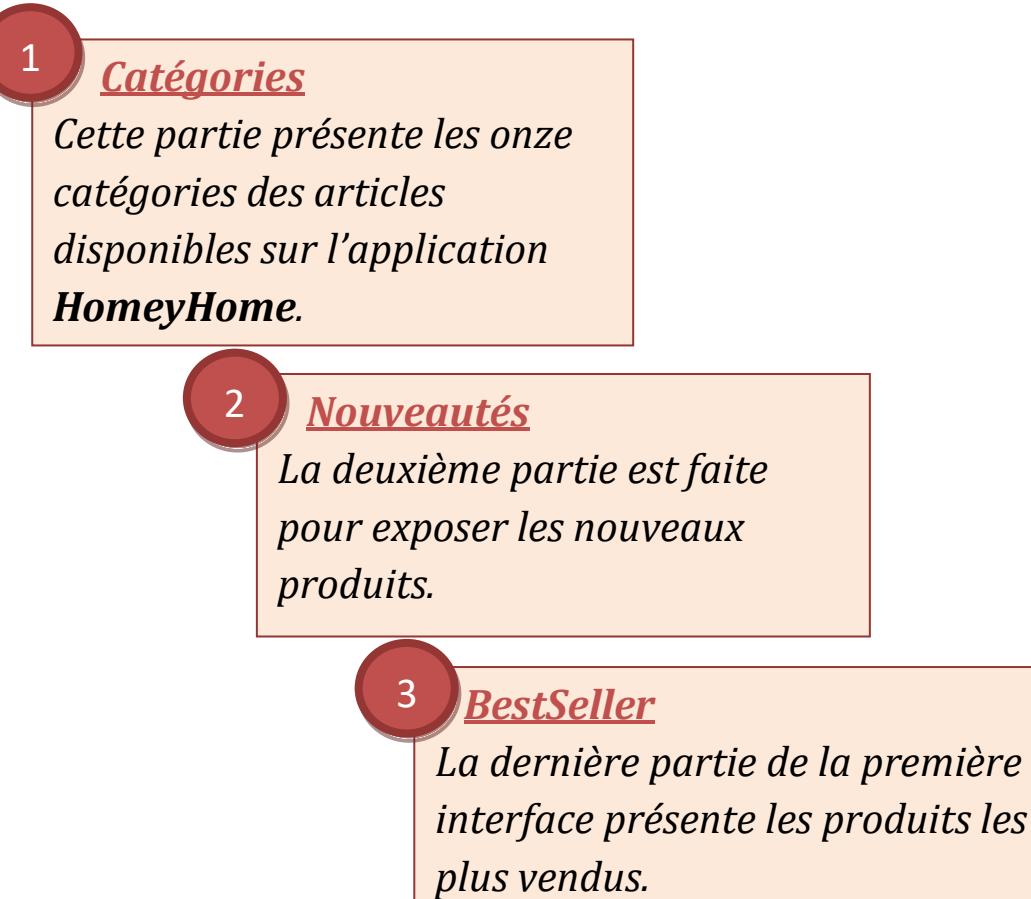

# **La page d'accueil de l'application**

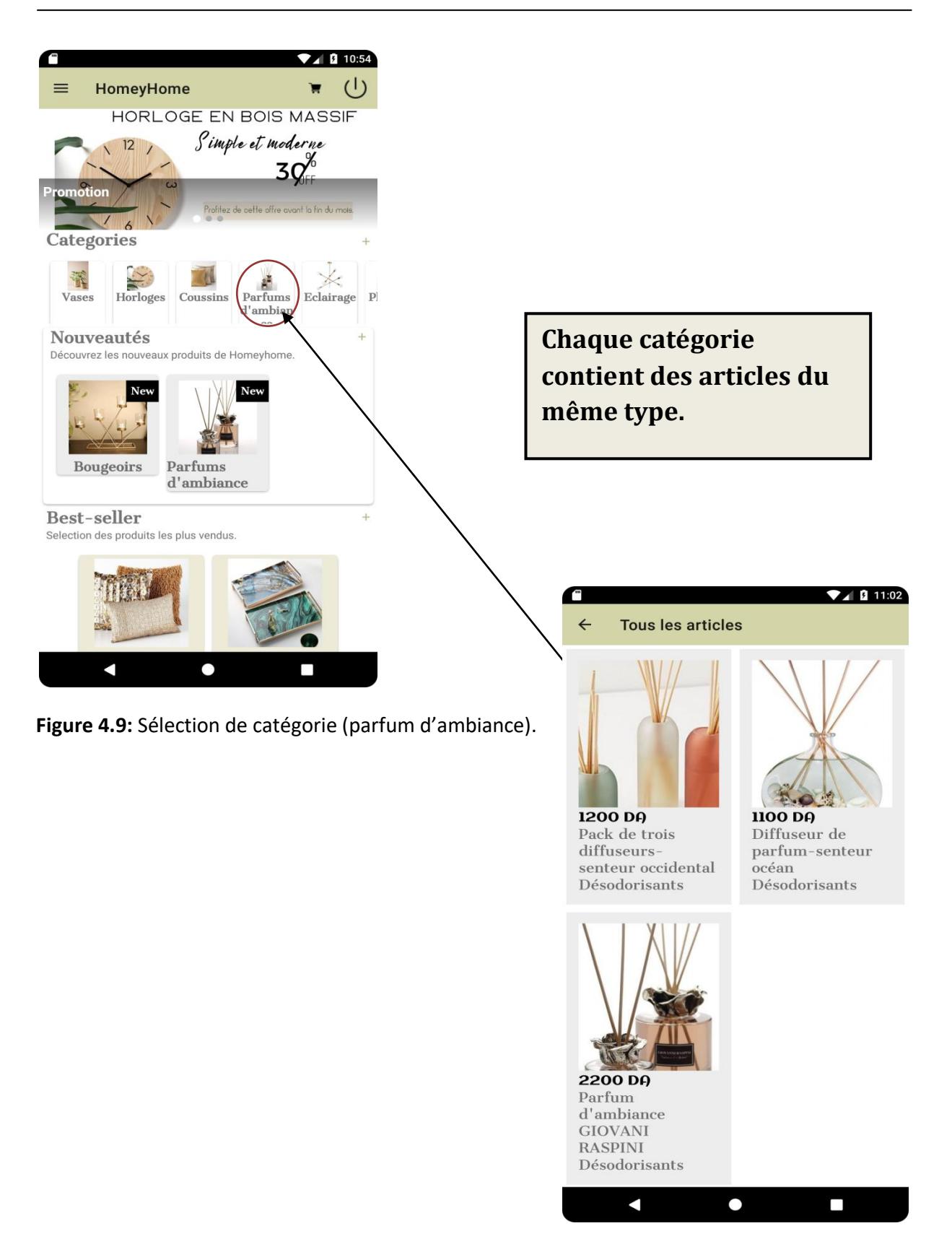

 **Figure 4. 10:** Interface affiche tous les articles de parfum d'ambiance.

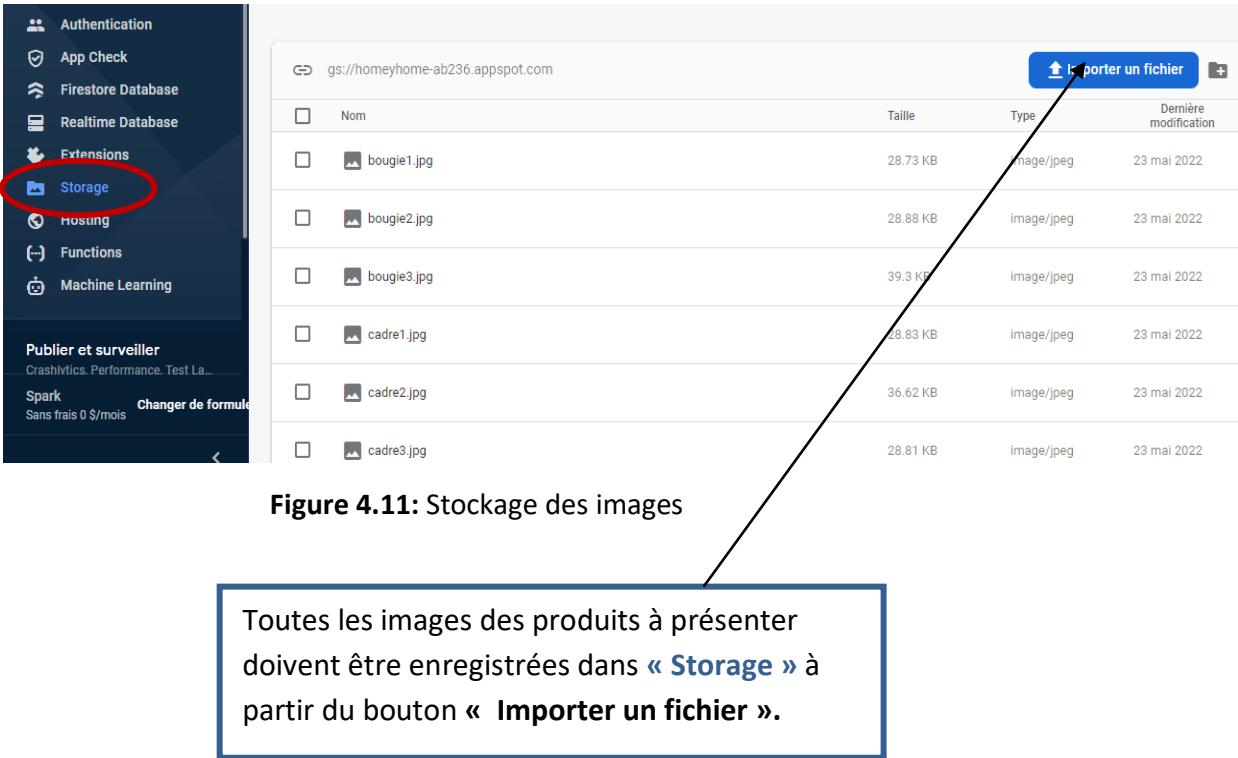

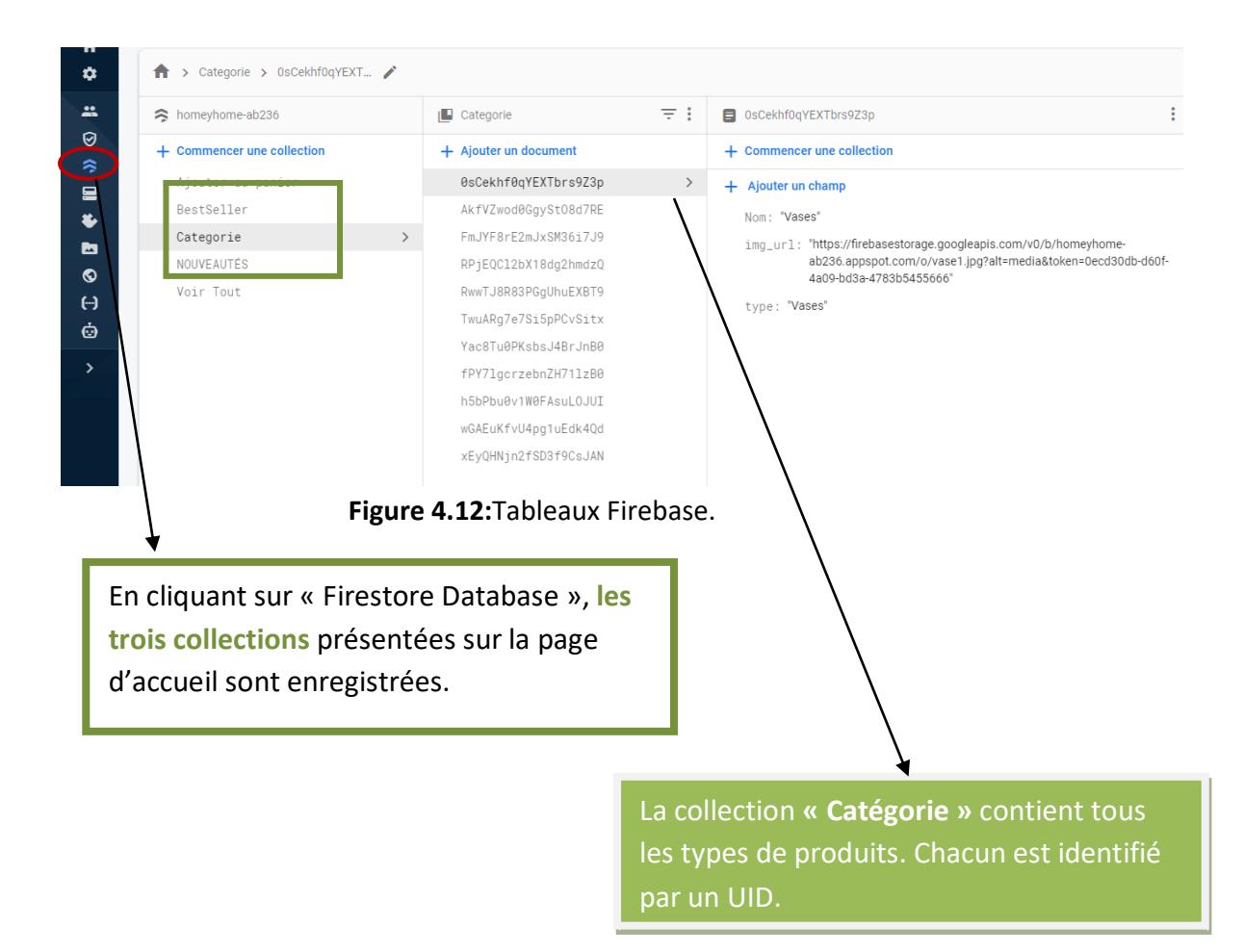

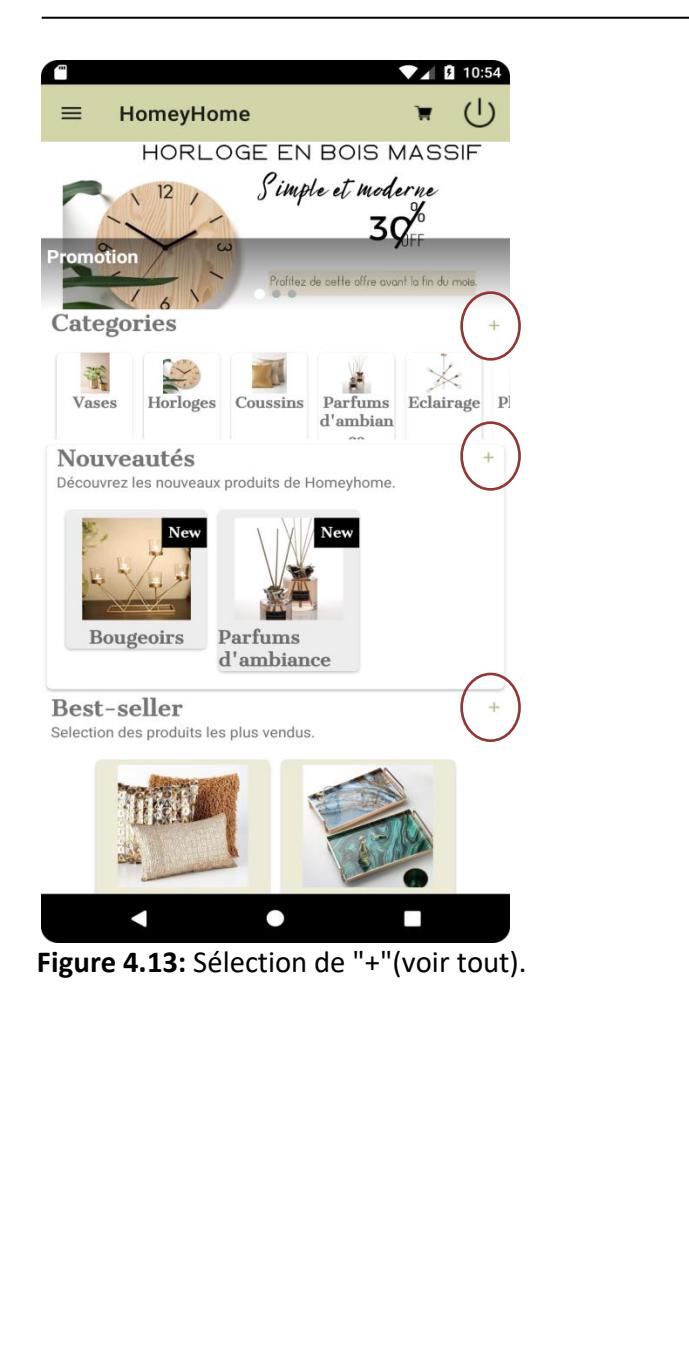

En cliquant sur un produit, une page détaillée de ce dernier s'affiche.

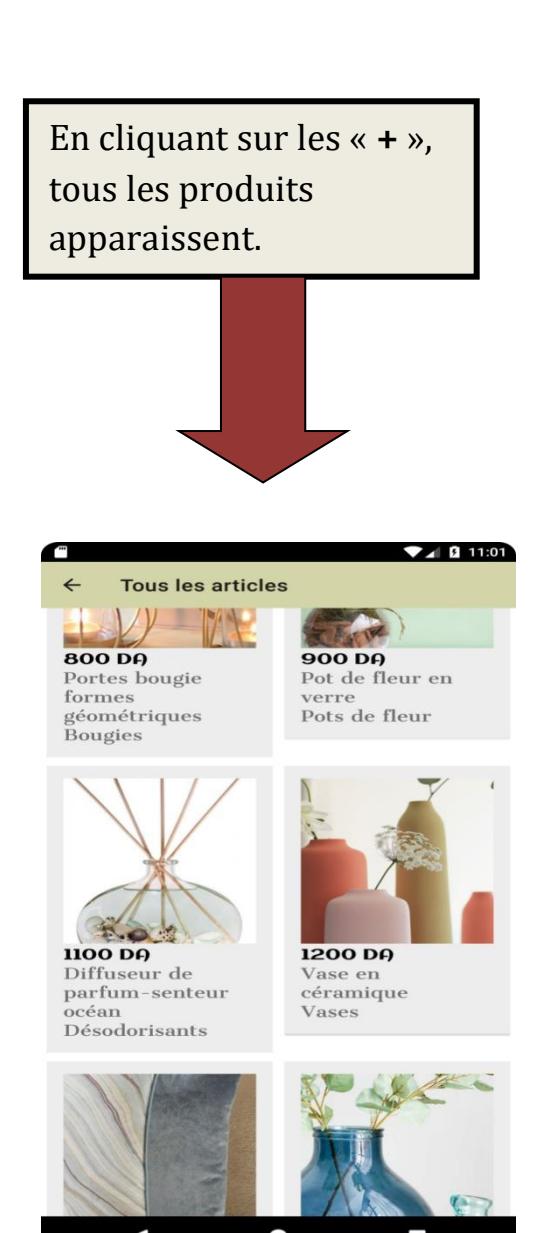

 **Figure 4.14:**Interface affiche tous les articles.

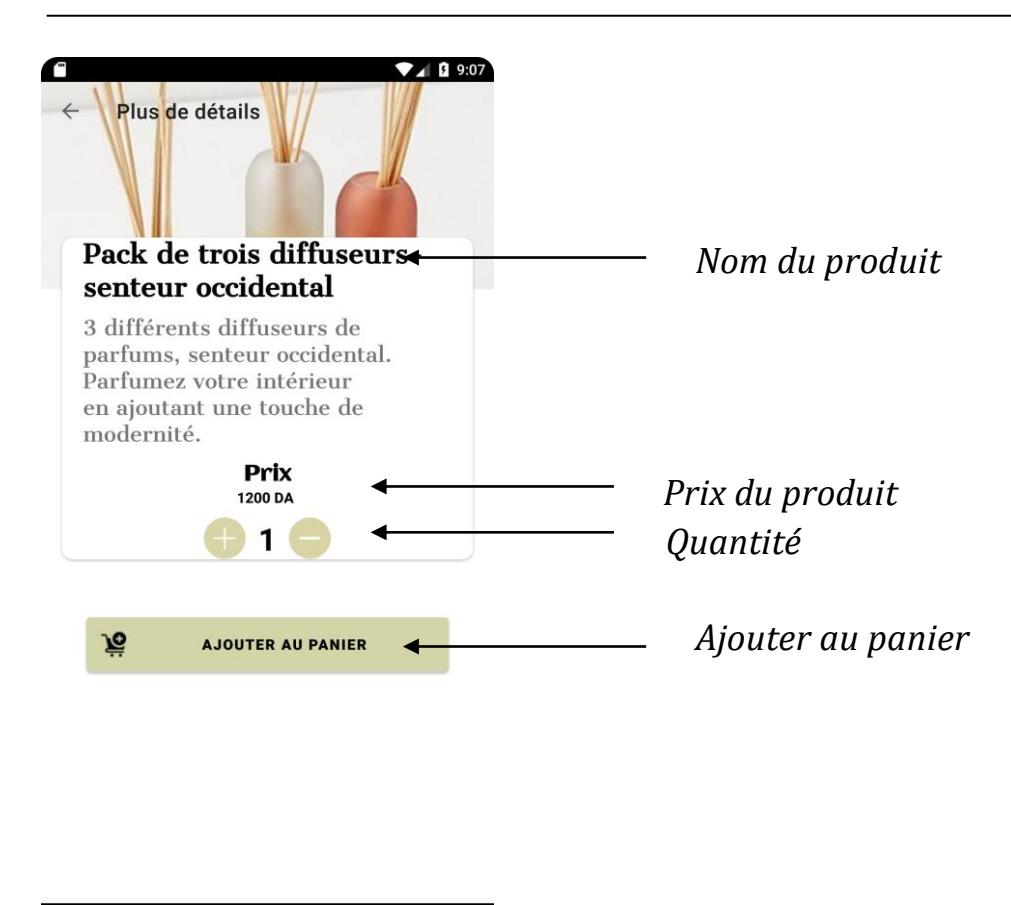

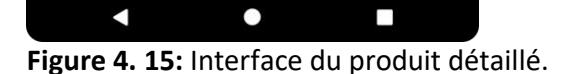

# *Exemple : On suppose vouloir acheter deux plateaux, un miroir et un parfum d'ambiance*

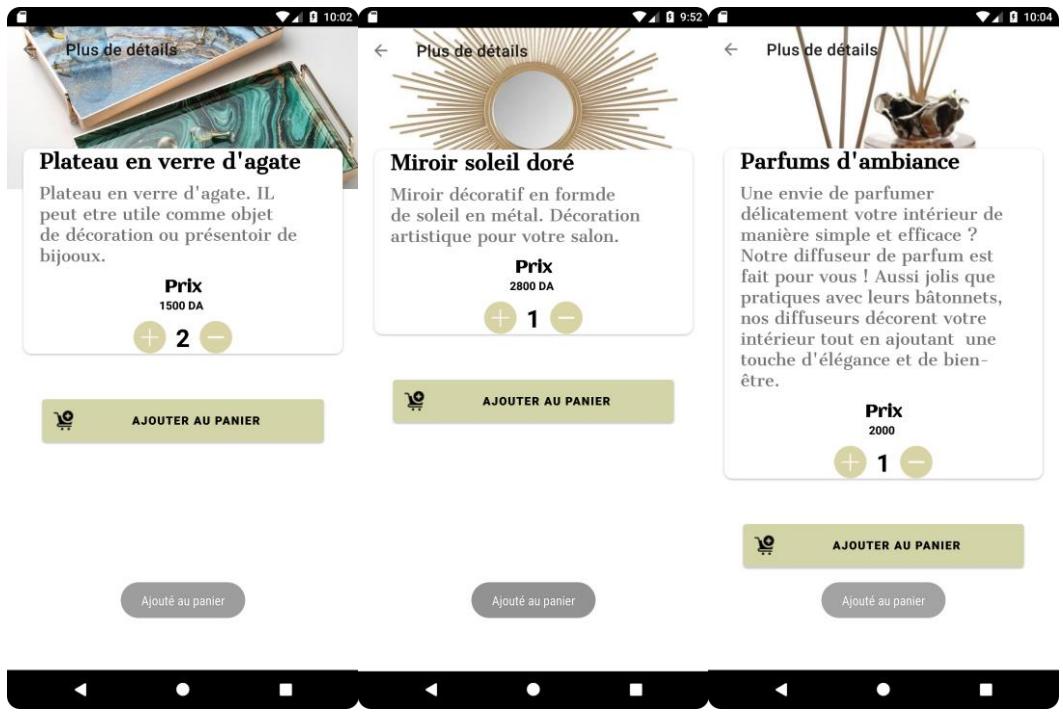

**Figure 4. 16:** Ajouter des produits au panier.

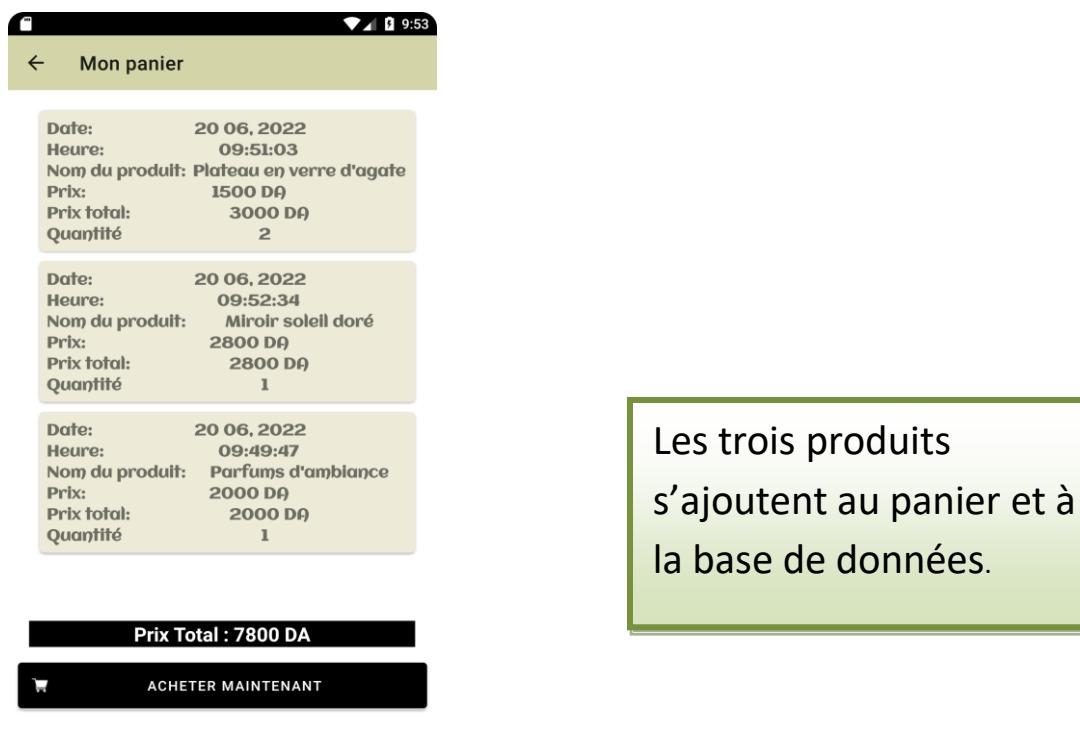

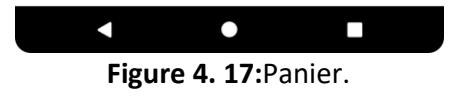

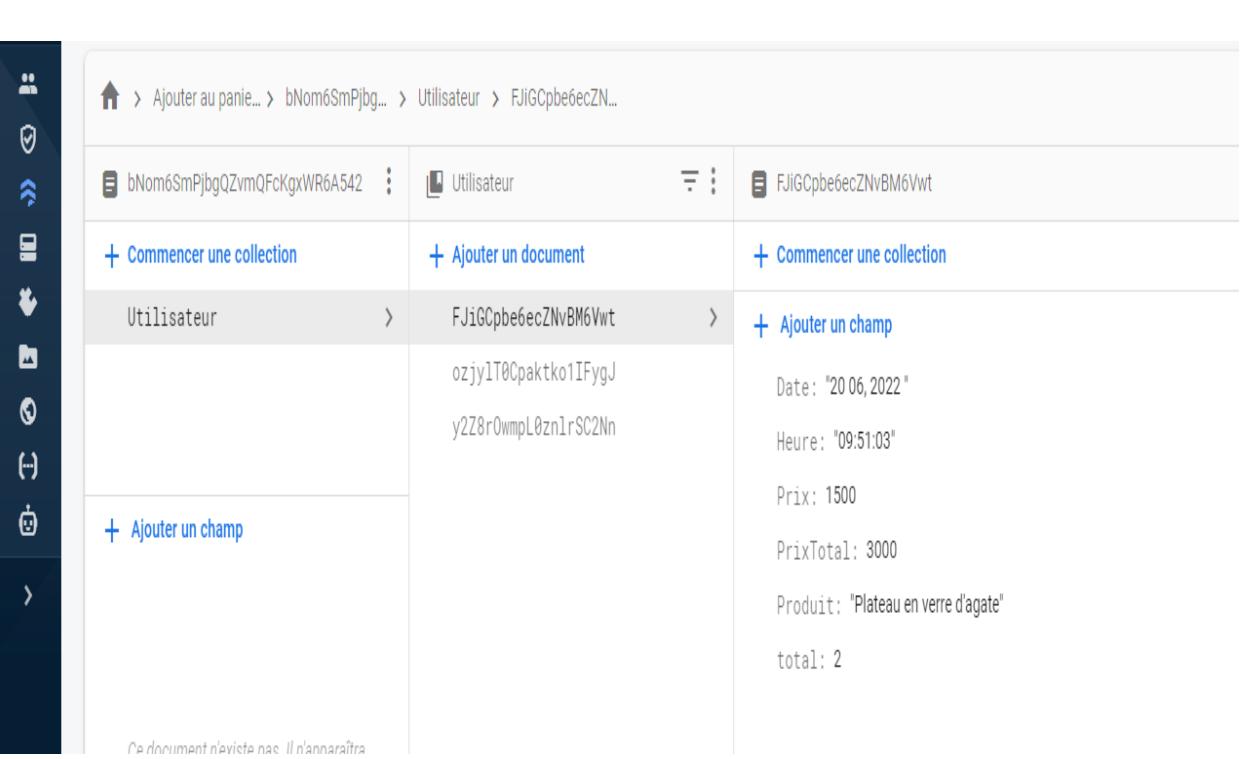

**Figure 4.18:**Produits ajoutés dans la base de données.

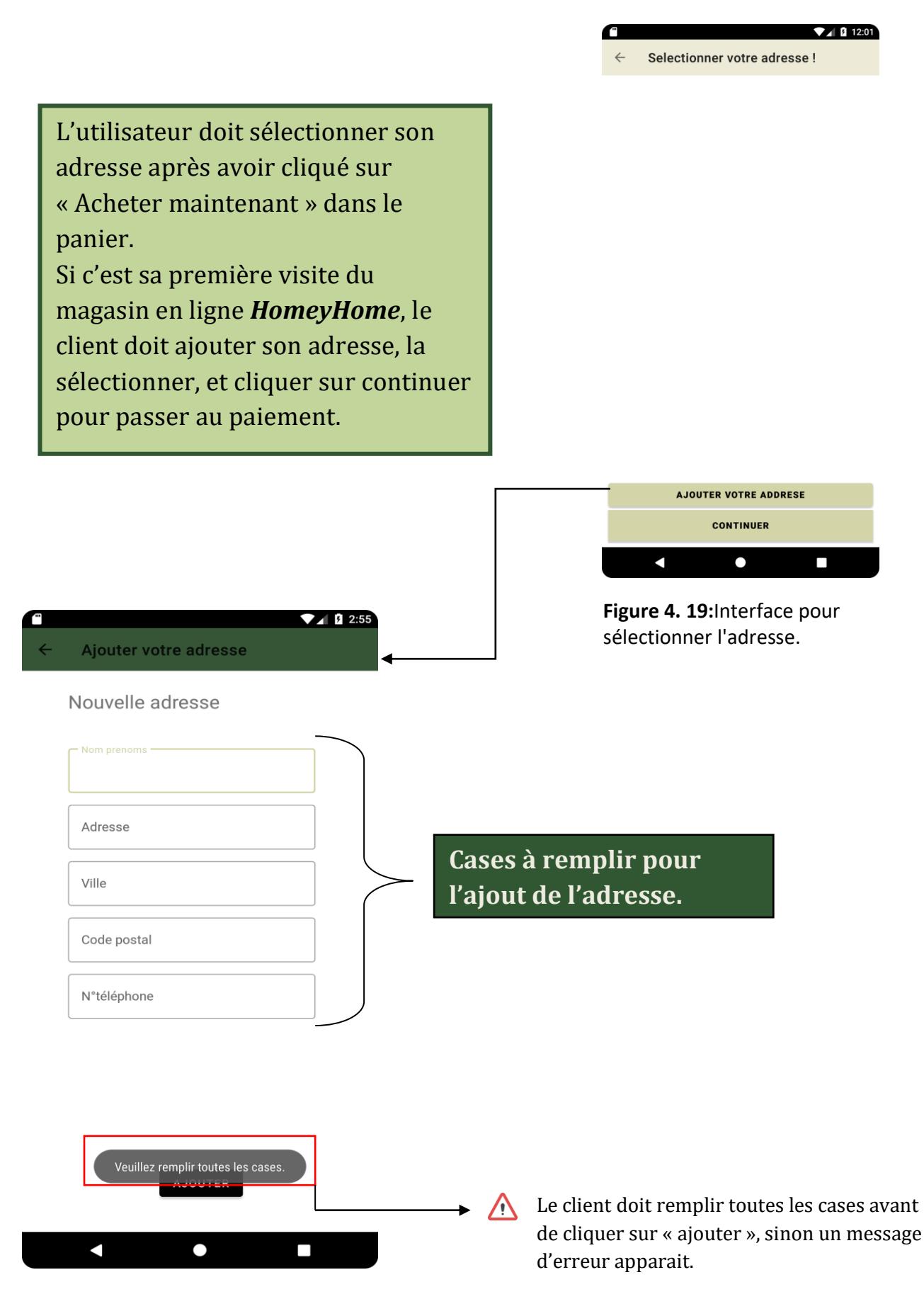

**Figure 4. 20:**Interface de l'ajout d'une adresse.

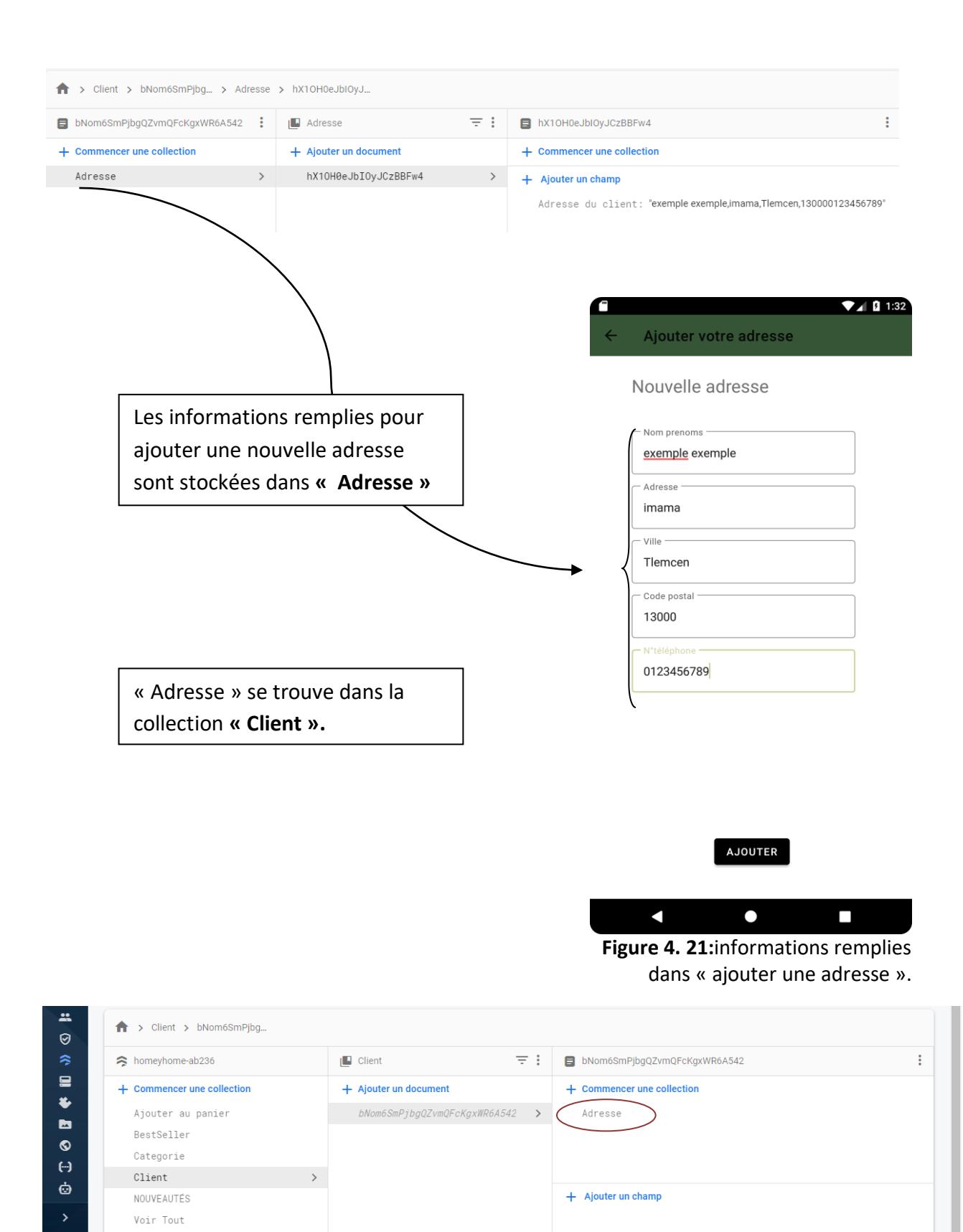

**Figure 4. 22:** Information du client ajouté dans Firebase.

| $\P$ $\blacksquare$ 1 9:53<br>Prix total                                                                                        |                                                     |
|----------------------------------------------------------------------------------------------------|-----------------------------------------------------|
| 7800.0 DA<br>Total                                                                                                    | Sur cette page, le prix total à payer<br>s'affiche. |
| <b>CONTINUER</b><br>$\bullet$<br>$\overline{\phantom{a}}$<br>Δ<br>Figure 4. 23: Interface qui affiche le<br>prix total à payer. | $\n  4 2 7:19\n$<br>m                               |
| Le client clique sur « continuer »<br>pour entrer son numéro de carte<br>bancaire et effectuer son achat à                      |                                                     |
| travers le bouton « valider ».                                                                                                  | 1234 1234 1234 1234<br>MM/YY                        |
|                                                                                                    | <b>VALIDER</b>                                      |
|                                                                                                    |                                                     |

 **Figure 4. 24:**Interface de paiement.

 $\bullet$ 

 $\Box$ 

 $\blacksquare$ 

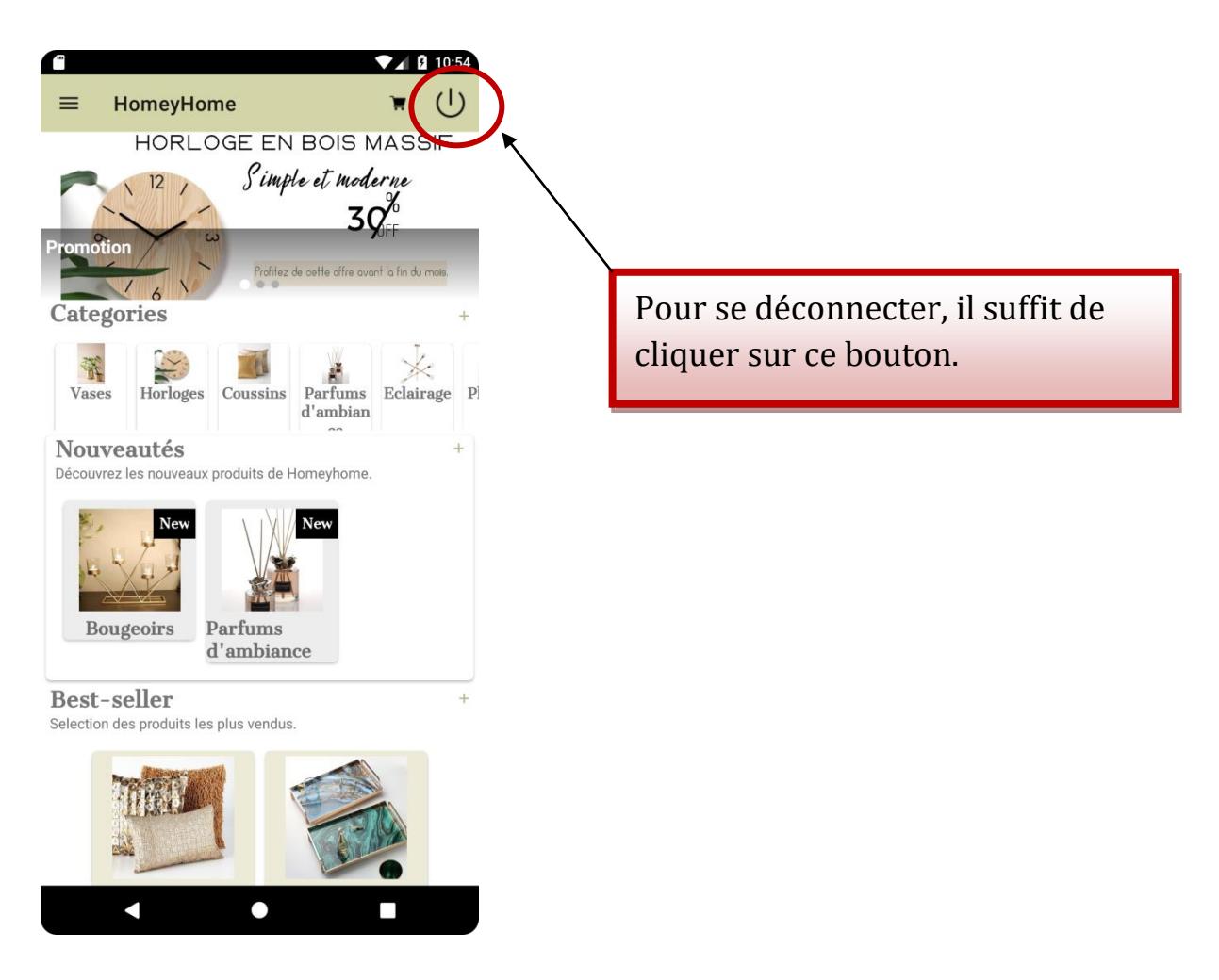

**Figure 4. 25:** L'interface qui affiche le bouton de déconnexion.

# **V. Conclusion**

L'objectif de ce dernier chapitre était de présenter et détailler la réalisation de notre application mobile.

Toutes les interfaces de l'application ont été exposées tout en expliquant le basculement d'une page à une autre, de la page d'authentification jusqu'à la déconnexion.
# *Conclusion générale*

## **Conclusion générale**

 Comme démontré lors des chapitres précédents, notre projet consiste à concevoir et réaliser une application mobile de vente en ligne des articles de décorations.

 Notre projet est structuré en quatre parties fondamentales. Nous avons commencé par une étude préalable de notre projet au cours de laquelle ont été traités d'une façon générale les différents systèmes d'exploitation et d'une façon détaillée le système Android qui a fortement occupé le marché des terminaux mobiles, et ceci en étudiant son architecture, ses versions et ses outils de développements.

 La deuxième phase concerne le e-commerce. Dans cette partie nous avons présenté le début et l'évolution du e-commerce, ses différents modèles, ses avantages et inconvénients, et nous avons ensuite discuté de l'e-paiement, des moyens d'effectuer un achat et des techniques de sécurité.

 La troisième phase concerne la conception de notre application. Nous avons utilisé le langage de modélisation UML pour la partie modélisation et l'environnement de développement Android Studio pour la réalisation.

 Dans la quatrième et dernière partie, nous avons présenté d'une façon détaillée notre application qui s'intitule « **HomeyHome** ». L'objectif et les raisons pour lesquelles nous avons choisi ce nom ont été donnés. Par la suite, nous avons présenté l'application à travers des captures d'écran tout en expliquant chaque interface et toutes les opérations possibles, et ceci avait pour but de donner la chance aux utilisateurs de consulter notre catalogue enligne, et d'effectuer leurs achats via leurs téléphones portables.

 Nous jugeons que ce projet a une grande utilité pour les femmes comme pour les hommes, et pour les amateurs de décoration.

Nous sommes heureuses d'avoir créé une application moderne qui propose des articles originaux de plusieurs catégories.

## **Bibliographie**

- [1] Skyline Apps Technologies , «The birth of mobile applications *»*, (2012, January) , [https://skylineapps.wordpress.com/2012/01/16/the-birth-of-the-mobile-applications/.](https://skylineapps.wordpress.com/2012/01/16/the-birth-of-the-mobile-applications/)Date de consultation 06 2022.
- [2] Taktil communication, «Application mobile: Définition et typologie *»*, (2016, juillet) , [https://www.taktilcommunication.com/blog/applications-mobile/definition-typologie](https://www.taktilcommunication.com/blog/applications-mobile/definition-typologie-applications-mobiles.html)[applications-mobiles.html](https://www.taktilcommunication.com/blog/applications-mobile/definition-typologie-applications-mobiles.html) . Date de consultation 06 2022.
- [3] Frédéric Espiau, «*Créez des applications pour Android*" , 2012.
- [4] Claudia LISICIC, «Définitions et développement des applications pour smartphones en différentes plateformes(Windows 8, IOS) *»,* (2013,14novembre), [https://generationmobiles.net/autre/les-differents-types-dapps-mobiles-leurs-avantages-et](https://generationmobiles.net/autre/les-differents-types-dapps-mobiles-leurs-avantages-et-inconvenients/)[inconvenients/](https://generationmobiles.net/autre/les-differents-types-dapps-mobiles-leurs-avantages-et-inconvenients/) . Date de consultation 06 2022.
- [5] Hadj Brahim BEKKAYE ,Souaad MEZIANE, 2017, «DÉVELOPPEMENT D'UNE APPLICATION GÉOLOCALISATION DES MÉDECINS DE LA WILAYA DE TLEMCEN SOUS ANDROID*»*.(Université de Tlemcen)
- [6] Nacera MERAH , Saliha AISSAOUI,2020 , «Conception et réalisation d'une application mobile pour la gestion d'archive médical personnel basé sur le Cloud *»*. (Université de Tlemcen)
- [7] Rouini Houssem, 2012, «Introduction aux systèmes d'exploitation mobile *»*
- [8] Laurence Georges , «Quelle plateforme pour le développement de votre application mobile *»,* (2015, Octobre), [https://www.ideematic.com/actualites/2015/10/quelle-plateforme-pour](https://www.ideematic.com/actualites/2015/10/quelle-plateforme-pour-le-developpement-de-votre-application-mobile/)[le-developpement-de-votre-application-mobile/.](https://www.ideematic.com/actualites/2015/10/quelle-plateforme-pour-le-developpement-de-votre-application-mobile/) Date de consultation 06 2022.
- [9] Erell Le Gall, «Quel langage pour coder une application mobile*» ,*[https://blog.hubspot.fr/marketing/langage-coder-une-application.](https://blog.hubspot.fr/marketing/langage-coder-une-application) Date de consultation 06 2022.
- [10] Futura Tech , «Windows phone: qu'est-ce que c'est *»,* https://www.futura sciences.com /tech/ definitions/smartphone-windows-phone-15584/. Date de consultation 06 2022.
- [11] Monpetitmobile, «Les système d'exploitation des smartphones*»* , https://www.monpetitmobile.com / choisir-mobile/systemes-exploitation-smartphones. Date de consultation 06 2022.
- [12] Nguyen Tien Thinh, 2009, «Système d'exploitation pour les mobiles*»*.(Institut de la francophonie pour l'information Hong Quang)
- [13] socialcompare , «Comparaison des versions Android*»,* (2021, décembre), https://socialcompare.com /fr/comparison/android-versions-comparison.Date de

consultation 06 2022.

- [14] Parmit Singh, «Android OS Architecture*»*,(2017, June[\),https://www.techplayon.com/android](https://www.techplayon.com/android-os-architecture/)[os-architecture/.](https://www.techplayon.com/android-os-architecture/) Date de consultation 06 2022.
- [15] geeksforgeeks, «Android Architecture», (2021, Febuary), [https://www.geeksforgeeks.org/android-architecture/.](https://www.geeksforgeeks.org/android-architecture/) Date de consultation 06 2022.
- [16] tutorialspoint, «Android- Architecture*»* ,https://www.tutorialspoint.com /android/android architecture.htm. Date de consultation 06 2022.
- [17] geeksforgeeks, «Android System Architecture*», (*2018, Febuary*),* https://www.geeksforgeeks.org / android-system-architecture/. Date de consultation 06 2022.
- [18] jagroop , «Android SDK and it's Components*», (*2021, Febuary)*,* [https://www.geeksforgeeks.org/ android-sdk-and-its-components/.](https://www.geeksforgeeks.org/%20android-sdk-and-its-components/) Date de consultation 06 2022.
- [19] data flair, «Android tutoriels *»,* [https://data-flair.training/blogs/android-application](https://data-flair.training/blogs/android-application-components/)[components/.](https://data-flair.training/blogs/android-application-components/) Date de consultation 06 2022.
- [20] Actu- ecommerce, «Quels sont les différents types de e- commerce» (2001, Avril) , https://actu-ecommerce.fr/quels-sont-les-differents-types-de-e-commerce. Date de consultation 06 2022.
- [21] Actu-ecommerce , «Les différents types de e- commerce*»,* (2019, Janvier), https://actuecommerce.fr /quels-sont-les-differents-types-de-e-commerce.Date de consultation 06 2022
- [22] Wizishop, «Le commerce: Guide complet avec définition,avantage et conseils» (2011, Aout), [https://www.wizishop.fr/blog/amp/se-lancer-dans-le-e-commerce-avec-les-bonnes-cartes](https://www.wizishop.fr/blog/amp/se-lancer-dans-le-e-commerce-avec-les-bonnes-cartes-en-main.html)[en-main.html.](https://www.wizishop.fr/blog/amp/se-lancer-dans-le-e-commerce-avec-les-bonnes-cartes-en-main.html) Date de consultation 06 2022.
- [23] Algérie Presse Service, «Economie*»,* (2021, Février)*,* [https://www.aps.dz/economie/.](https://www.aps.dz/economie/)Date de consultation 06 2022.
- [24] Isabelle Accard, «Le paiement électronique», [http://wapiti.enic.fr/commun](http://wapiti.enic.fr/commun%20/ens/peda/options%20/ST/%20RIO/pub/exposes/exposesrio1997/PaieElec/paiement.html)  [/ens/peda/options /ST/ RIO/pub/exposes/exposesrio1997/PaieElec/paiement.html .](http://wapiti.enic.fr/commun%20/ens/peda/options%20/ST/%20RIO/pub/exposes/exposesrio1997/PaieElec/paiement.html) Date de consultation 06 2022.
- [25] Fibladi, «Algérie poste : vers l'incitation de l'usage du paiement électronique?,(2022, Avril)[,https://fibladi.com/news/fr/algerie-poste-vers-lincitation-de-lusage-du-paiement](https://fibladi.com/news/fr/algerie-poste-vers-lincitation-de-lusage-du-paiement-electronique-algerie/)[electronique-algerie/.](https://fibladi.com/news/fr/algerie-poste-vers-lincitation-de-lusage-du-paiement-electronique-algerie/) Date de consultation 06 2022.
- [26] MERBOUHI Samir,2017 «LE PAIEMENT ELECTRONIQUE EN ALGERIE : DELITS ECONOMIQUES ET FINANCIERS, » (Université d'Alger3).
- [27] Merbouh, «Revue nouvelle economie*»*,( 2017).
- [28] Khaddemni, (2019, mars), [https://www.khaddemni.com/2019/03/satim-02-2019.html.](https://www.khaddemni.com/2019/03/satim-02-2019.html) Date de consultation 06 2022.
- [29] open-linking , «Les moyens de paiement en e-commerce*»,* (*2017*)*,* [https://www.open](https://www.open-linking.com/les-moyens-de-paiement-en-e-commerce/)[linking.com/les-moyens-de-paiement-en-e-commerce/.](https://www.open-linking.com/les-moyens-de-paiement-en-e-commerce/) Date de consultation 06 2022.
- [30] lafinancepourtous, « Un rapport sur l'avenir des moyens de paiement» (2012,Avril), [https://www.lafinancepourtous.com/2012/04/30/un-rapport-sur-lavenir-des-moyens-de](https://www.lafinancepourtous.com/2012/04/30/un-rapport-sur-lavenir-des-moyens-de-paiement/)[paiement/.](https://www.lafinancepourtous.com/2012/04/30/un-rapport-sur-lavenir-des-moyens-de-paiement/)Date de consultation 06 2022.
- [31] Haddad Sofiane,2020 «Le E-Commerce en Algérie : Enjeux et défis à surmonter*».* (Université d'Alger)
- [32] Lucie Brunel, «Quels sont les avantages du paiement en ligne*»*, (2021, mai[\)https://www.kpulse.fr/blog/conseils-pratiques/quels-sont-les-avantages-du-paiement](https://www.kpulse.fr/blog/conseils-pratiques/quels-sont-les-avantages-du-paiement-en-ligne)[en-ligne.](https://www.kpulse.fr/blog/conseils-pratiques/quels-sont-les-avantages-du-paiement-en-ligne) Date de consultation 06 2022.
- [33] Marie Lusset, «Le paiement en ligne, avantages et inconvénients*»*, (2021, Septembre), [https://www.leblogdudirigeant.com/paiement-en-ligne/.](https://www.leblogdudirigeant.com/paiement-en-ligne/)Date de consultation 06 2022.
- [34] Mint&Vous, «Comment faire ses achats en ligne en toute sécurité*»*,(2018 Décembre) , [https://mntetvous.mnt.fr/comment-faire-ses-achats-en-ligne-en-toute-securite.](https://mntetvous.mnt.fr/comment-faire-ses-achats-en-ligne-en-toute-securite) Date de consultation 06 2022.
- [35] rueducommerce, «Votre site est-il sécurisé si j'utilise ma carte bancaire en ligne? », [https://www.rueducommerce.fr/aide/avant-ma-commande/votre-site-est-il-securise-si-j](https://www.rueducommerce.fr/aide/avant-ma-commande/votre-site-est-il-securise-si-j-utilise-ma-carte-bancaire-en-ligne)[utilise-ma-carte-bancaire-en-ligne.](https://www.rueducommerce.fr/aide/avant-ma-commande/votre-site-est-il-securise-si-j-utilise-ma-carte-bancaire-en-ligne) Date de consultation 06 2022.
- [36] Lescomparateurs,«paiement en ligne*»*, *(*2012), [https://www.lescomparateurs.com/paiement-en-ligne.html.](https://www.lescomparateurs.com/paiement-en-ligne.html) Date de consultation 06 2022.
- [37] Lafinancepourtous, «Paiement par carte bancaire sur Internet: 3D Secure et authentification forte*»*, (2021) [,https://www.lafinancepourtous.com/pratique/banque/moyens-de](https://www.lafinancepourtous.com/pratique/banque/moyens-de-paiement/la-carte-bancaire/payer-par-carte-bancaire-sur-internet-3d-secure-authentification-forte/)[paiement/la-carte-bancaire/payer-par-carte-bancaire-sur-internet-3d-secure](https://www.lafinancepourtous.com/pratique/banque/moyens-de-paiement/la-carte-bancaire/payer-par-carte-bancaire-sur-internet-3d-secure-authentification-forte/)[authentification-forte/.](https://www.lafinancepourtous.com/pratique/banque/moyens-de-paiement/la-carte-bancaire/payer-par-carte-bancaire-sur-internet-3d-secure-authentification-forte/)Date de consultation 06 2022.
- [38] minilex, « Les risques liés aux paiements en ligne : quelles précautions, quels recours ?*»*, [https://www.minilex.fr/a/les-risques.](https://www.minilex.fr/a/les-risques) Date de consultation 06 2022.
- [39] wikimemoires, «Conception et réalisation d'une plate-forme de commerce électronique*»,*  (*2011*)*,*[https://wikimemoires.net/2011/04/protocole-de-securite-e-paiement-en-ligne](https://wikimemoires.net/2011/04/protocole-de-securite-e-paiement-en-ligne-electronique)[electronique.](https://wikimemoires.net/2011/04/protocole-de-securite-e-paiement-en-ligne-electronique) Date de consultation 06 2022.
- [40] Rima Dembri et Manal Rida, 2016, «Conception et réalisation d'une application mobile pour M-commerce*».* (*Université de Jijel*)
- [41] Mohamed Amine MAHMOUDI, 2016, «Création d'une application mobile pour le tourisme

dans la région de Mahdia *»*.(Institut Supérieur des Etudes Technologiques de Mahdia)

- [42] Savoir plus, «besoins-fonctionnels-non-fonctionnel *»*, [https://savoir.plus/besoins](https://savoir.plus/besoins-fonctionnels-non-fonctionnels/)[fonctionnels-non-fonctionnels/.](https://savoir.plus/besoins-fonctionnels-non-fonctionnels/)Date de consultation 06 2022.
- [43] Adel RAISSI, 2013 «Conception et développement d'un site web de e-commerce pour le compte de LSAT\_Nokia *»* (Université virtuelle de Tunis)
- [44] James Rumbaugh,Ivar Jacobson Grady Booch, (2000), «*Le guide de l'utilisateur uml »*
- [45] PATRICK AIME TEMBERE NDEBEGHO,2000 «Etude, Conception et Réalisation d'une application de gestion du personnel *»*

## *Résumé :*

Notre mémoire se concentre sur l'étude, la conception et la réalisation d'une application mobile pour le commerce électronique qui permet de présenter et de vendre des articles de décoration intérieure.

Ce présent rapport, résumera le déroulement de toutes les étapes de la conception de tous les diagrammes nécessaires de cette application faites avec STAR UML, tout en présentant les interfaces de chaque page et la connexion entre les outils utilisés pour la réalisation du projet y compris Android Studio et Firebase.

### **Mots clés : STAR UML, Android Studio, Firebase,….**

## *Abstract :*

Our thesis focuses on the study, design and implementation of a mobile application for e-commerce that allows the presentation and sale of interior decoration items. This present report will summarize the progress of all the stages of the design of all the necessary diagrams of this application made with STAR UML, while presenting the interfaces of each page and the connection between the tools used for the realization of the project including Android Studio and Firebase.

## **Keywords : STAR UML, Android Studio, Firebase,….**

**ملخص** تركز أطروحتنا على دراسة وتصميم وتنفيذ تطبيق الهاتف المحمول للتجارة اإللكترونية الذي يسمح بعرض وبيع عناصر الديكور الداخلي. يلخص هذا التقرير مراحل تصميم جميع المخططات الالزمة لهذا التطبيق والتي تم إجراؤها باستخدام STAR UML ، مع تقديم واجهات كل صفحة والاتصال بين الأدوات المستخدمة لتحقيق المشروع بما في ذلك Android Studio و Firebase.

**.....STAR UML, Android Studio, Firebase : المفتاحية الكلمات**